# 논문 작성을 위한 *Figure* 및 *Graphic Abstract* 정리방법 *(adobe* 프로그램 중심으로*)*

장 동 수 *Medical Illustrator*

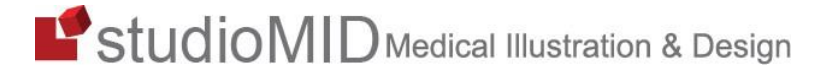

### **의학그림**

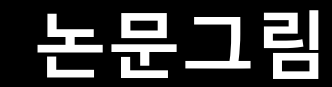

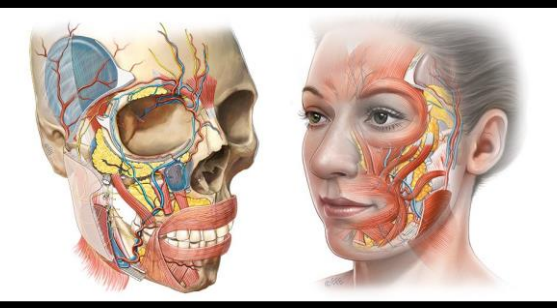

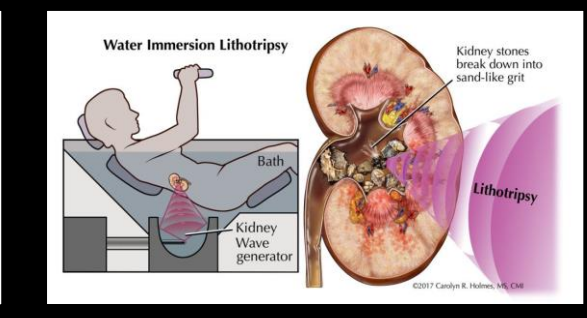

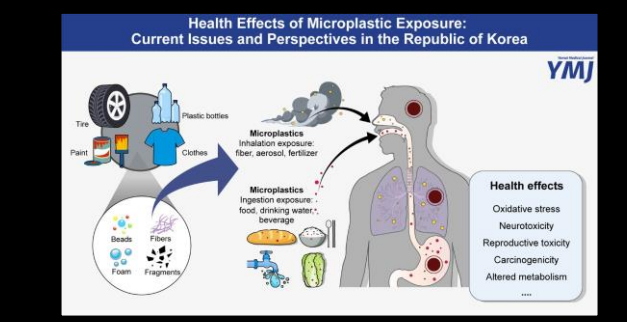

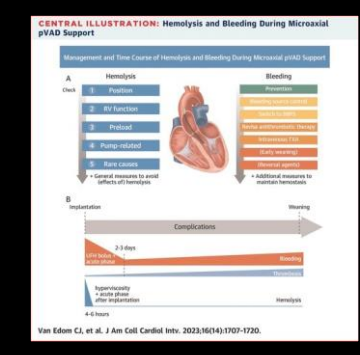

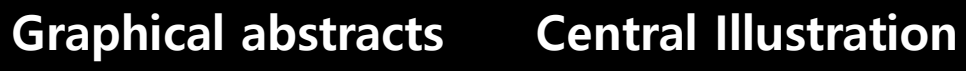

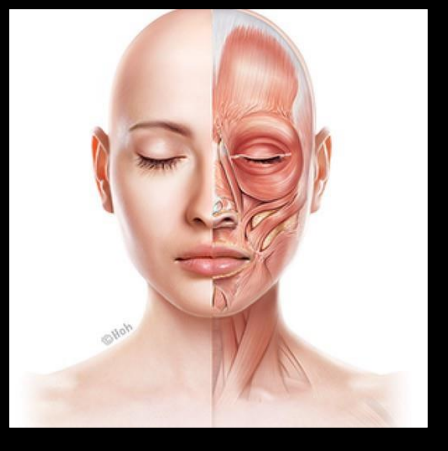

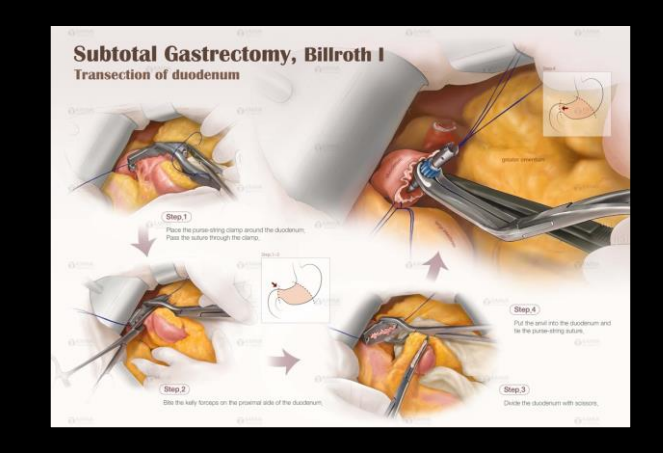

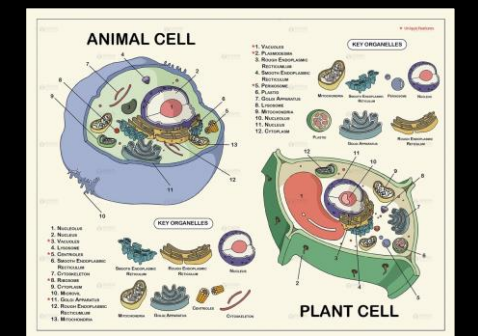

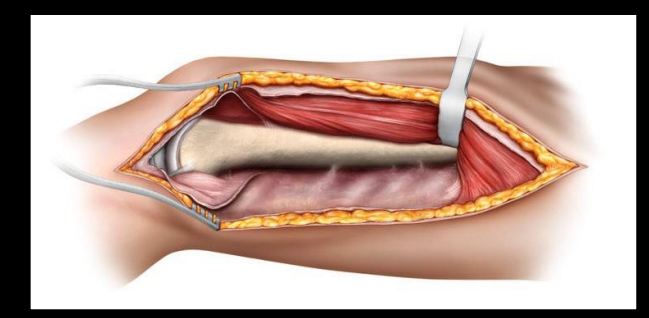

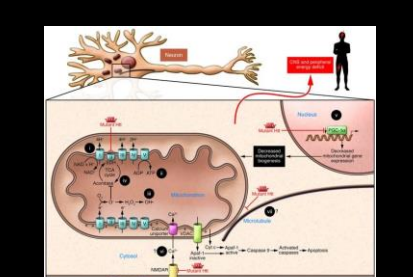

#### **Summary Figure Snapshot**

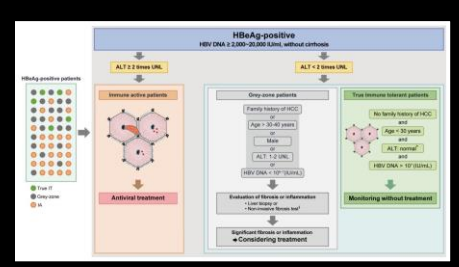

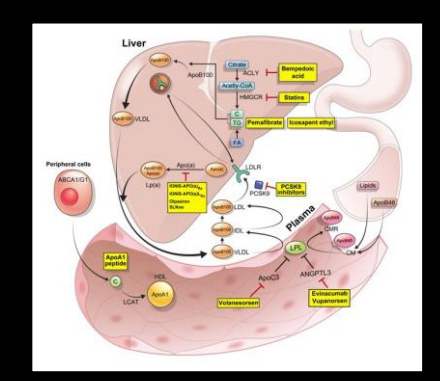

#### **Key Figure**

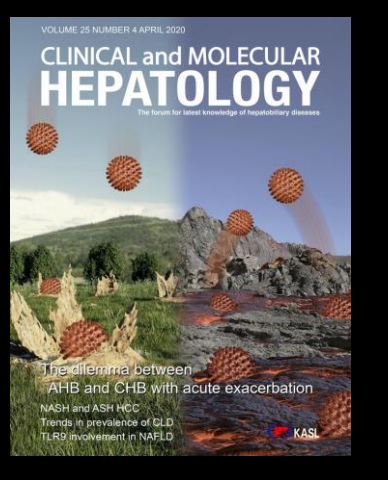

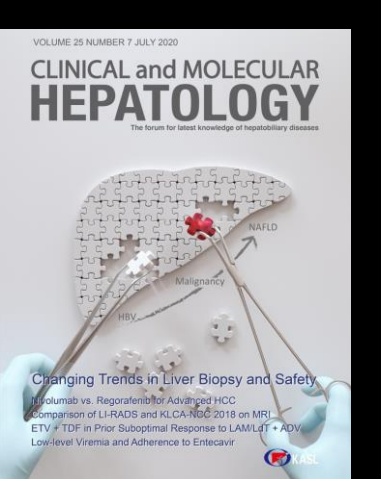

## CLINICAL and MOLECULAR

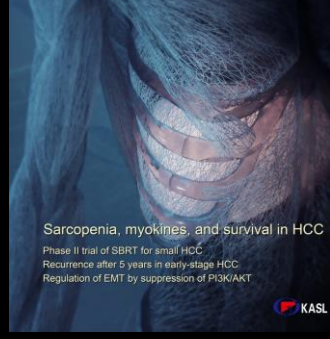

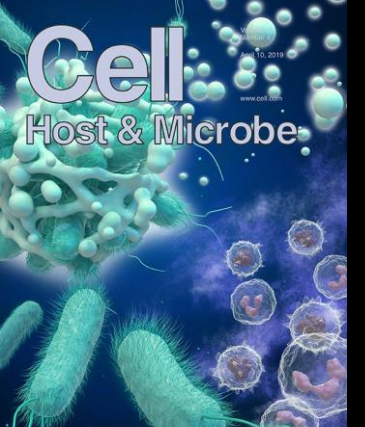

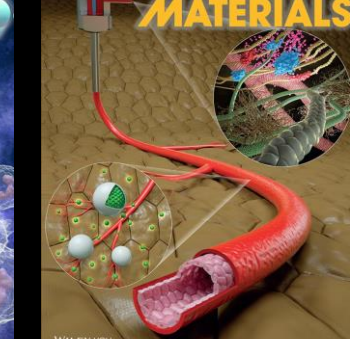

FUNCT

NА

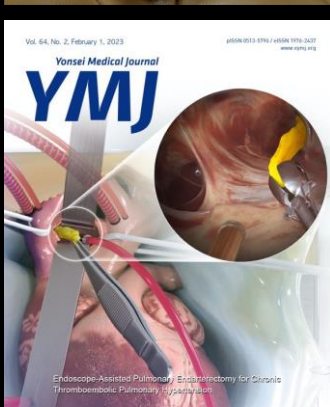

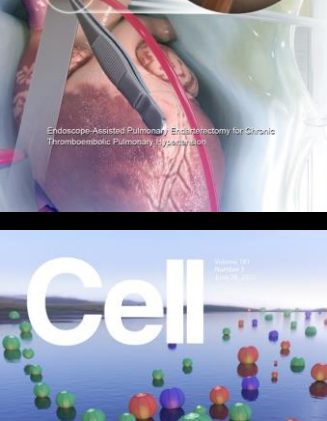

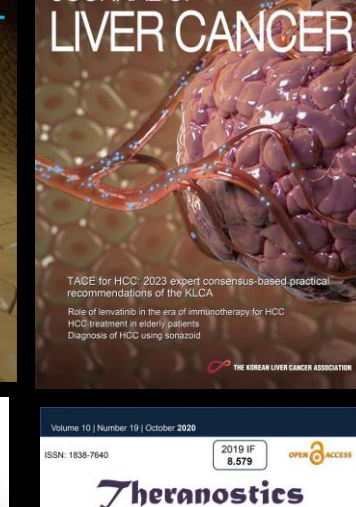

VOLUME 23 NUMBER 2 SEPTEMBER 202 **JOURNAL OF** 

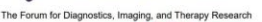

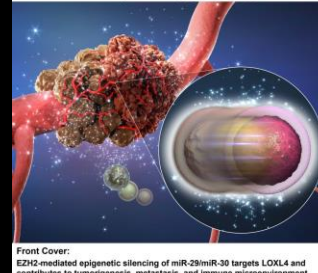

**BEED CON IVYSPRI** 

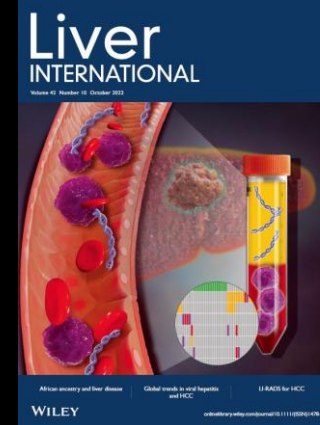

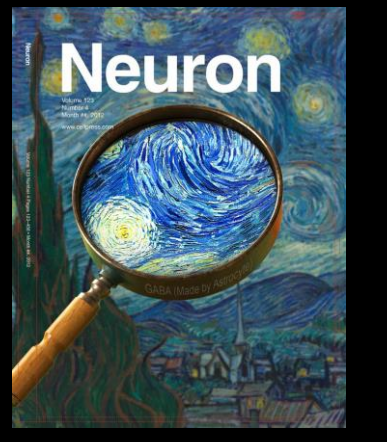

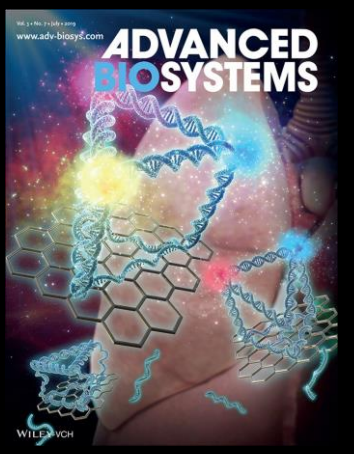

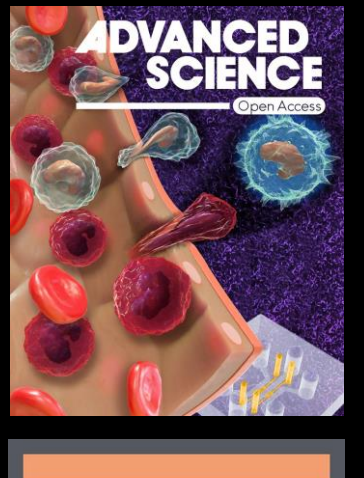

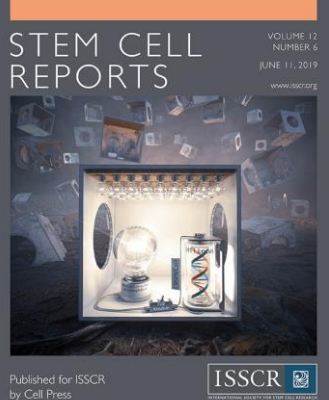

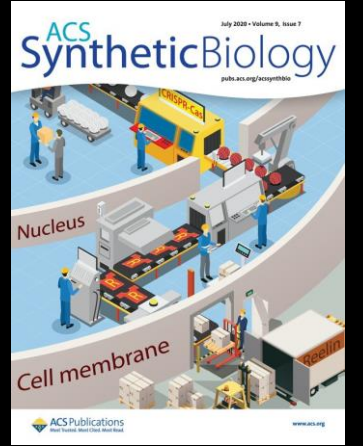

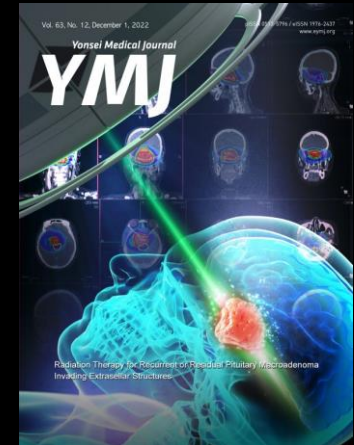

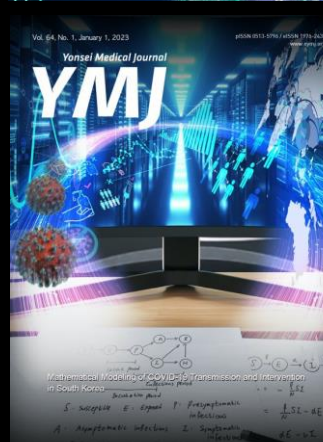

Ę

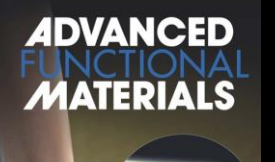

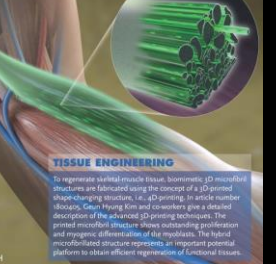

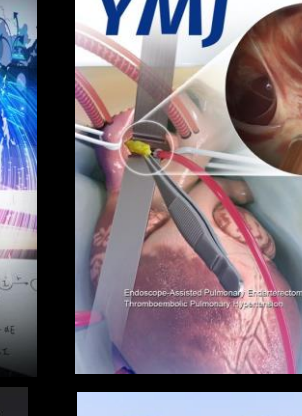

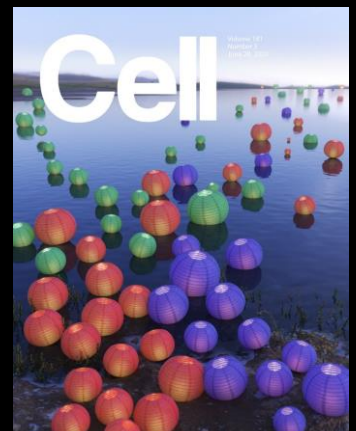

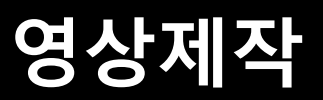

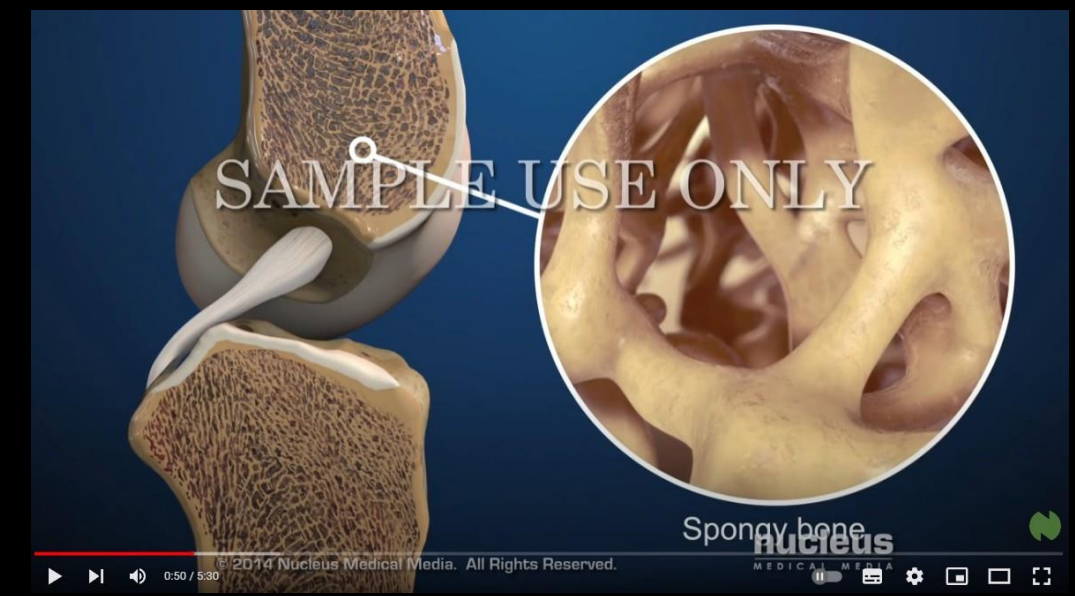

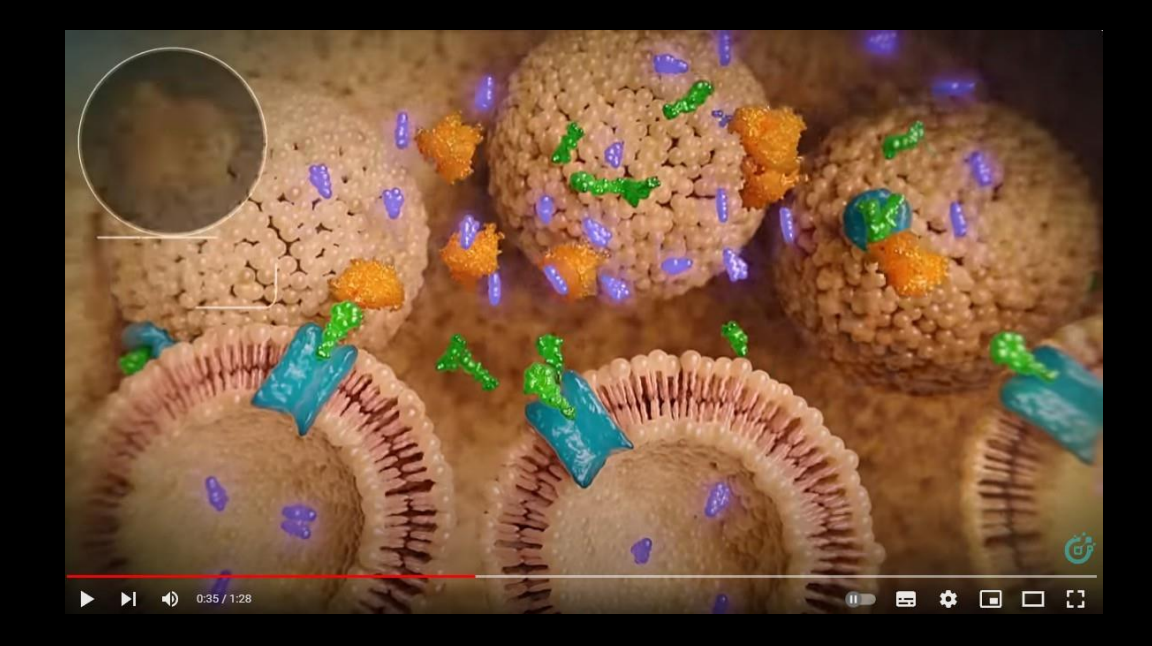

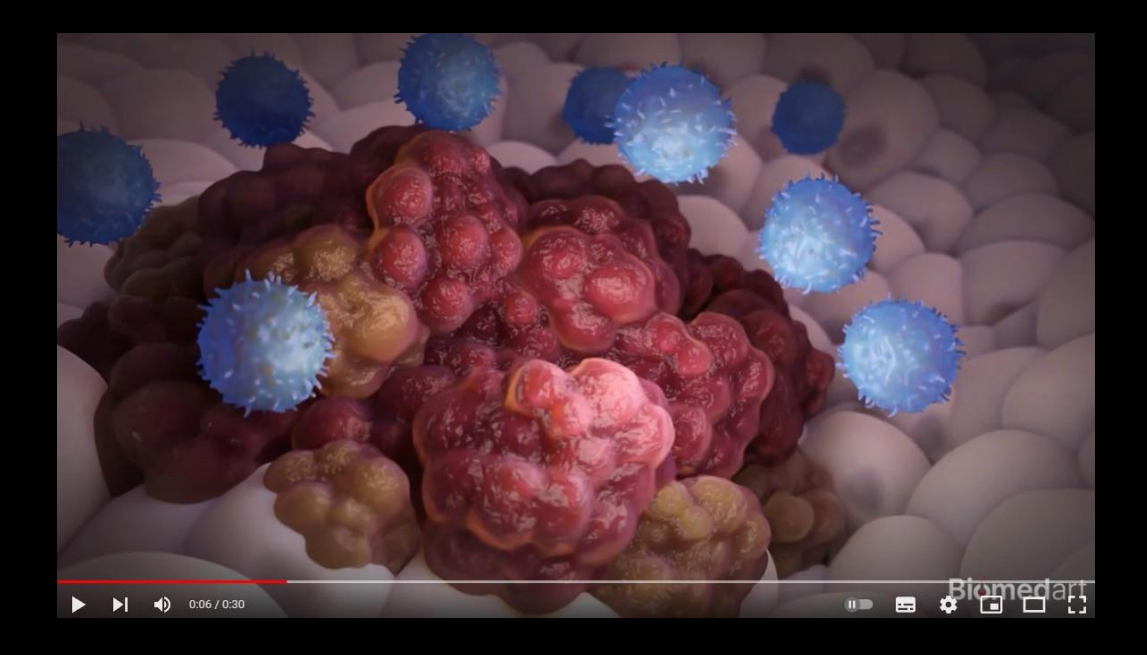

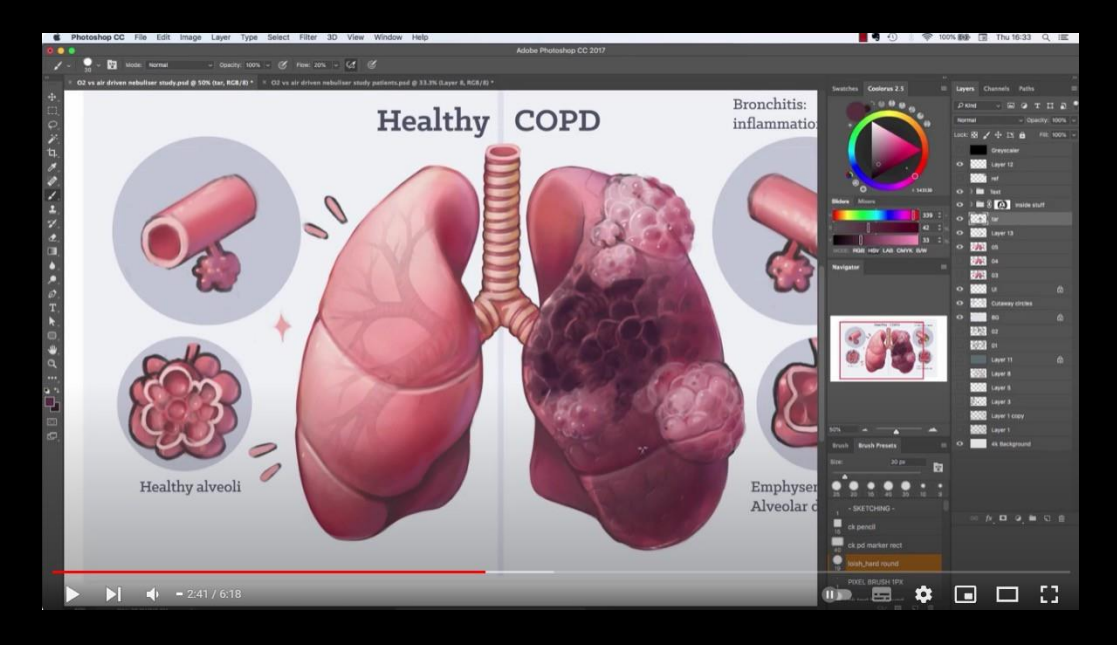

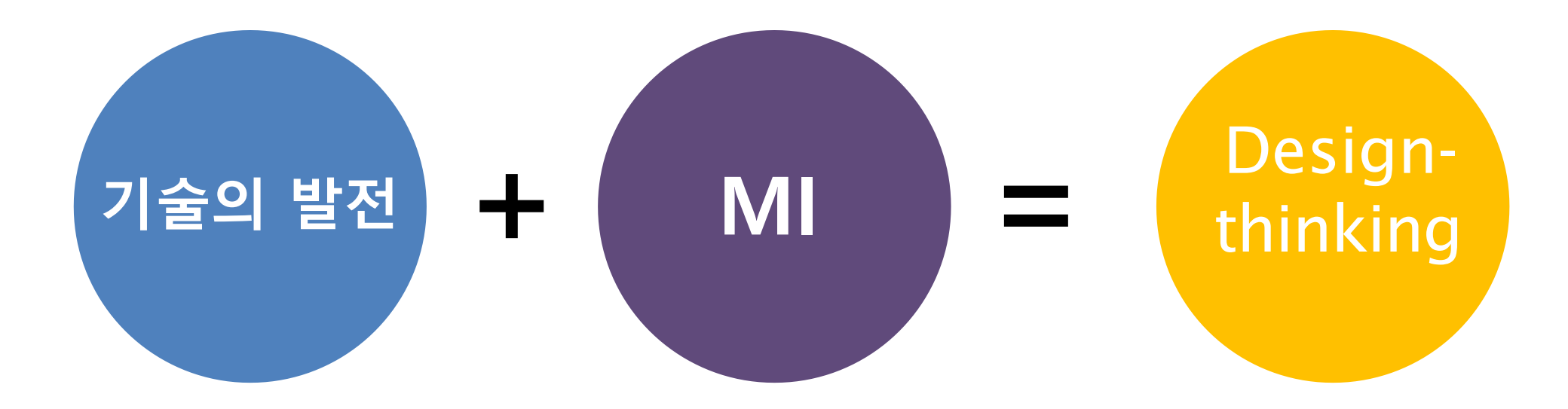

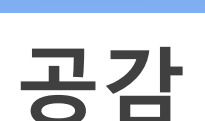

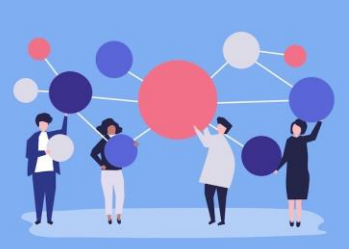

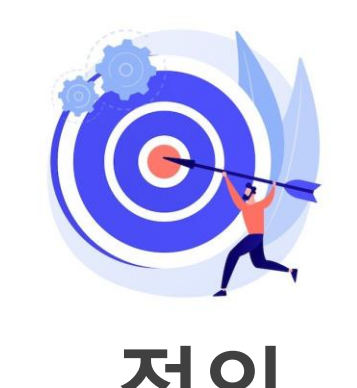

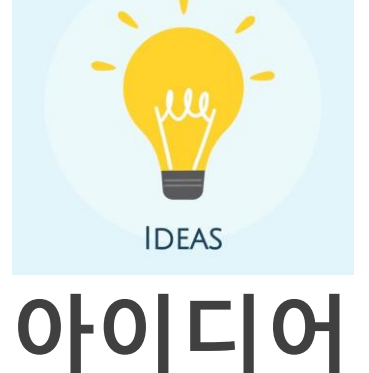

# **공감 정의 아이디어 프로토타입 테스트**

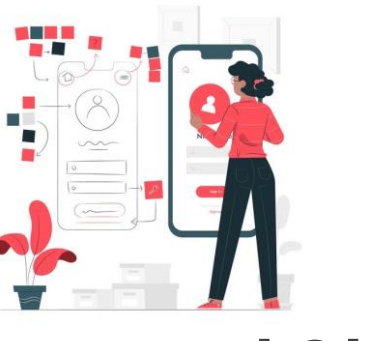

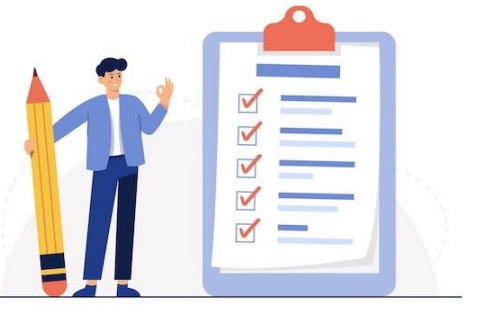

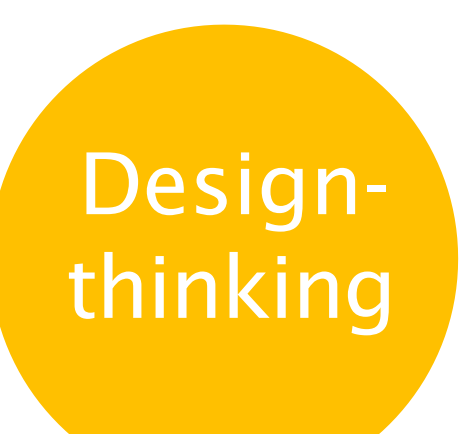

## **Figure** 정리 방법

- **Figure types** 구분
- **Photoshop, Illustrator** 차이
- **RGB** 와 **CMYK** 구분
- <sup>꼭</sup> 필요한 **Illustrator** 메뉴 확인
- **SPSS** 그래프 추출하는 방법
- **R** 그래프 추출하는 방법
- **embed/ Ai** 이미지포함
- **Clipping Mask** 기능 및 **Align Figure** 크기와 논문형식에 맞춰
- **Artboards** 크기조절
- **Tiff, eps** 또는 **PDF** 변환

## **Graphical abstract** 제작방법

- **Graphical Abstract** 유형
- **GA** 필요한 콘티 설정하는 방법
- **Adobe Illustrator Tool**익히기 **(**그림관련 **Tool)**
- 사진 또는 밑그림을 활용한 그림 그리는 방법
- **library** 를 활용한 이미지 제작방법
- 통계**(SPSS, R, Prism) vector** 추출방법
- **Target** 저널 유형에 맞춰 이미지 추출방법

# **Graphical Abstract** 제작

# **Figure** 제작

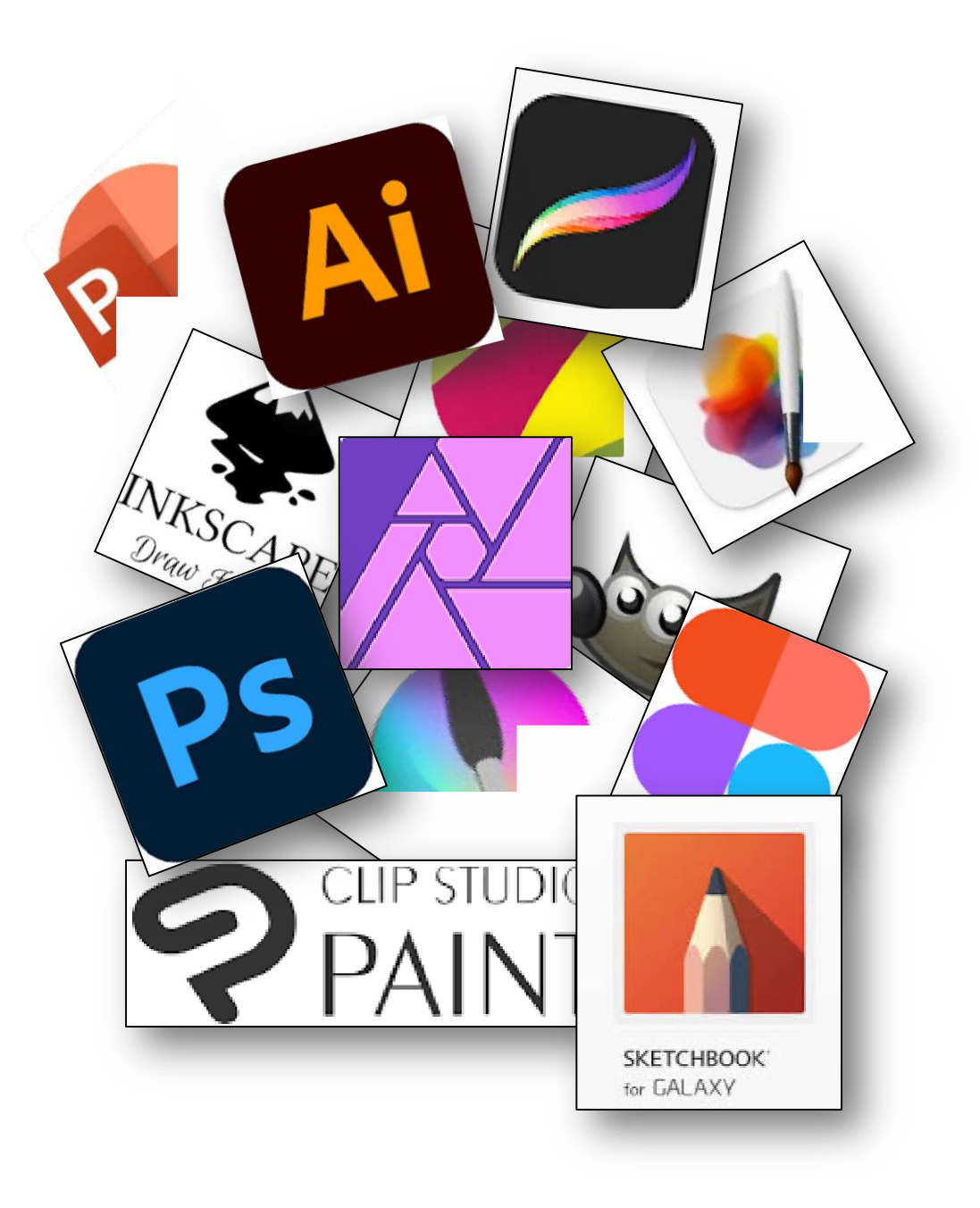

논문의 그래픽 초록 작업이 가능한 프로그램 추천 부탁드립니다.

 $\circledS$ 논문이나 연구 논문의 그래픽 초록 작성은 다양한 그래픽 디자인 및 이미지 편집 소프트웨어를 사용하여 수 행할 수 있습니다. 그래픽 초록을 디자인하는 데 사용할 수 있는 인기 있는 프로그램은 다음과 같습니다.

- 1. Adobe Illustrator: Adobe Illustrator는 복잡하고 상세한 일러스트레이션을 만드는 데 널리 사용되는 전문 벡터 그래픽 편집기입니다. 모양. 텍스트 및 색상을 정밀하게 제어해야 하는 경우 탁월한 선택입니다.
- 2. Adobe Photoshop: Photoshop은 이미지 및 그래픽 작업에 적합한 또 다른 Adobe 제품입니다. 래스터 기반이므로 이미지와 사진이 포함된 그래픽 추상에 가장 적합합니다.
- 3. Canva: Canva는 다양한 템플릿과 디자인 요소를 제공하는 사용자 친화적인 웹 기반 디자인 도구입니다. 광범위한 디자인 기술 없이도 눈길을 끄는 그래픽을 만드는 데 적합합니다.
- 4. Inkscape: Inkscape는 Adobe Illustrator와 유사한 무료 오픈 소스 벡터 그래픽 편집기입니다. 비용 없 이 전문가 수준의 기능이 필요한 사람들에게 탁월한 선택입니다.
- 5. GIMP(GNU 이미지 조작 프로그램): GIMP는 Adobe Photoshop과 유사한 무료 오픈 소스 래스터 그래 픽 편집기입니다. 이미지와 사진 작업을 위한 탁월한 선택입니다.
- $\overline{\mathbf{L}}$ crello

Canva

**INKSCAPE** 

 $\overline{\mathbf{C}}$ 

P

다.

- 6. Microsoft PowerPoint: 간단하고 널리 액세스할 수 있는 옵션을 찾고 있다면 PowerPoint를 사용하여 그래픽 초록을 만들 수 있습니다. 기본 디자인 도구를 제공하며 대부분의 사람들이 액세스할 수 있습니다. 7. Keynote(Mac 사용자용): Keynote는 Apple의 프레젠테이션 소프트웨어로, macOS에서 그래픽 초록
- 을 만드는 데 사용할 수 있습니다. 사용자 친화적이며 다양한 디자인 도구를 제공합니다.
- 8. **온라인 도구:** 그래픽 초록을 쉽게 만드는 데 도움이 되는 Piktochart. Visme. Crello와 같은 다양한 온라 인 디자인 도구와 플랫폼이 있습니다. 이러한 도구는 종종 템플릿과 끌어서 놓기 기능을 제공합니다.

'소프트웨어 선택은 도구에 대한 친숙도와 그래픽 초록에 대한 특정 요구 사항에 따라 달라집니다. 귀하의 필 요에 맞는 프로그램을 선택할 때 복잡성 수준. 예산 및 설계 기술을 고려하십시오. 또한. 귀하의 연구를 제출 하려는 기관이나 저널에서 제공하는 그래픽 초록에 대한 지침이나 형식 요구 사항을 따르는 것이 중요합니

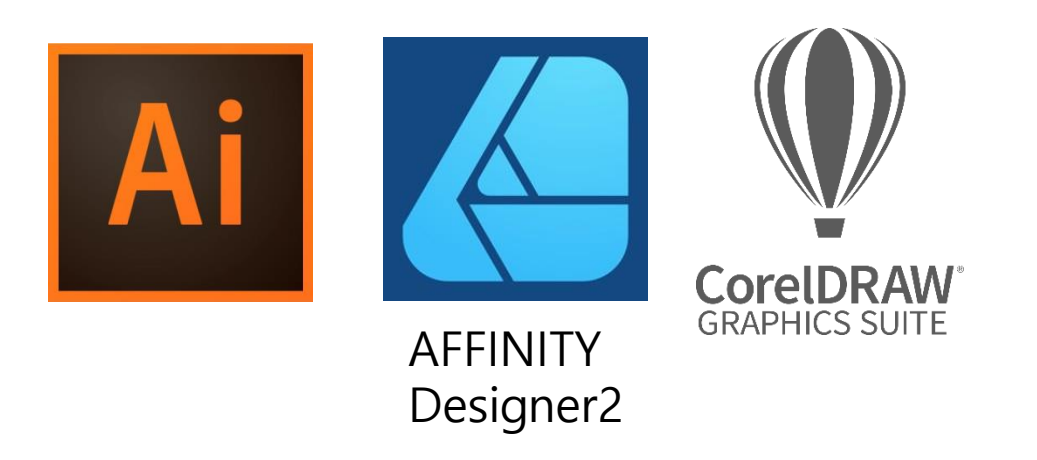

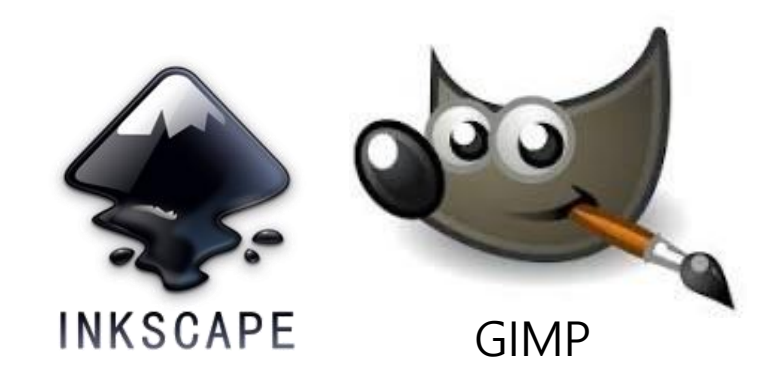

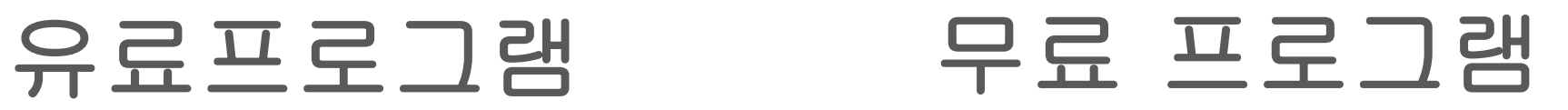

#### **Raster Images (Bitmap) Vector**

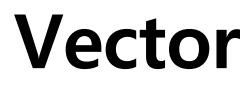

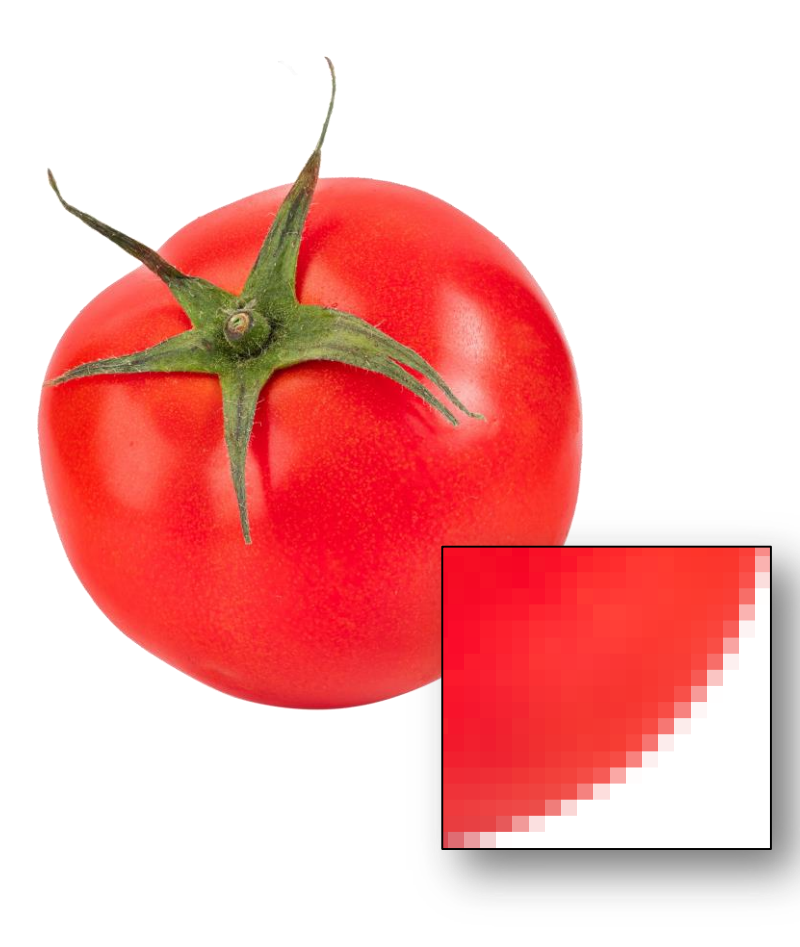

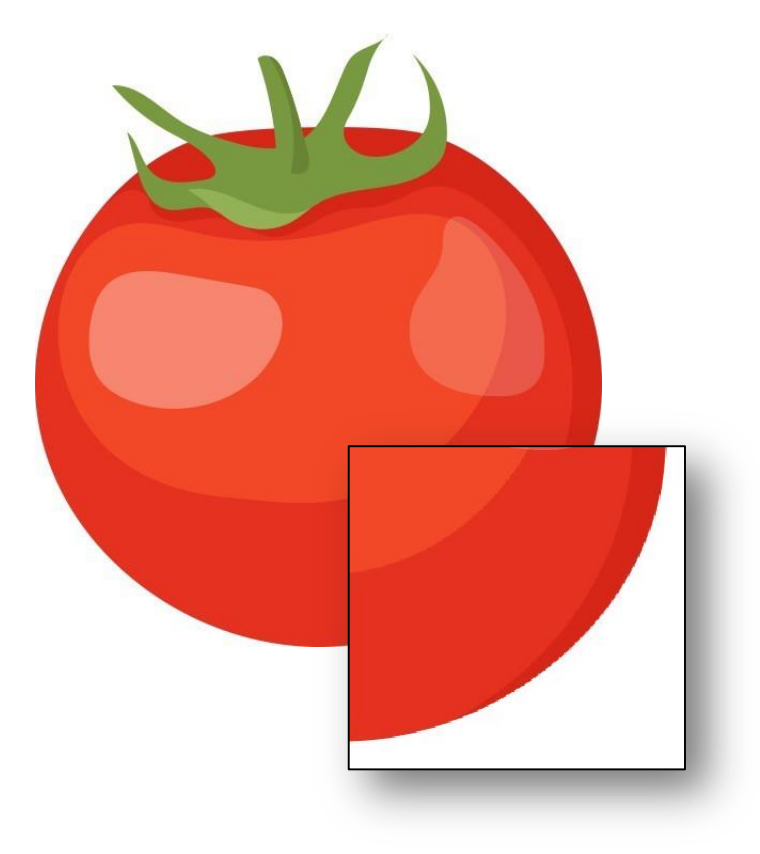

#### **Raster Images (Bitmap) Vector**

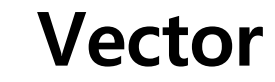

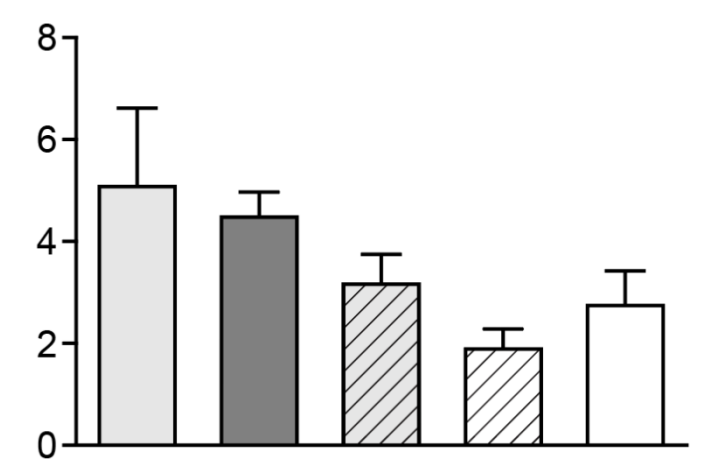

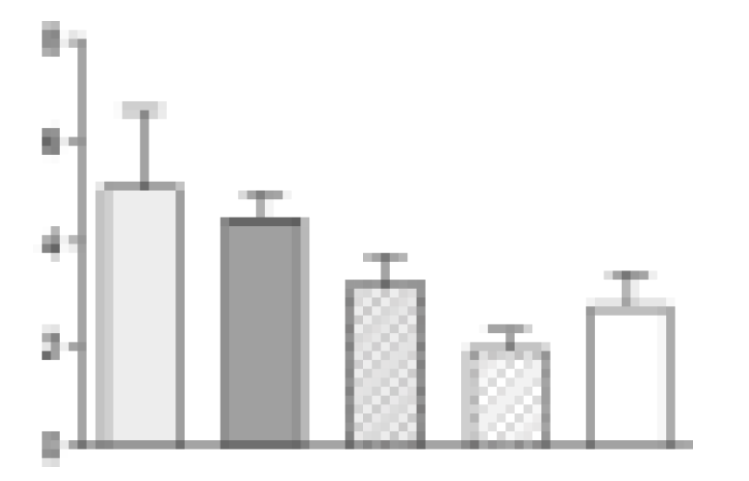

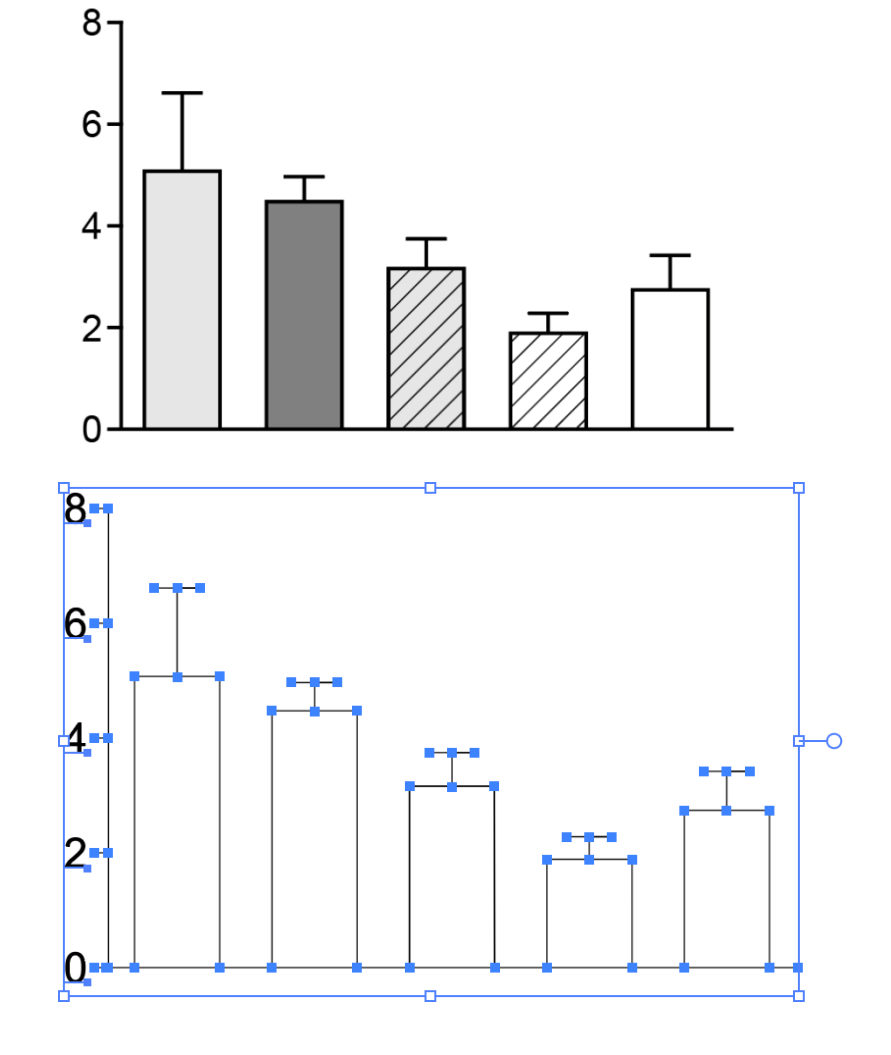

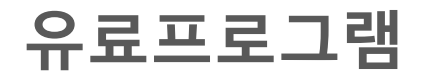

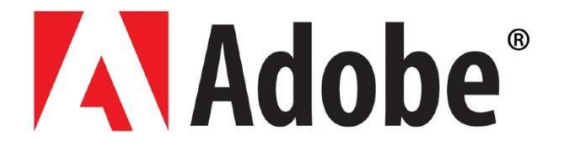

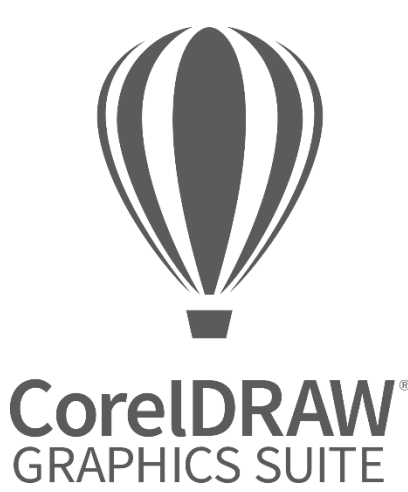

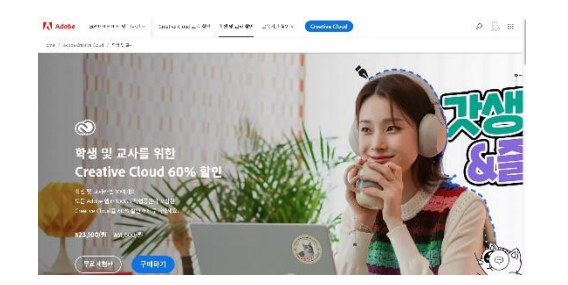

**7**일 무료 평가판 **(**신용 카드 등록후 가능**)** 첫 해 ₩23,100/ 월**,** 이후 갱신 시 **\35,200/**월

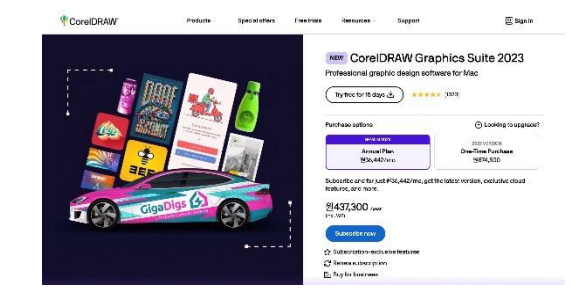

**15**일 무료 평가판 **(**신 용카드 등록 없음**)** 월 **36,442**원

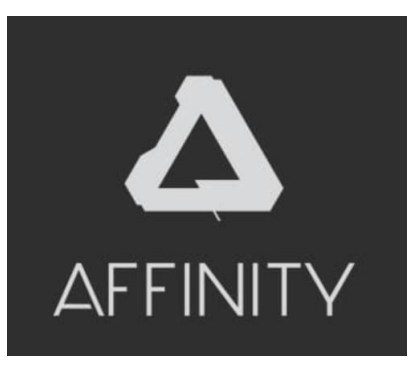

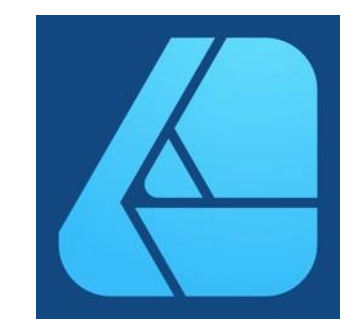

**AFFINITY Designer2**

**30**일 무료 평가판 소장용 **99,000**원

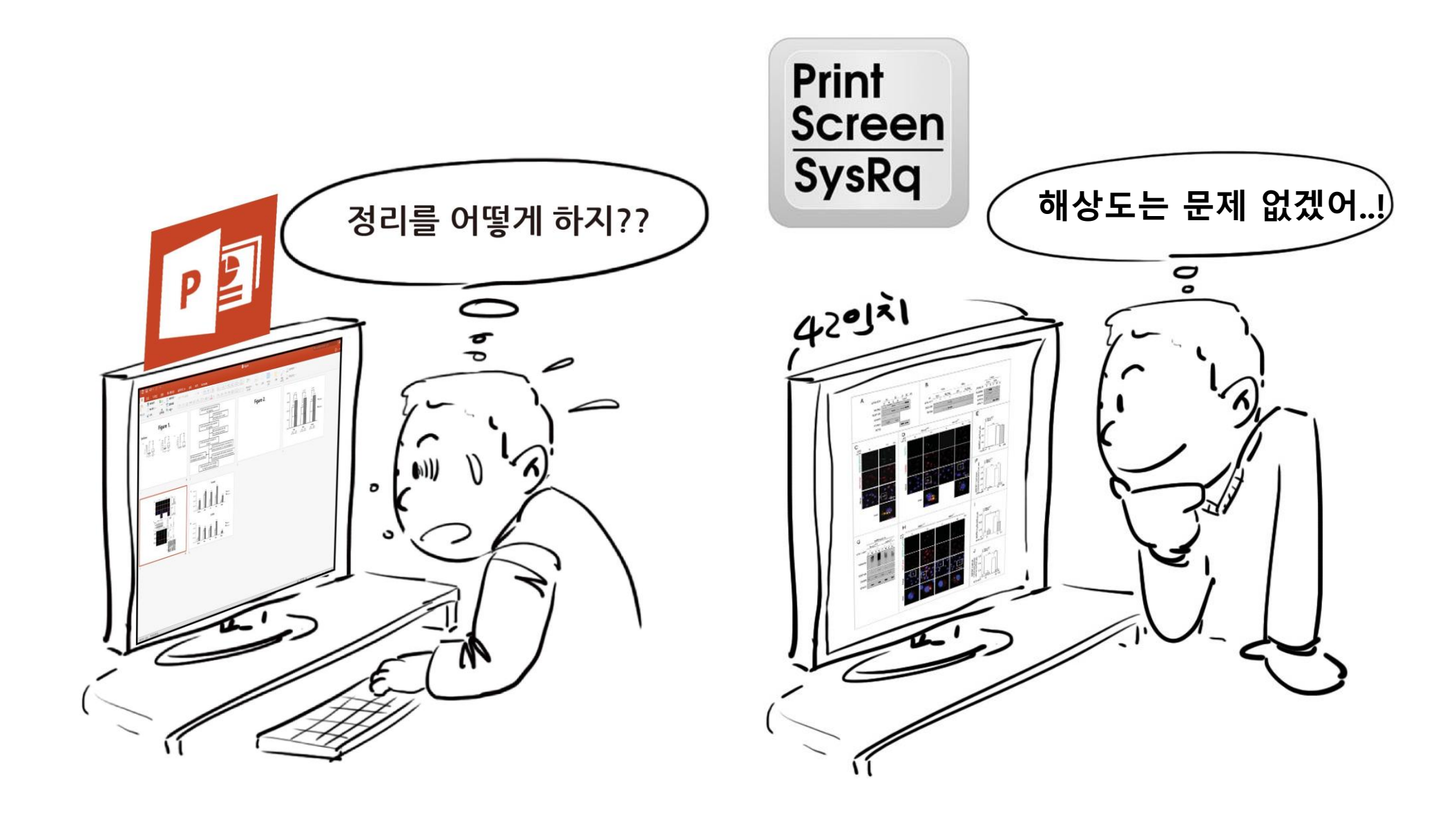

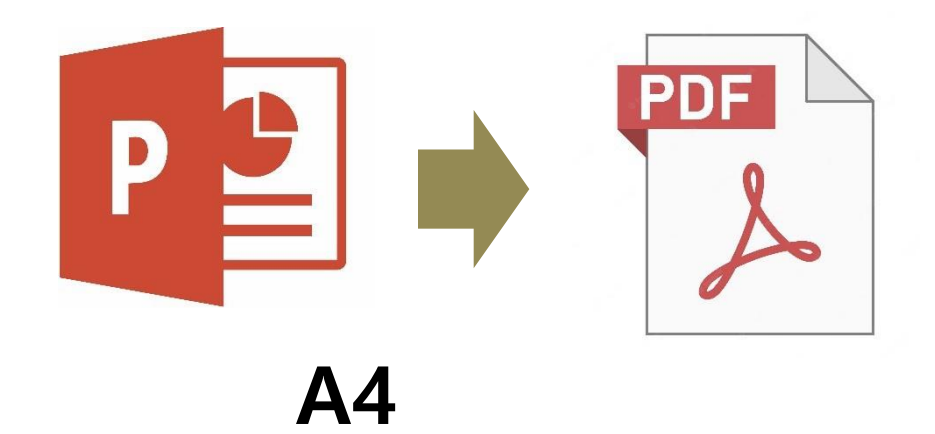

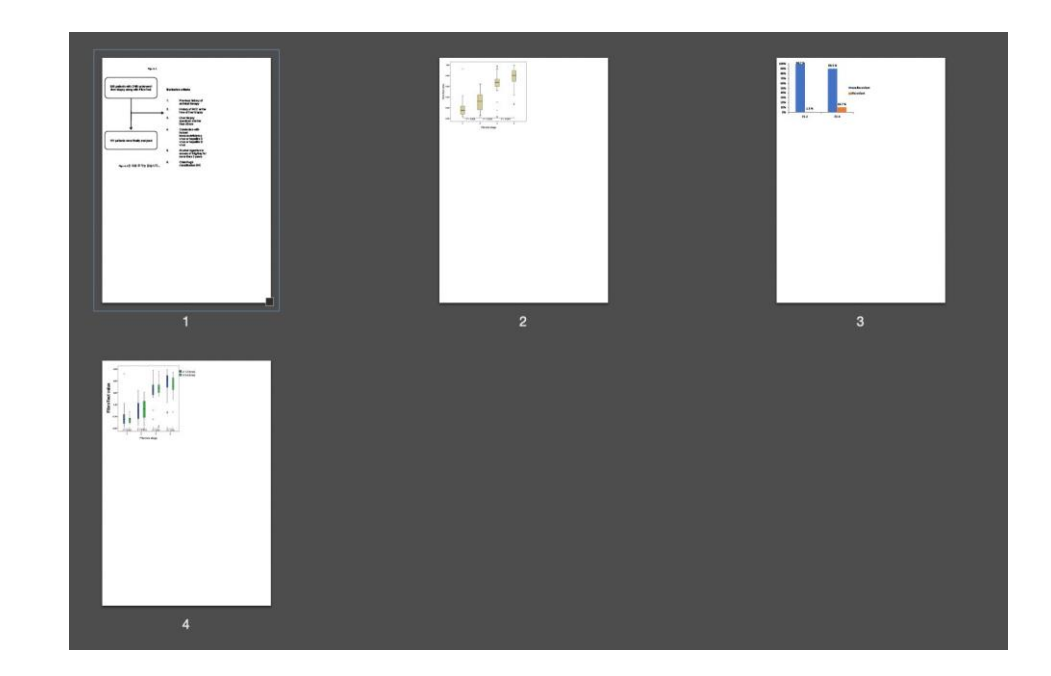

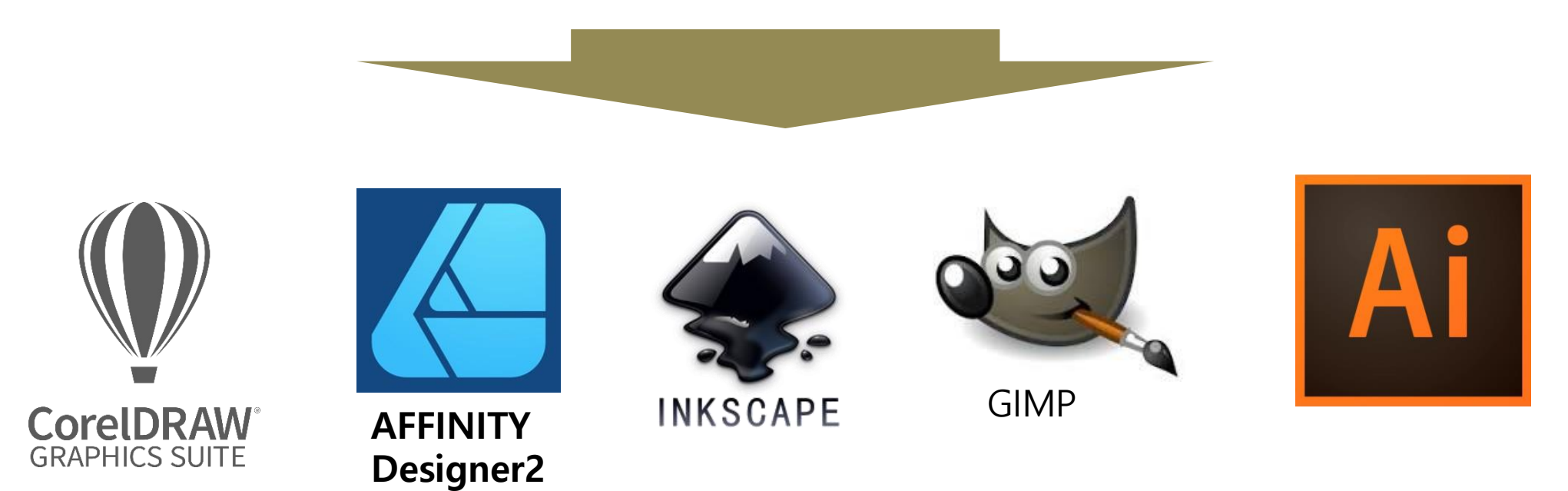

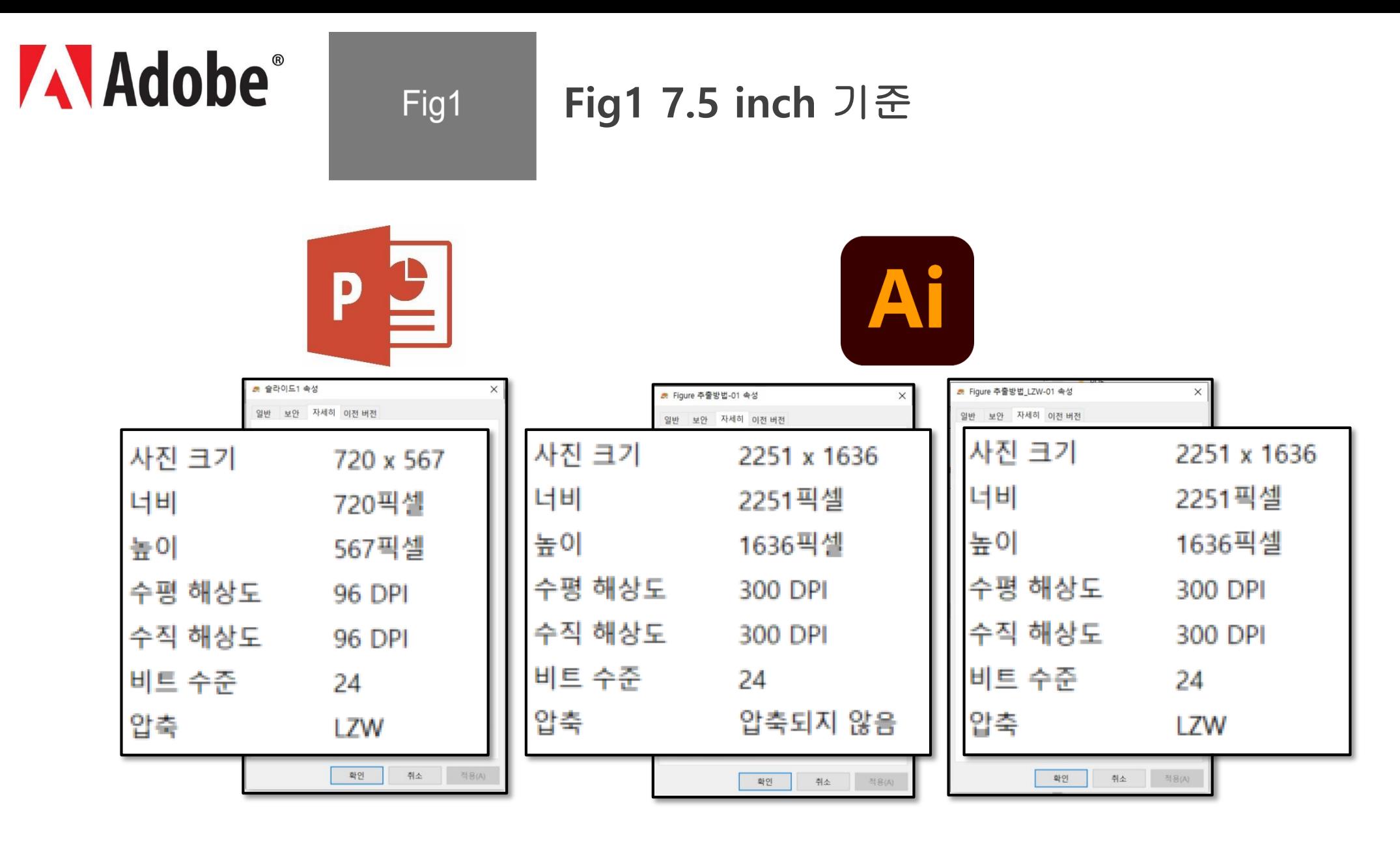

**Fig1(**크기**: 7.5 inch,** 용량**: 29.4KB)**

**Fig1(**크기**: 7.5 inch,** 용량**: 10.8MB)**

**Fig1(**크기**: 7.5 inch,** 용량**: 382KB)**

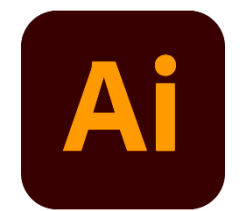

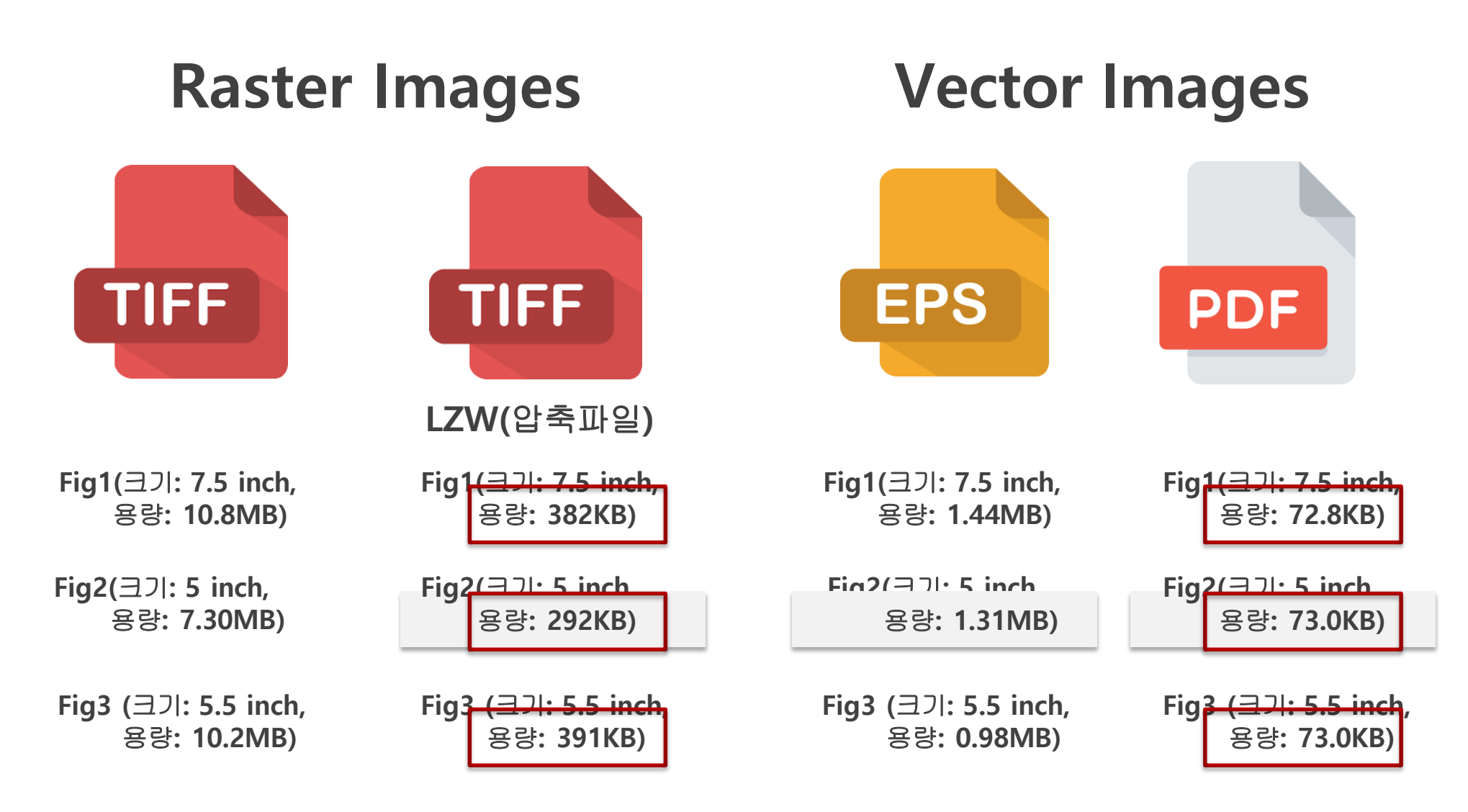

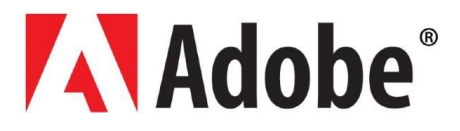

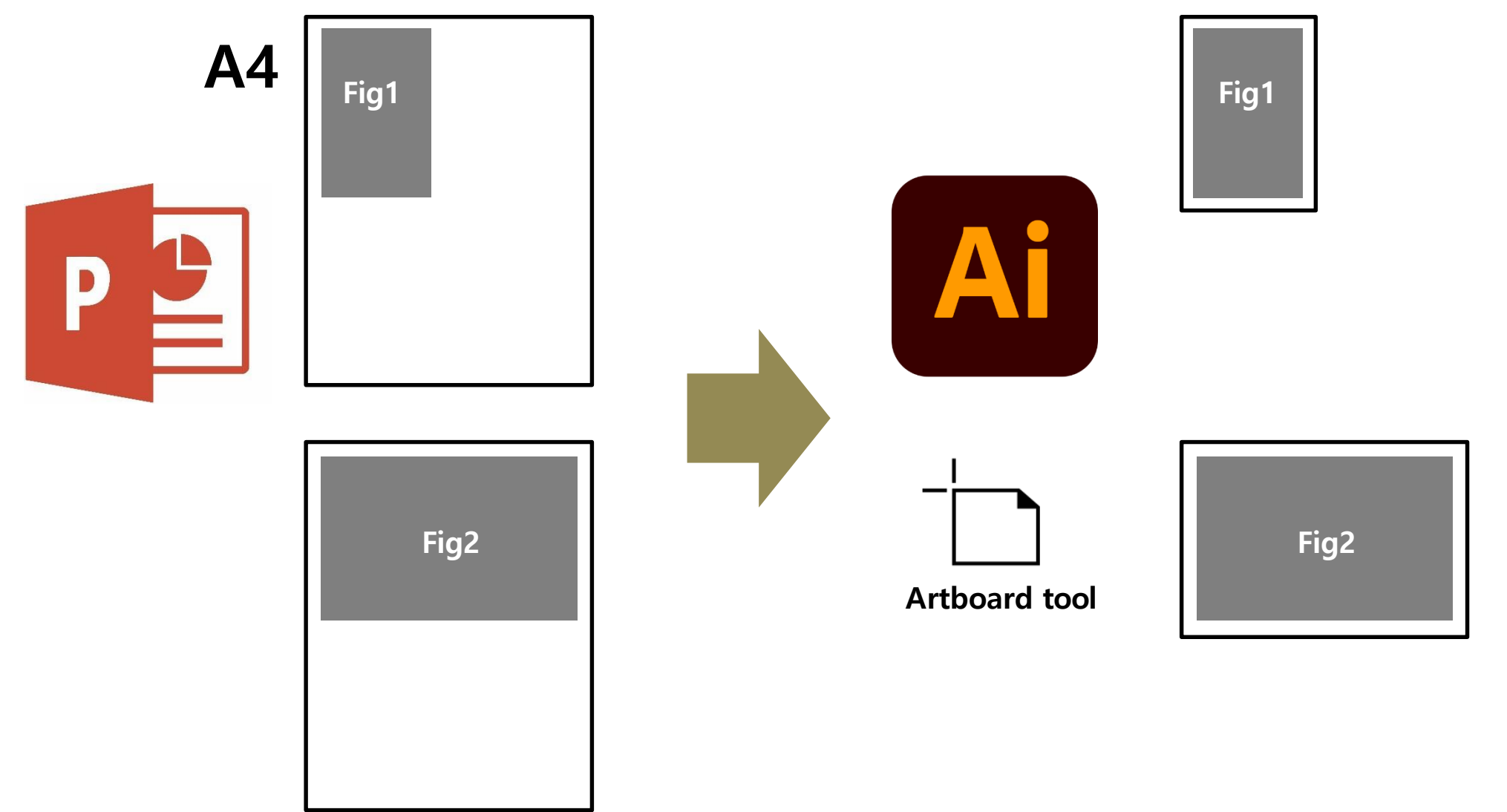

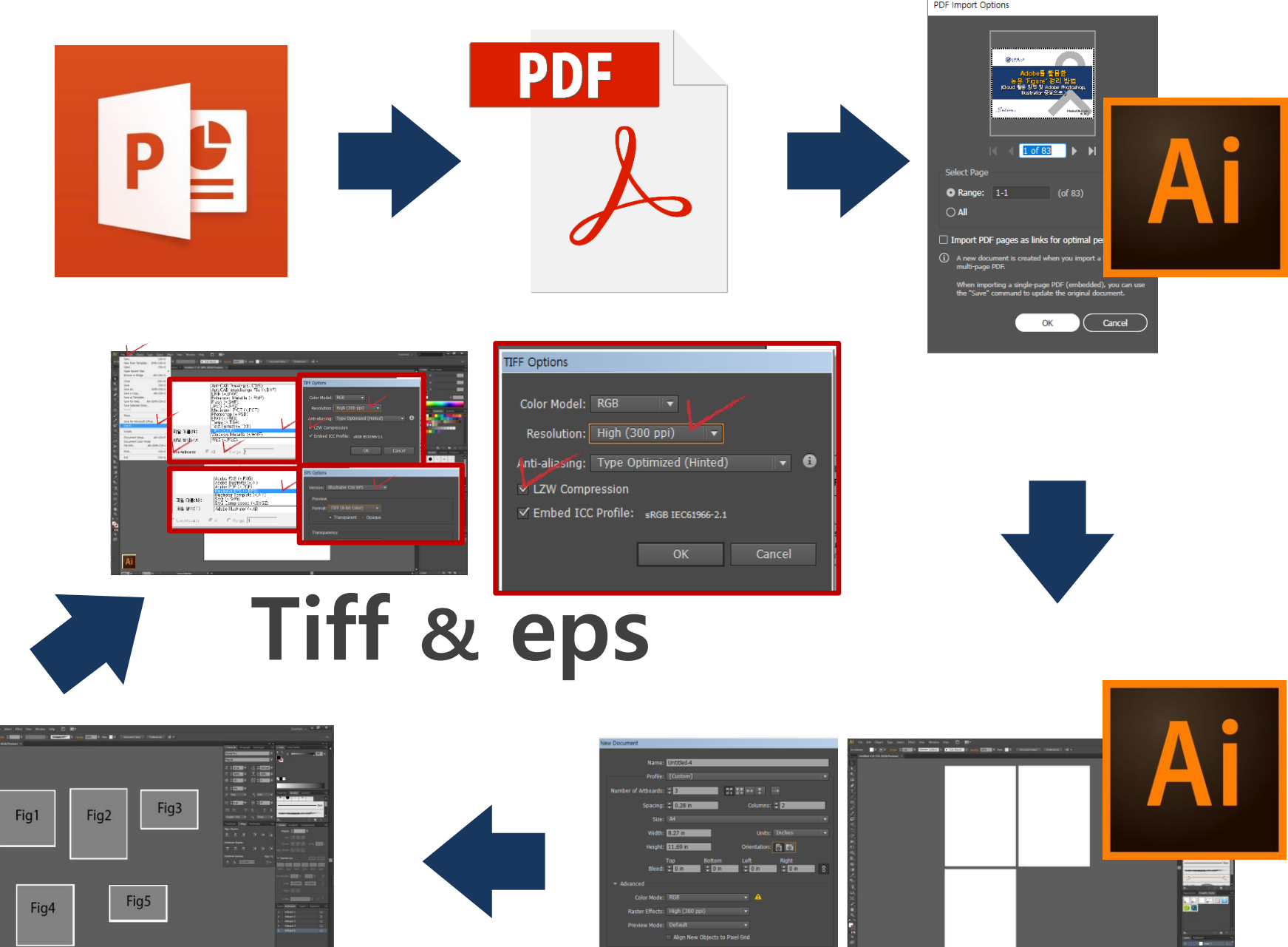

. . .

A.

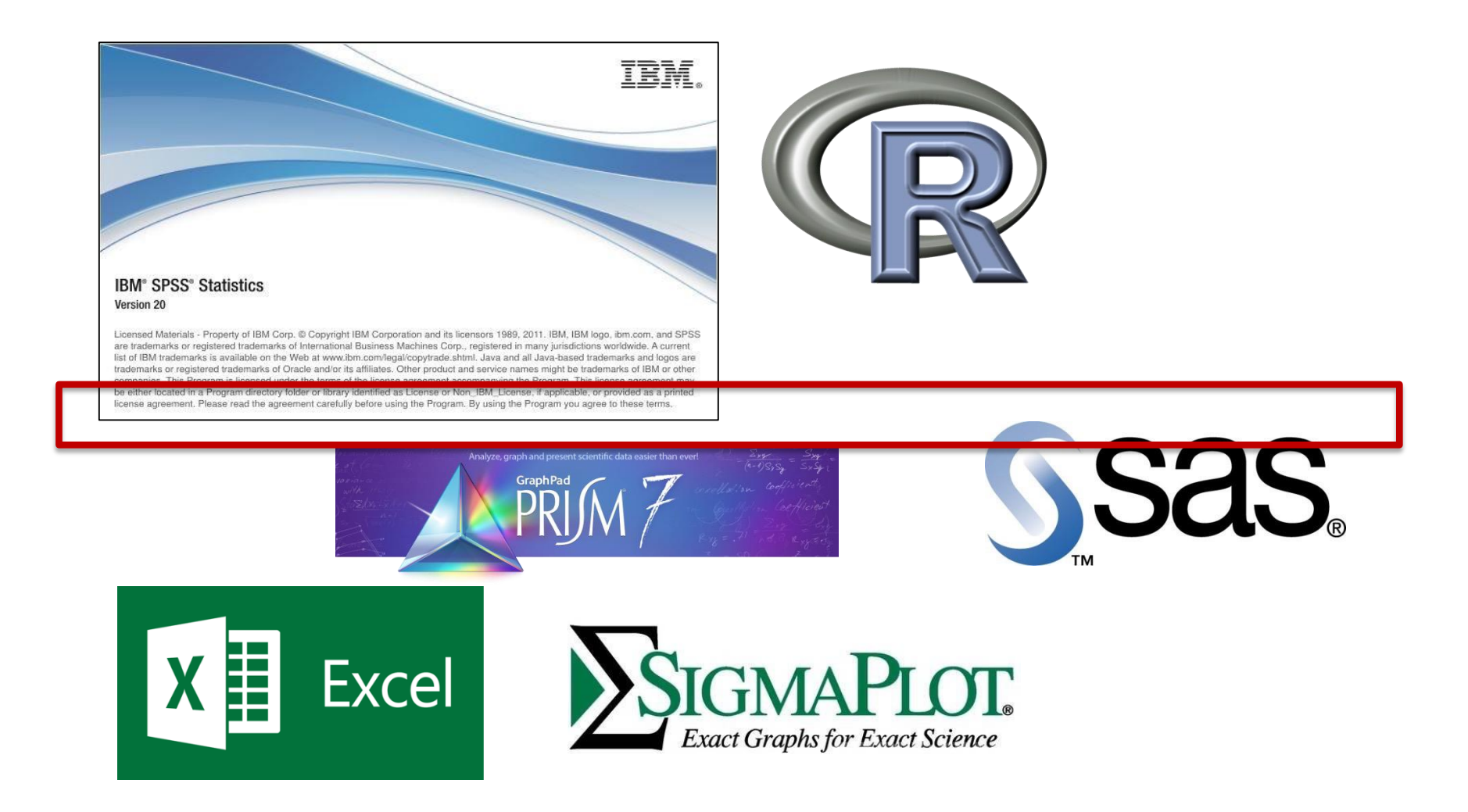

# Format: **eps**, **svg**, emf, wmf

#### **Figure types** 구분

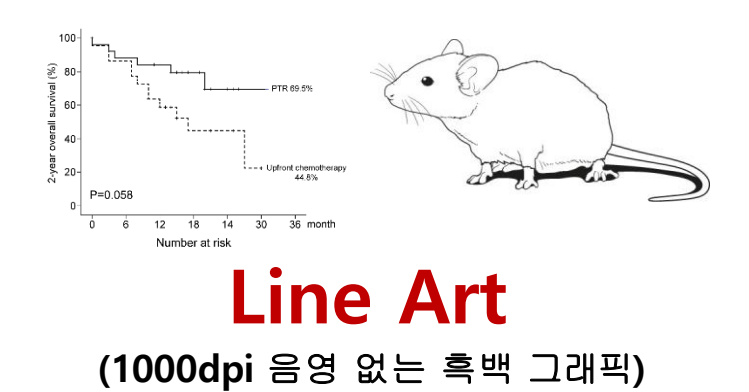

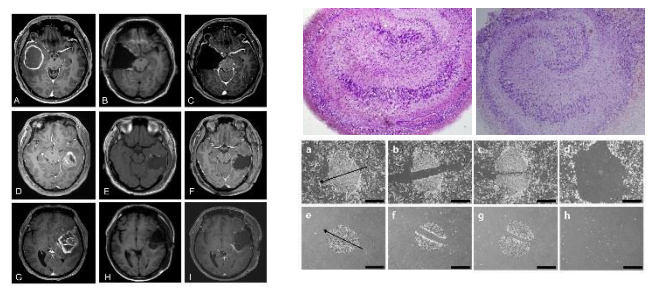

#### **Halftones (300dpi** 흑백 또는 칼라 글씨 없는 이미지**)**

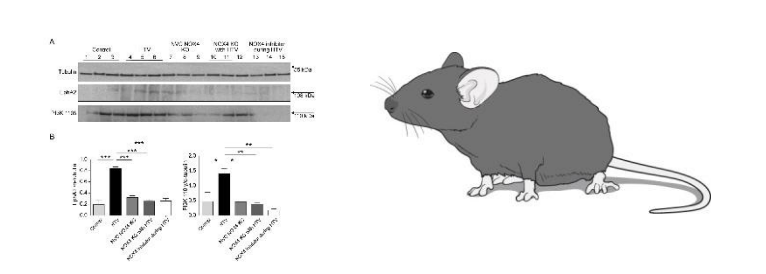

**Grayscale**

**(300 dpi )**

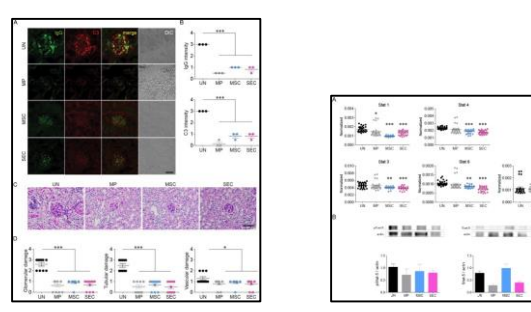

## **Combination Figures**

**(600-900dpi** 흑백 또는 칼라 글씨 있는 이미지**)**

#### **Format**

**Tiff : Tagged Image File Format EPS: Encapsulated PostScript EPS or PDF**

**Tiff(Minimum Resolution: <sup>300</sup> dpi)**

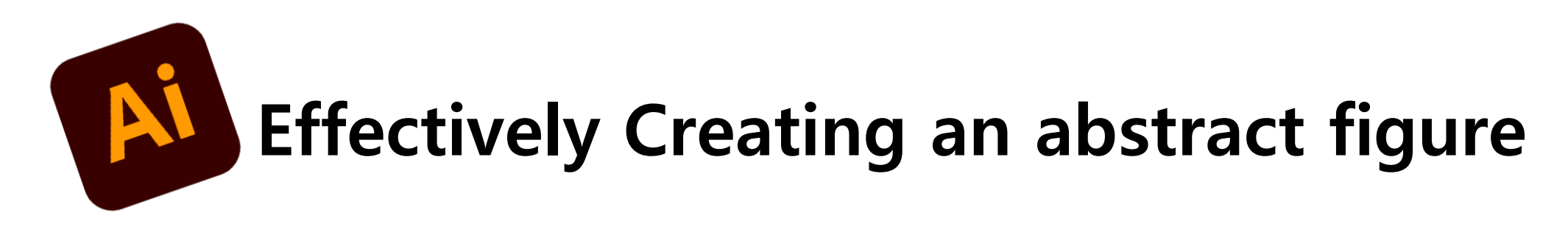

**Differentiating RGB and CMYK**

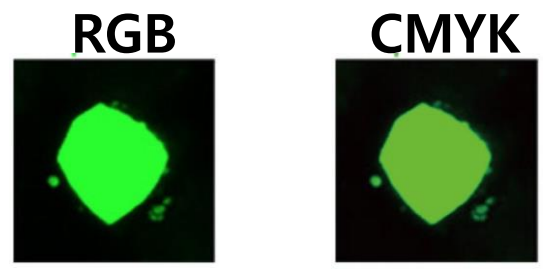

**Statistics(SPSS, R, PRISM, Excel, etc), export(eps, svg)**

**Resizing resolution and Artboards based on the journal instructions**

**Converting into Tiff, eps, or PDF**

# **Raster Images (Bitmap)**

# **Vector**

**PSD TIFF JPEG GIF PNG AI EPS SVG EMF WMF**

**…**

#### 꼭 필요한 **Illustrator** 메뉴 확인

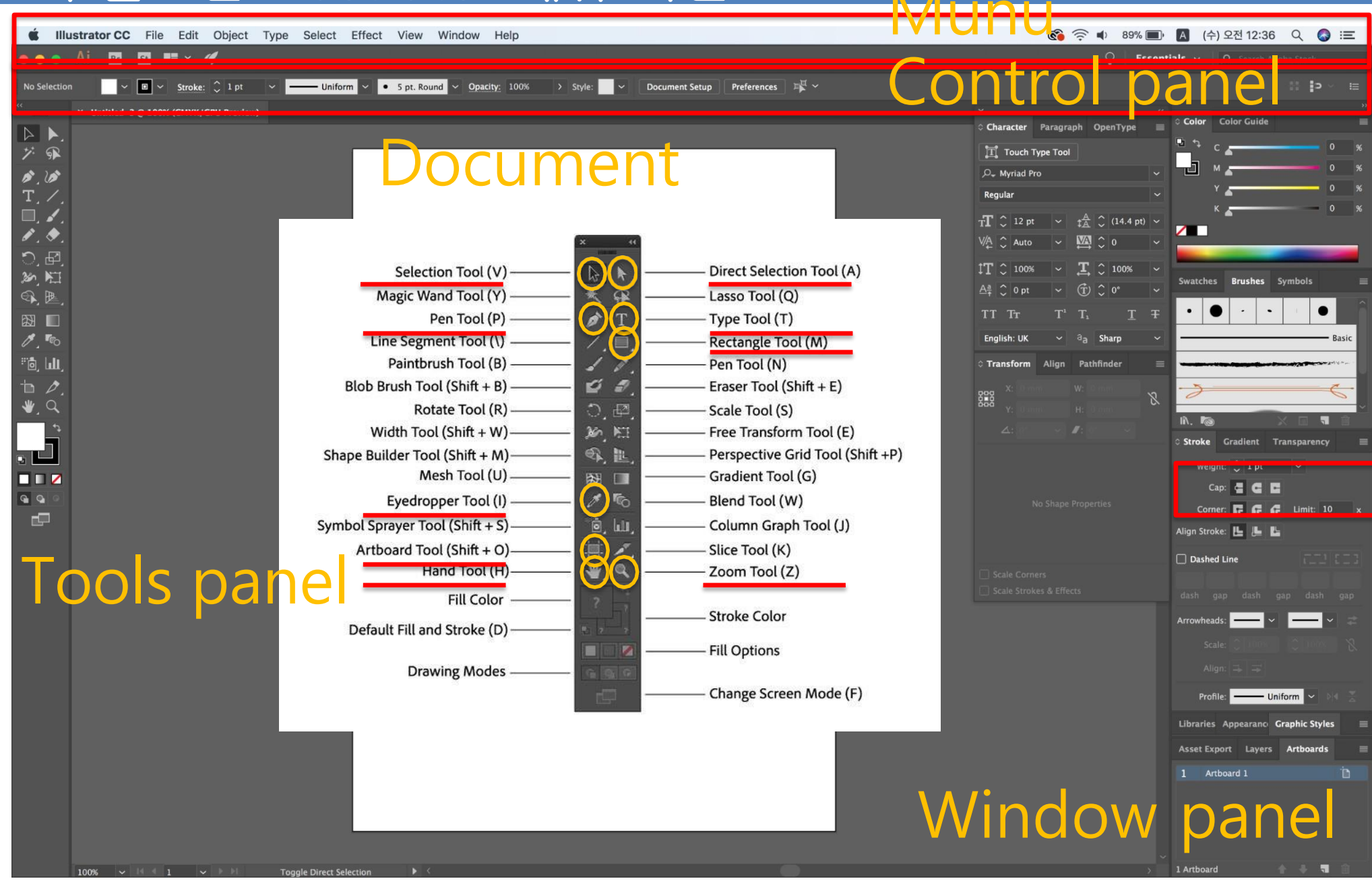

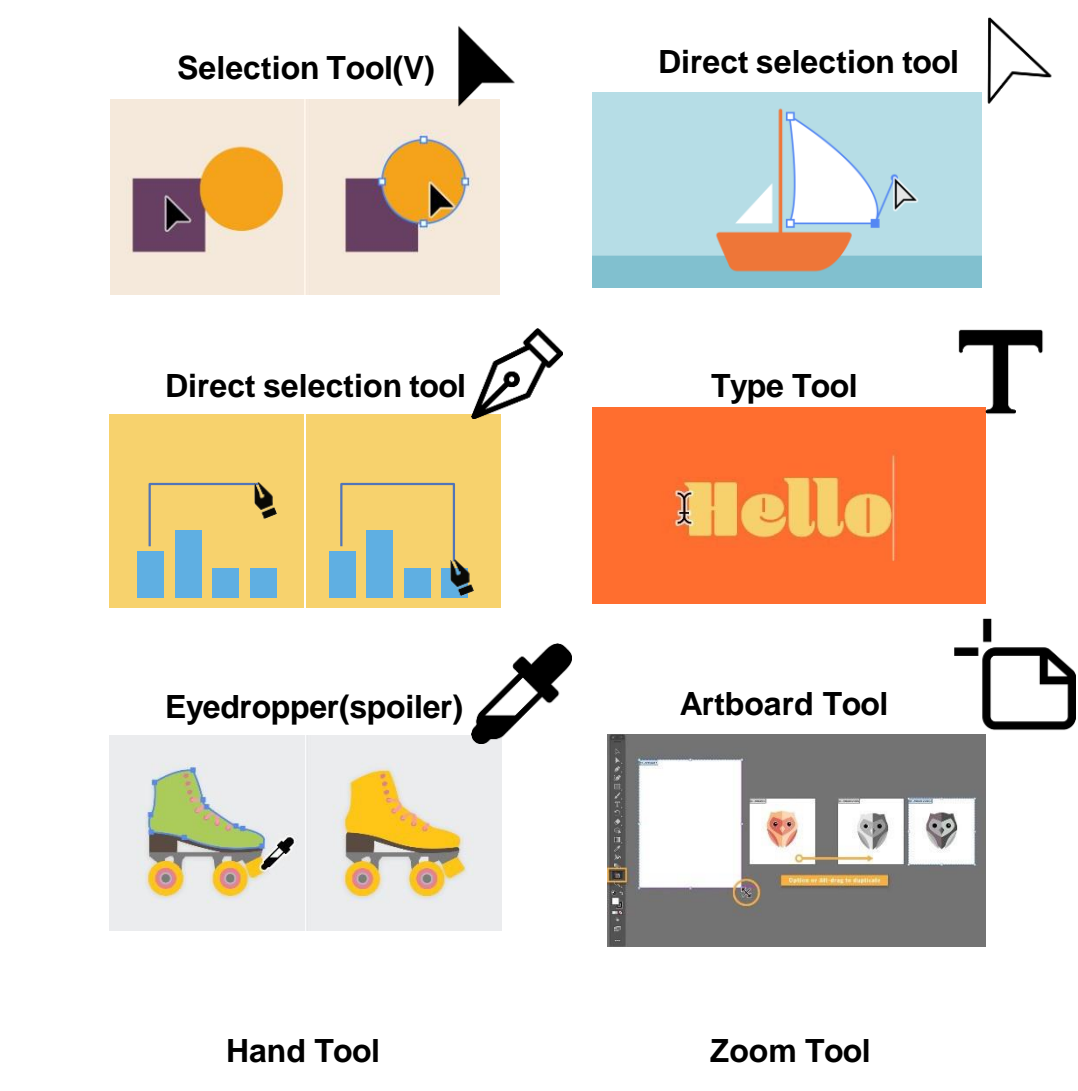

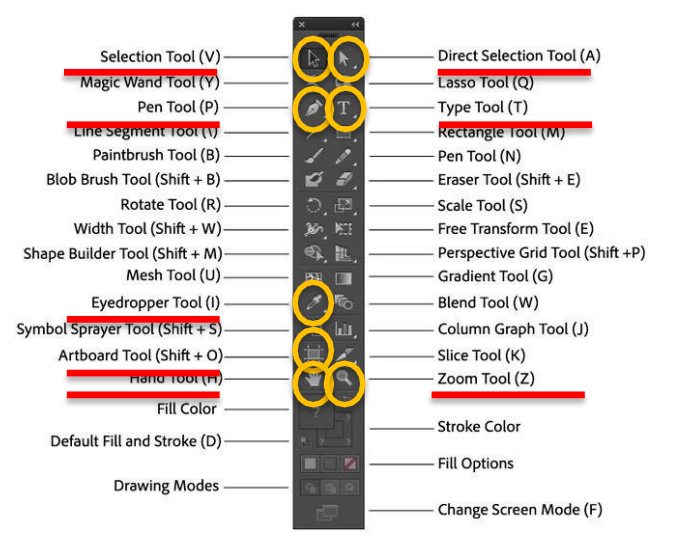

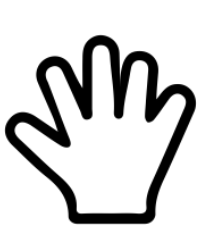

#### **Window** 단축키

**control + c** 복사 **control + v** 붙여넣기 **control + z** 실행 취소 **control + x** 잘라내기 **control + f** 앞으로 가져오기 **control + b** 뒤로 보내기 **control + 2** 고정하기 **control + alt + 2** 고정해제 **control + 3** 감추기 **control + alt + 3** 나타내기 **control + G** 그룹하기 **control + shift + G** 그룹풀기

#### **Mac** 단축키

**command + c** 복사 **command + v** 붙여넣기 **command + z** 실행 취소 **command + x** 잘라내기 **command + f** 앞으로 가져오기 **command + b** 뒤로 보내기 **command + 2** 고정하기 **command + alt + 2** 고정해제 **command + 3** 감추기

**command + alt + 3** 나타내기

**command + G** 그룹하기

**command + shift + G** 그룹풀기

## **Copy & Paste**

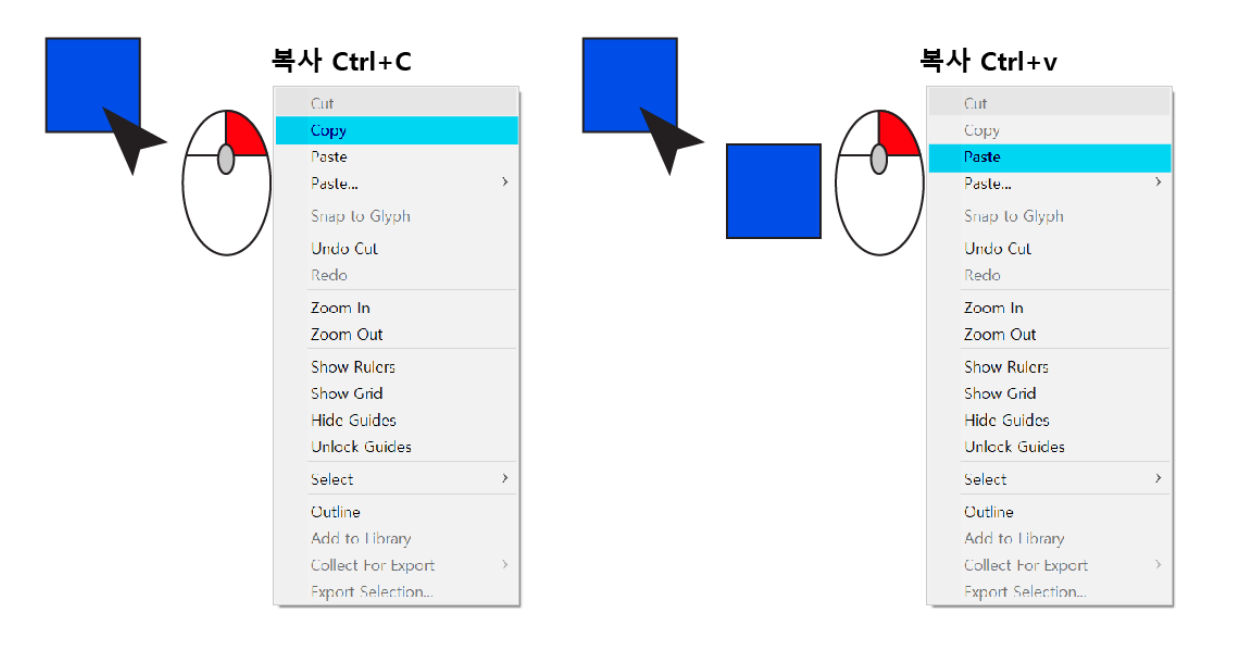

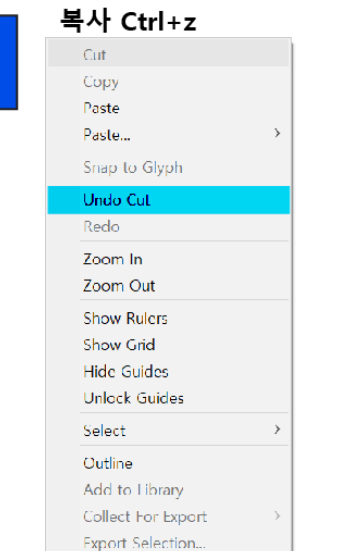

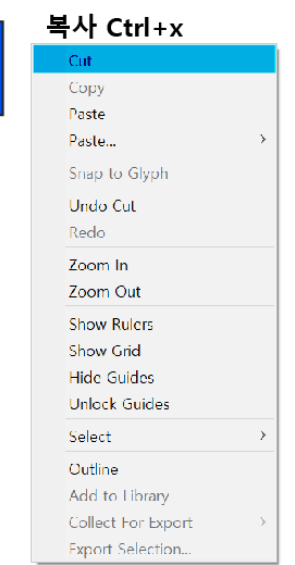

## **Arrange**

 $Ctrl + shift + ]$ Ctrl+shift+[

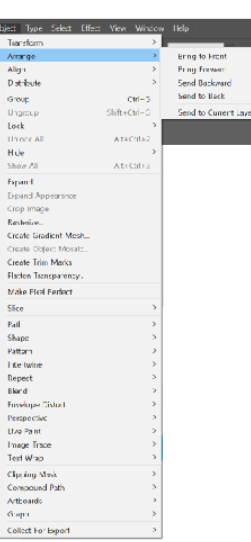

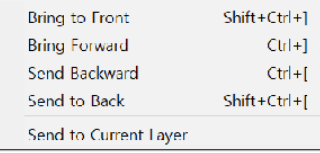

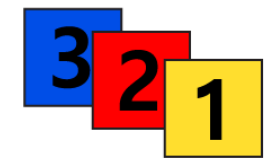

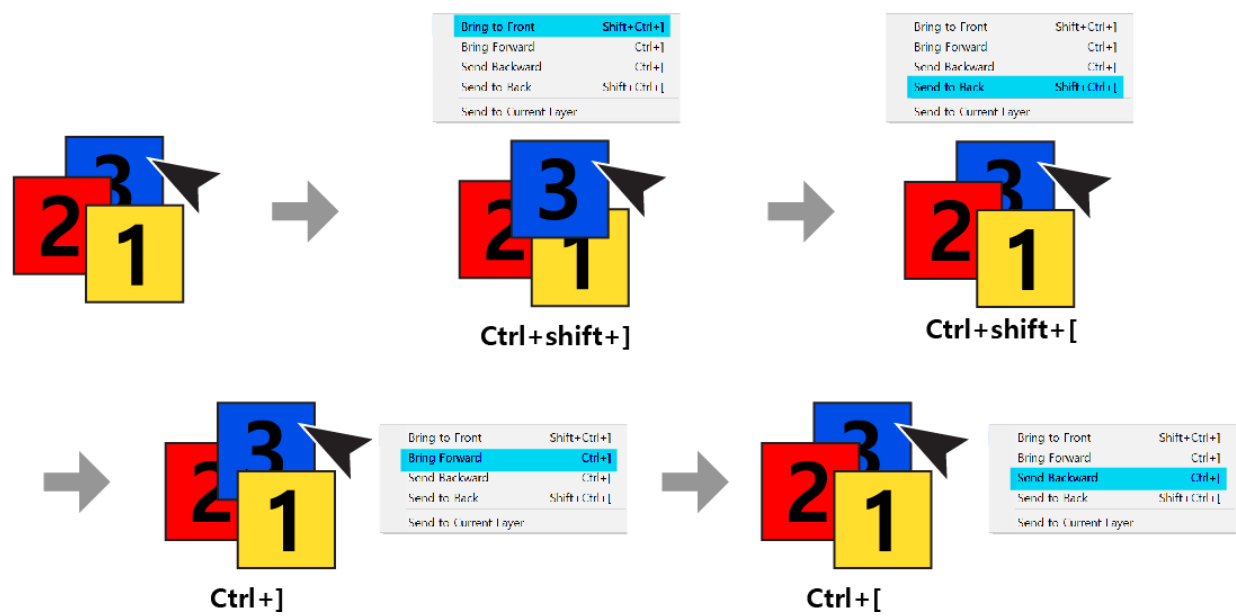

SMR+Calif<br>Calif<br>Calif<br>SMR+Calif<br>SMR+Calif

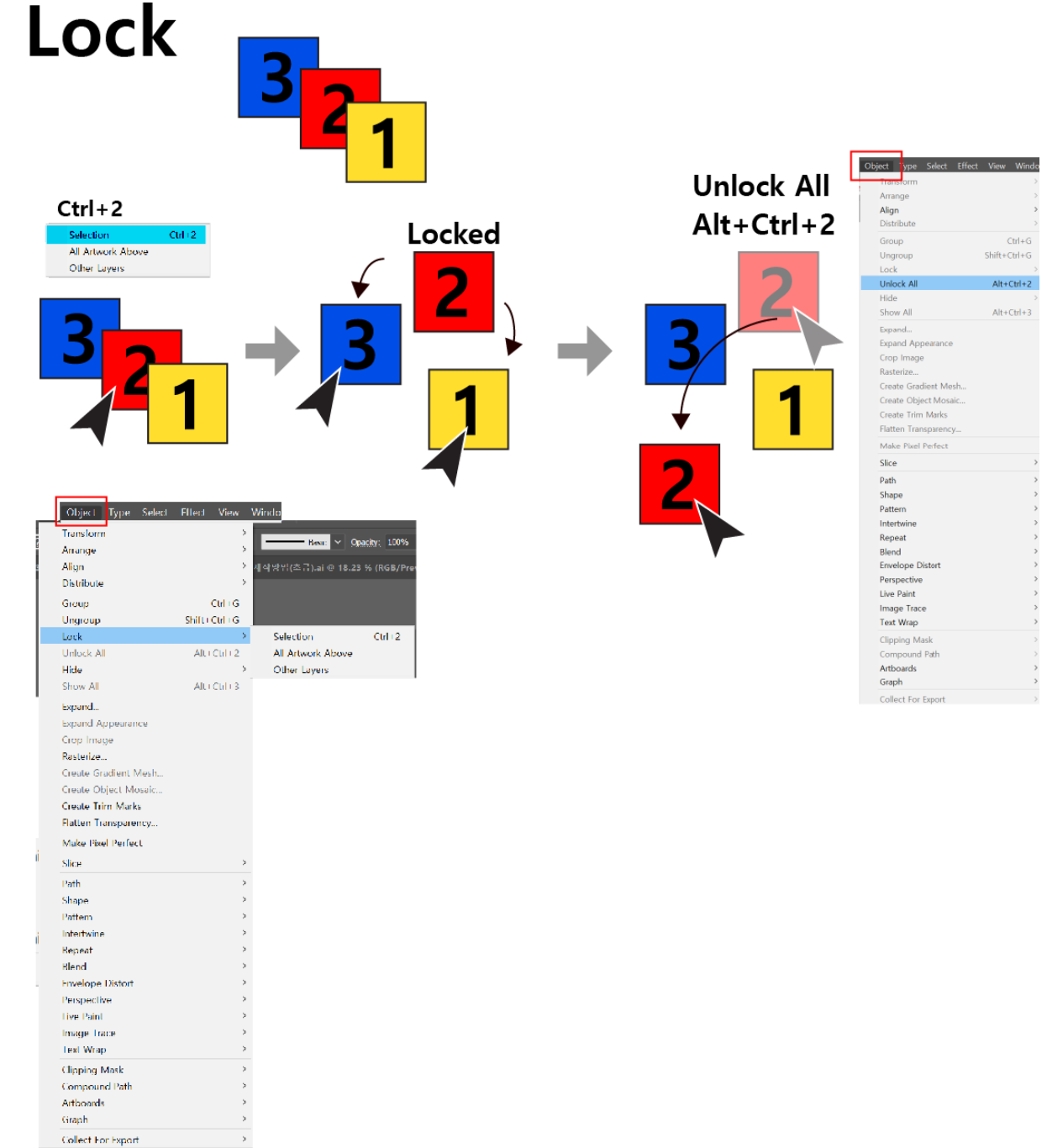

### **Hide & Show All**

 $\text{Cth} (3)$ 

inn -

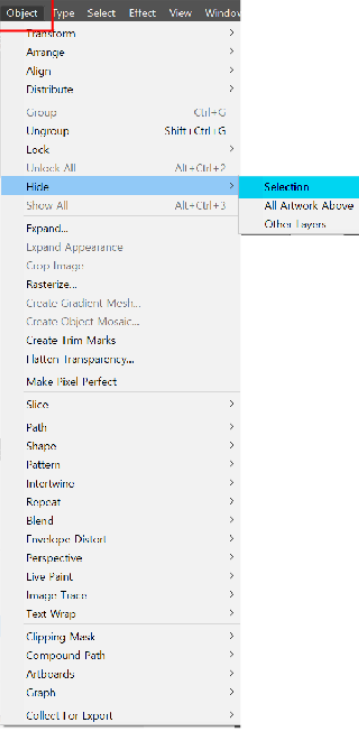

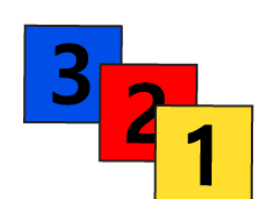

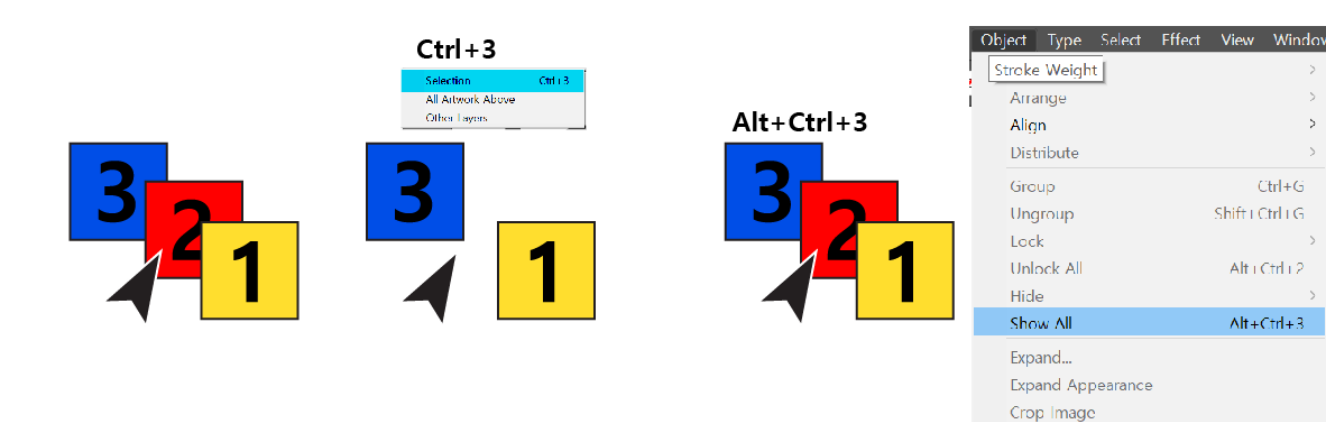

# Group, Ungroup

Cut

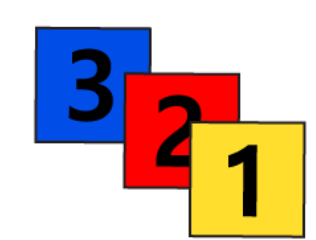

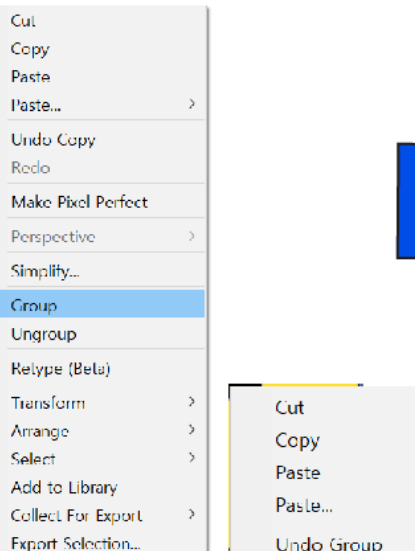

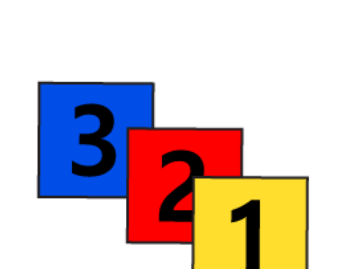

 $\rightarrow$ 

 $\rightarrow$ 

 $\rightarrow$ 

 $\rightarrow$ 

 $\rightarrow$ 

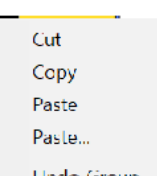

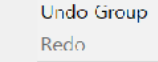

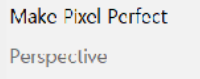

Crop Image Isolate Selected Group

Ungroup Simplify... Retype (Beta) Transform Arrange Select Add to Library

Collect For Export

Export Selection..

Paste Paste... **Undo Copy** Redo Make Pixel Perfect Perspective Simplify... Croup Ungroup Relype (Beta) Transform Arrange Select  $\mathbf{y}$ Add to Library Collect For Export **Export Selection...** 

 $\overline{ }$ 

Cut

Copy

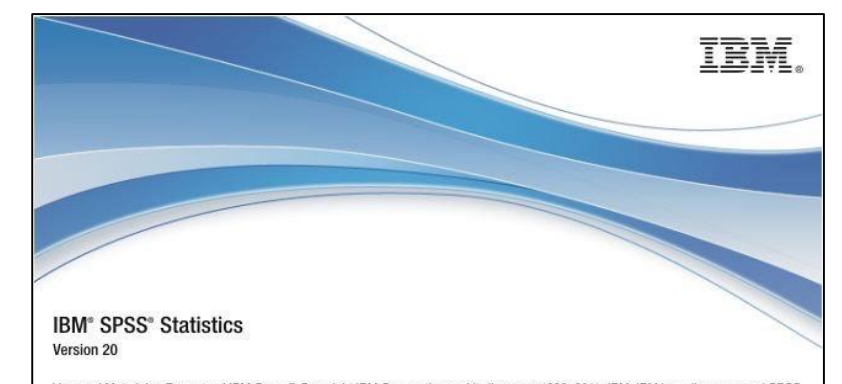

Licensed Materials - Property of IBM Corp. @ Copyright IBM Corporation and its licensors 1989, 2011. IBM, IBM logo, ibm.com, and SPSS are trademarks or registered trademarks of International Business Machines Corp., registered in many jurisdictions worldwide. A current list of IBM trademarks is available on the Web at www.ibm.com/legal/copytrade.shtml. Java and all Java-based trademarks and logos are trademarks or registered trademarks of Oracle and/or its affiliates. Other product and service names might be trademarks of IBM or other companies. This Program is licensed under the terms of the license agreement accompanying the Program. This license agreement may be either located in a Program directory folder or library identified as License or Non. IBM, License, if applicable, or provided as a printed license agreement. Please read the agreement carefully before using the Program. By using the Program you agree to these terms.

Excel

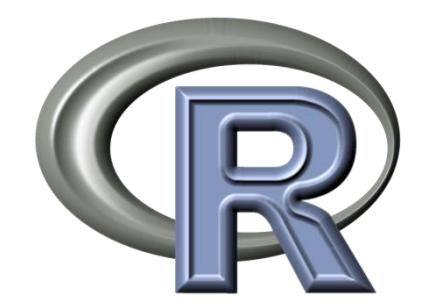

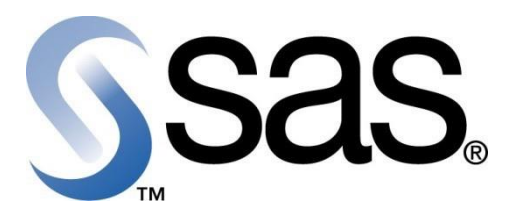

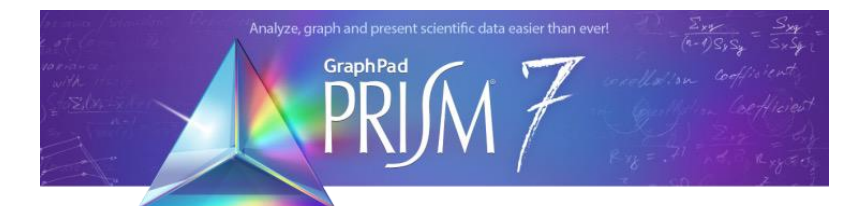

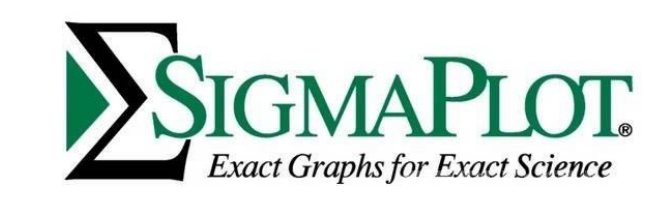

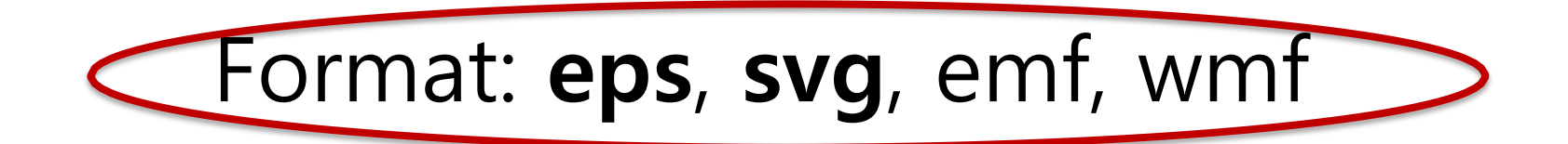

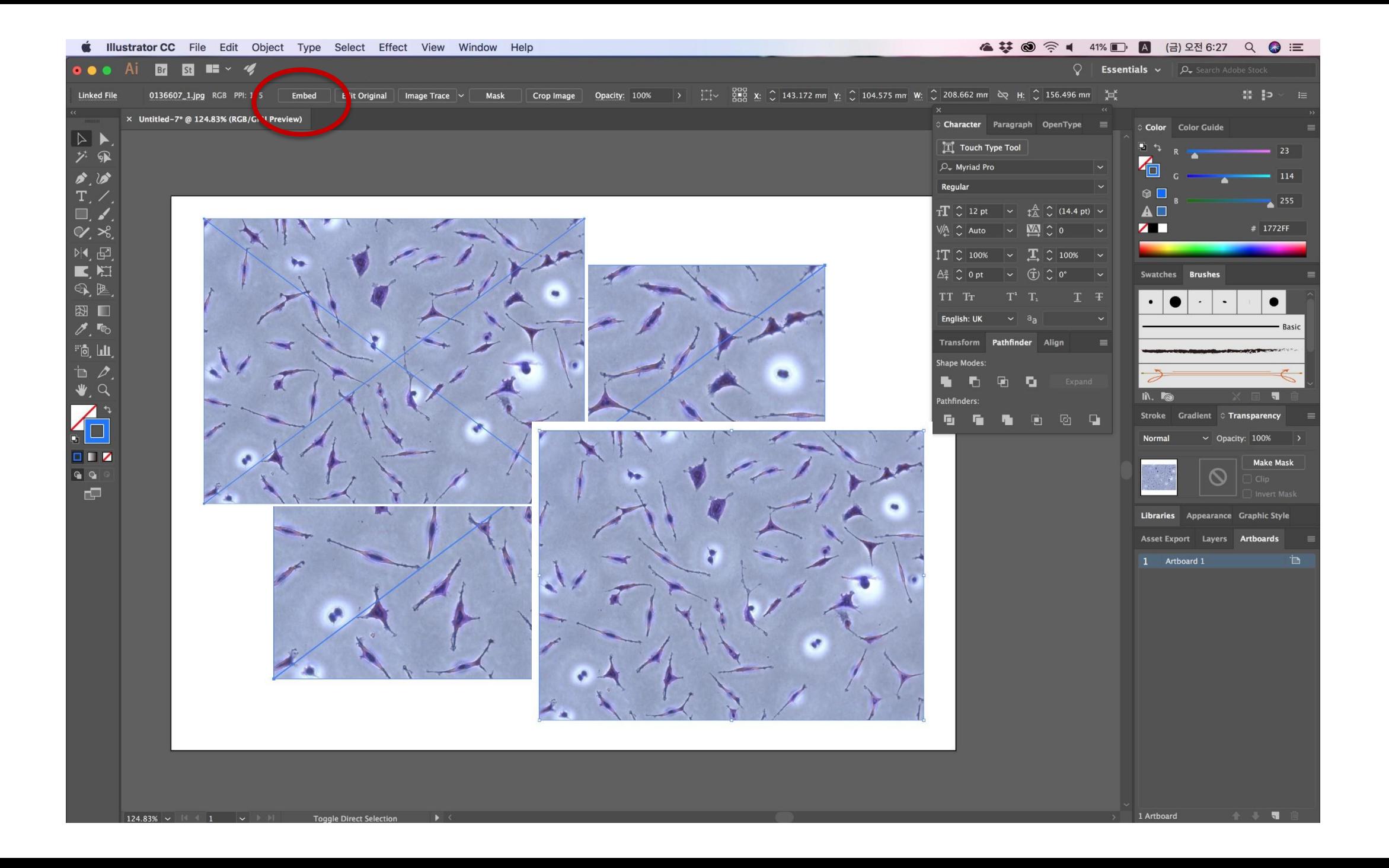

# **Embed**

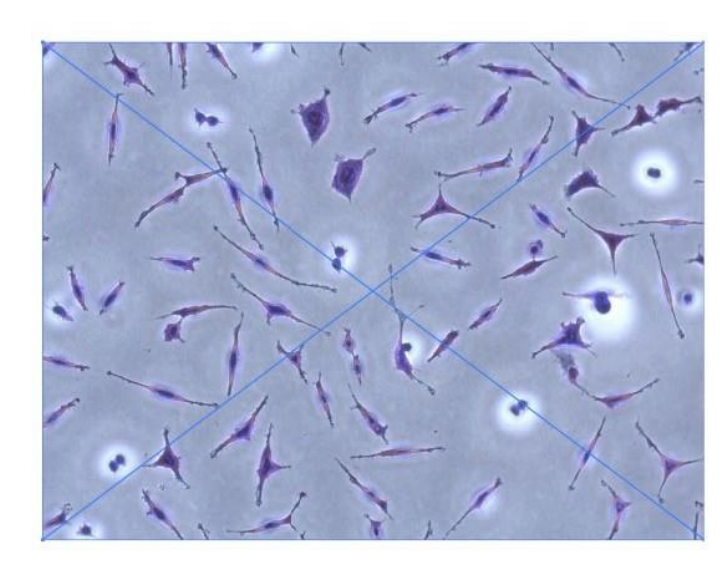

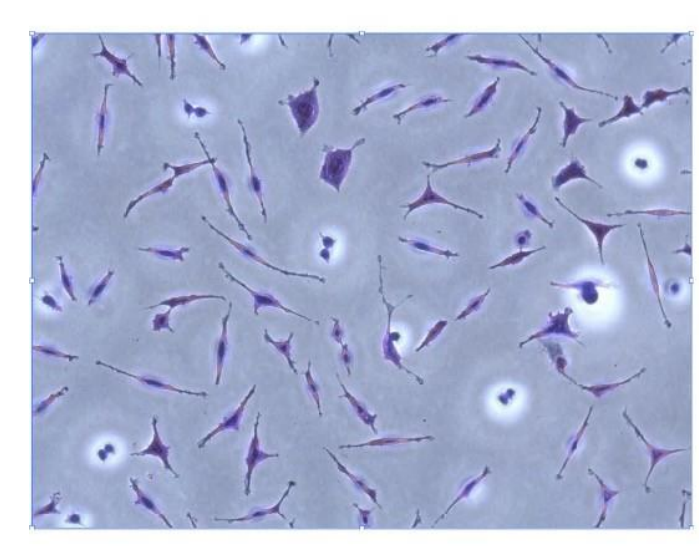

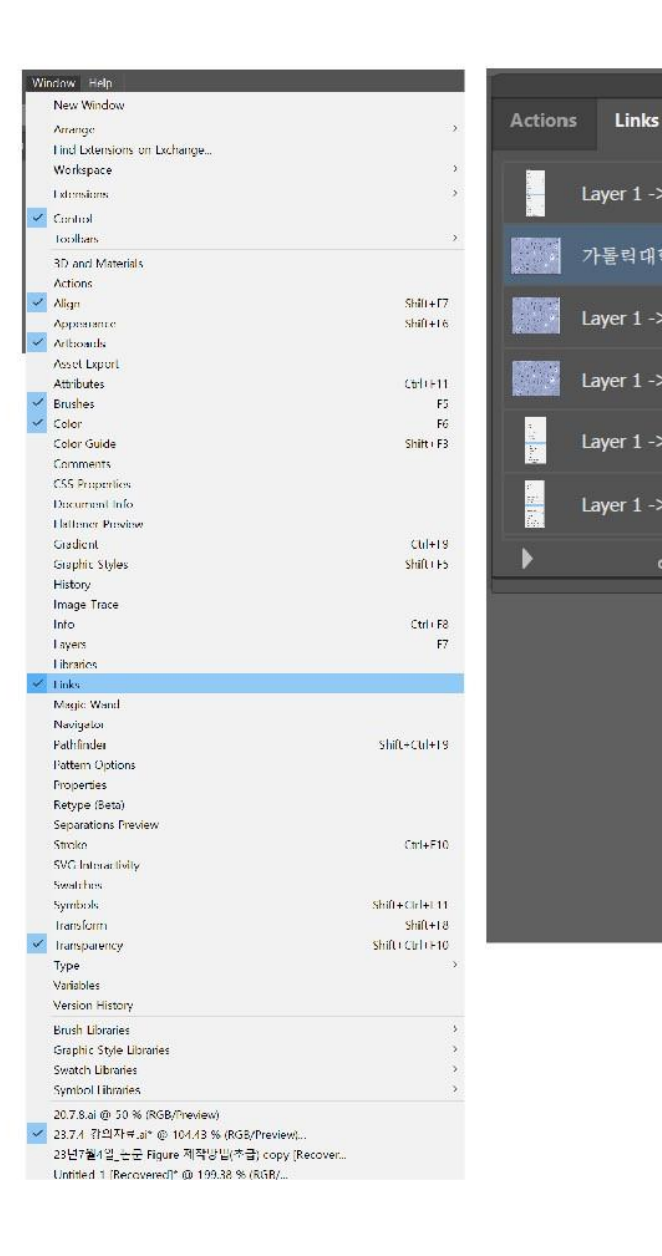

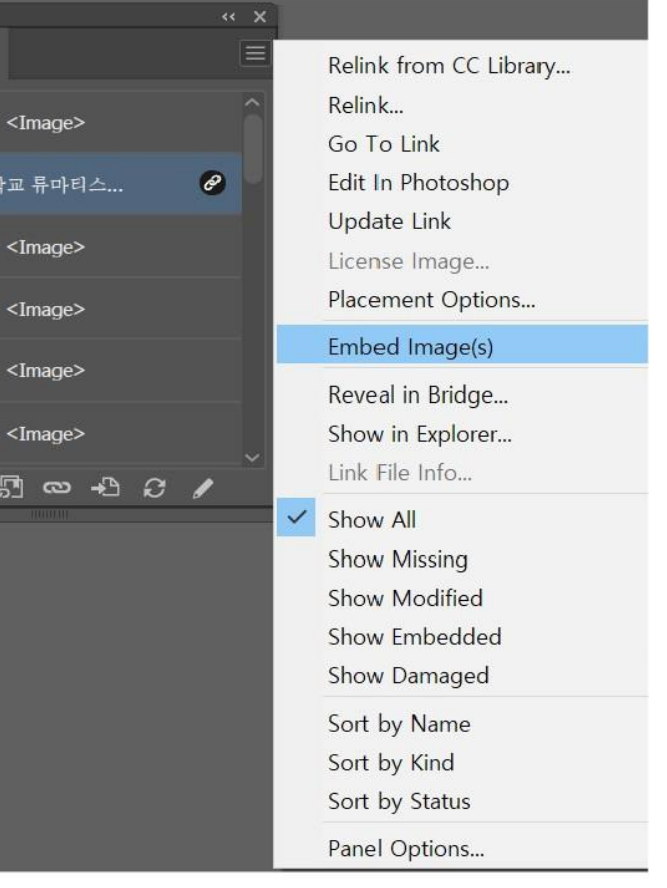

#### **Clipping Mask** 기능 및 **Align**

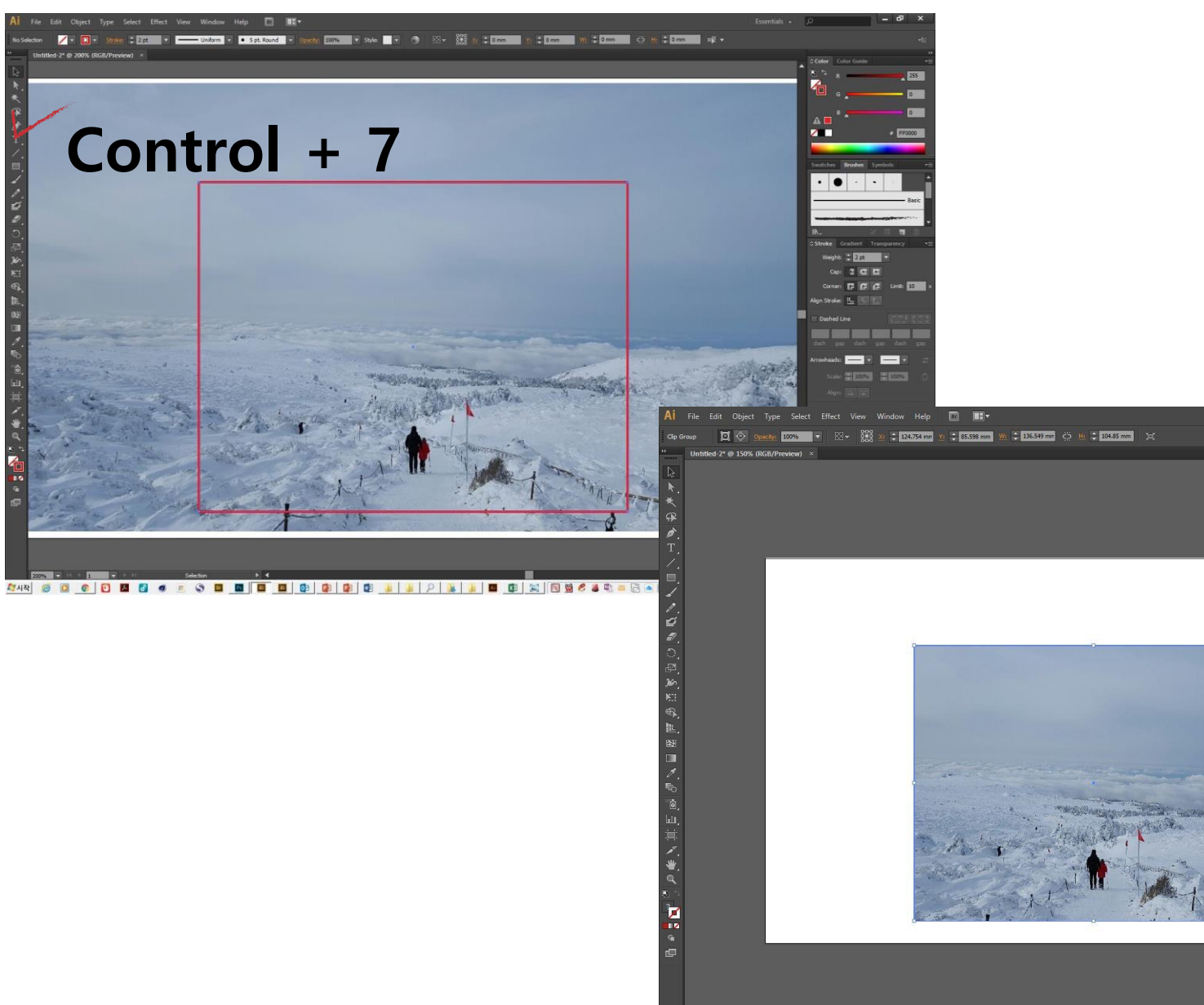

 $\sim$   $\sim$   $\sim$ 

Essentials  $\cdot$   $\Box$  $\blacksquare$  $\mathbf{Z}$  $\cdot$   $\bullet$  $\cdot$   $\cdot$   $\cdot$ Stroke Gradien Weight:  $\left\| \begin{array}{ccc} \bullet & \bullet \end{array} \right\|$  $=$  Dashed Line <u>ka milita an m</u> rrowheads:  $\begin{array}{|c|c|c|c|c|}\hline \textbf{r} & \textbf{r} & \textbf{r} \\\hline \end{array}$ Scale: **2-100%** 2-100%  $\mathbb{R}^2$ Layers Artboards 1 Arthoard 1

 $\overline{\bullet}$  1 Artboard

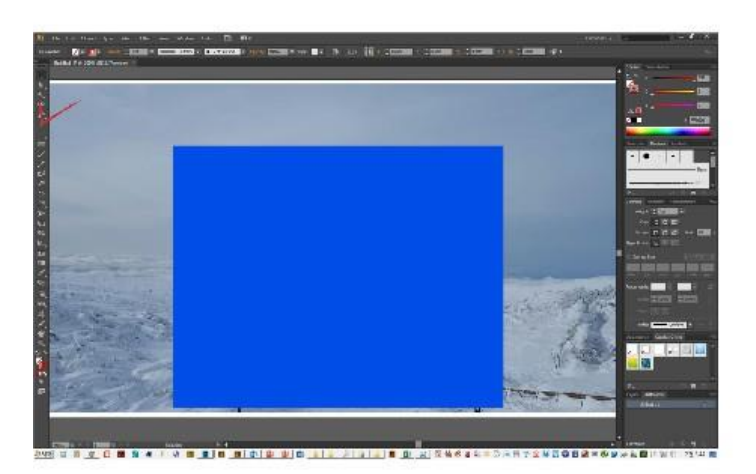

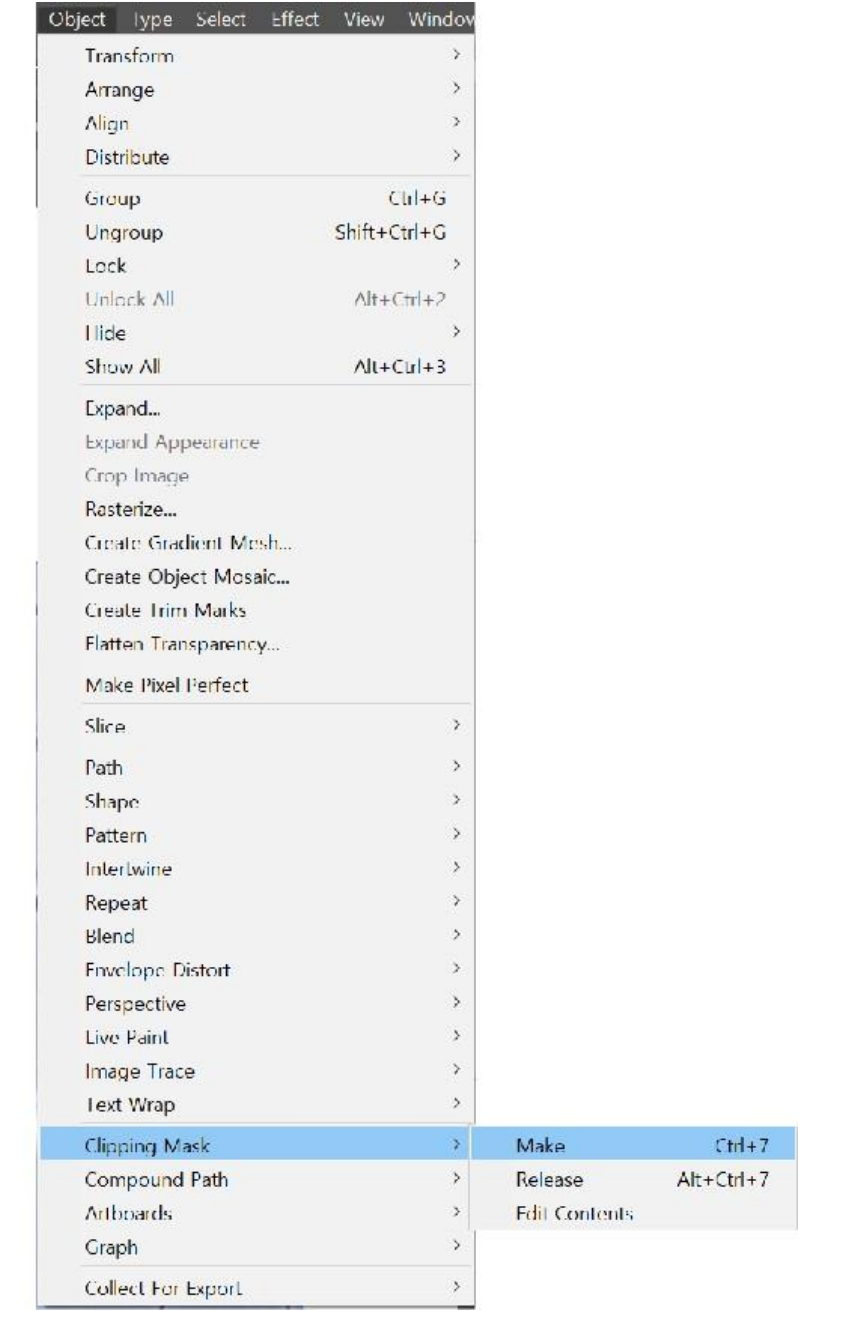

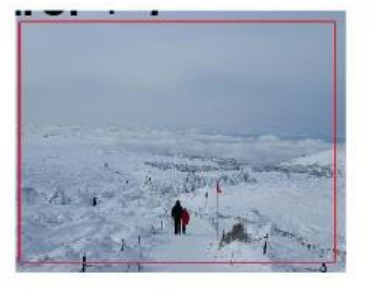

#### Control  $+ 7$
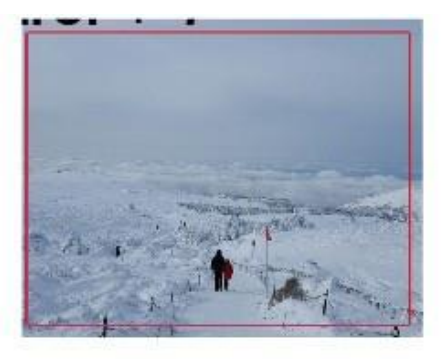

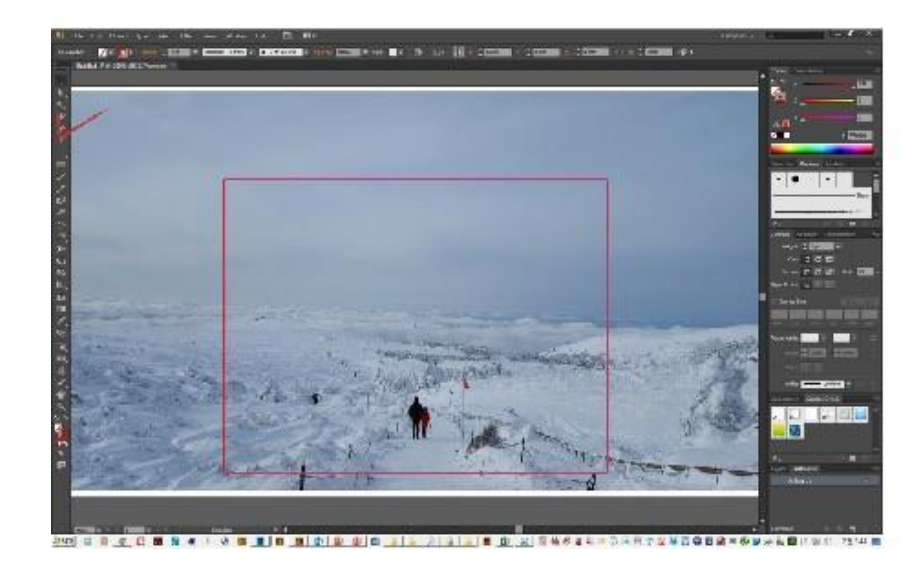

### Control + Alt 7

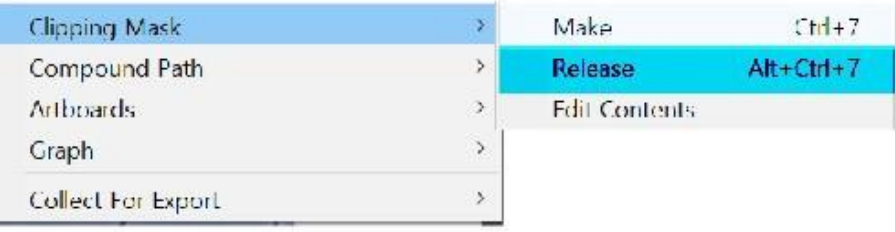

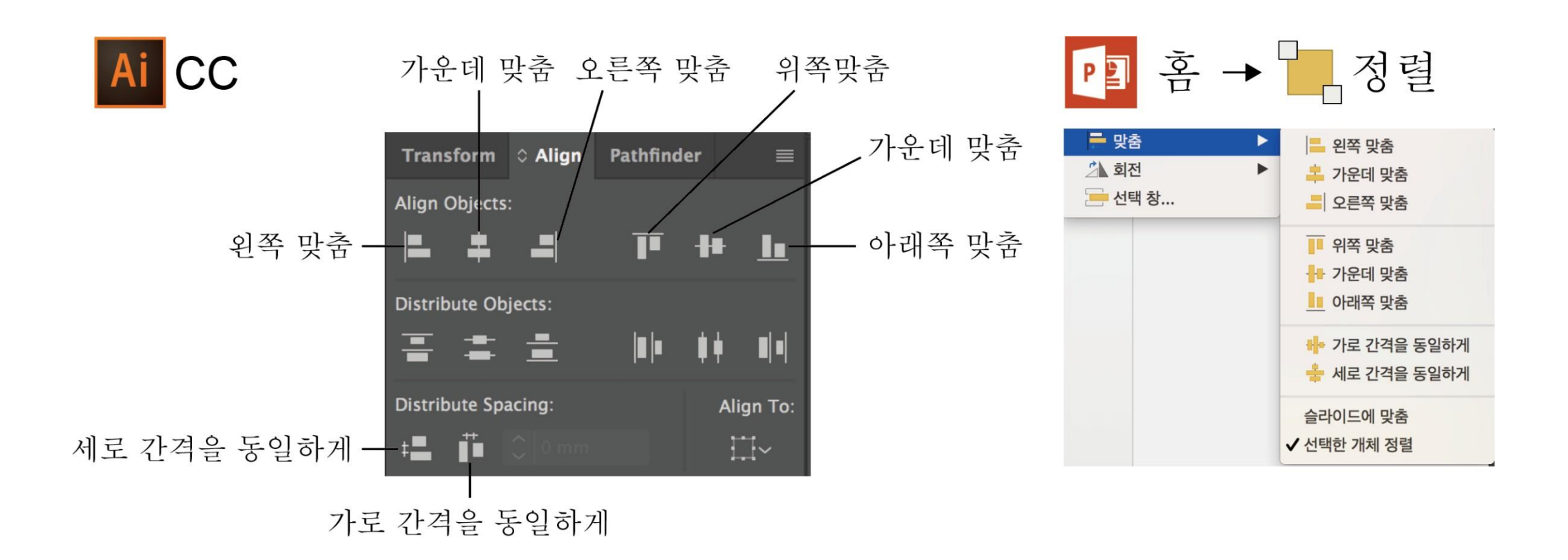

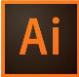

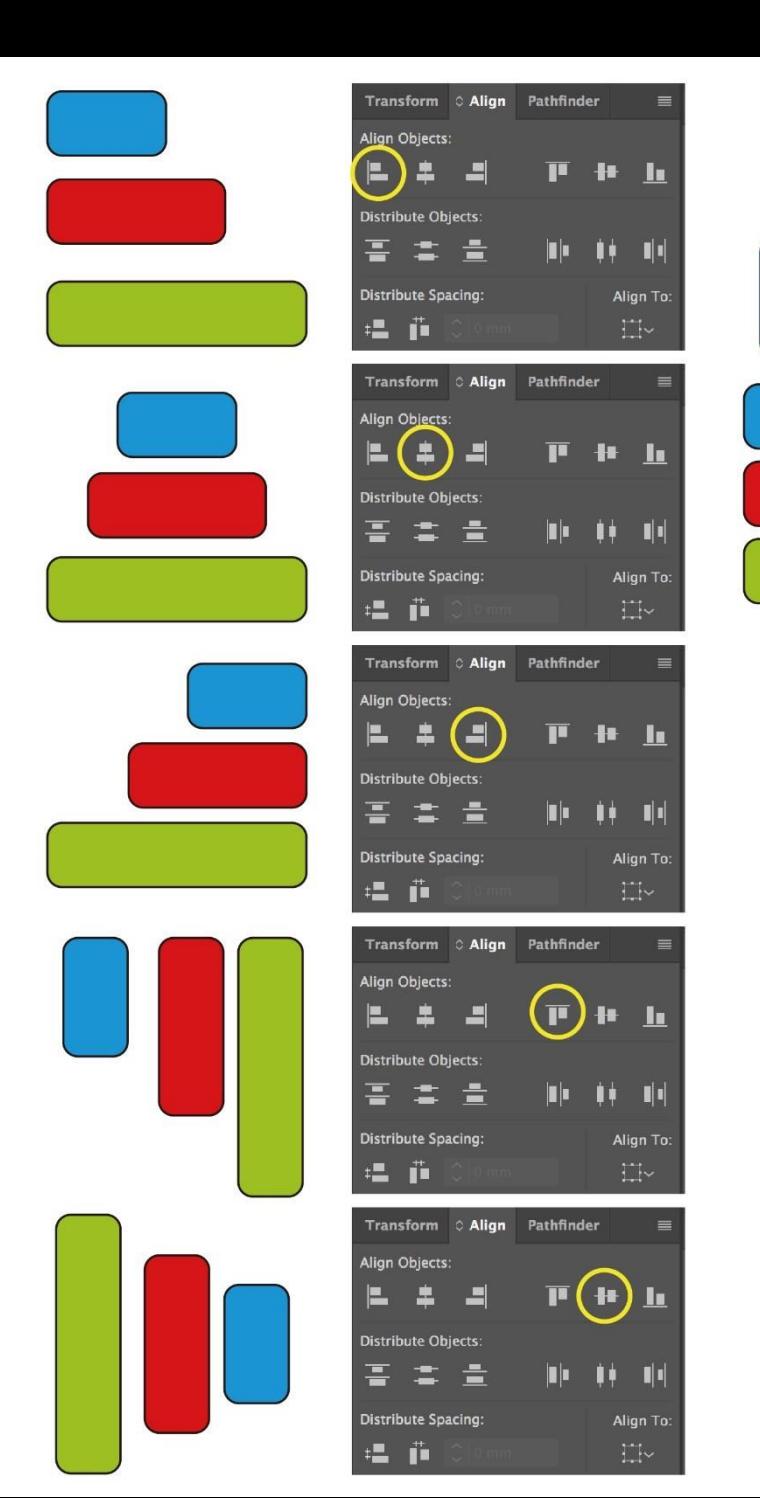

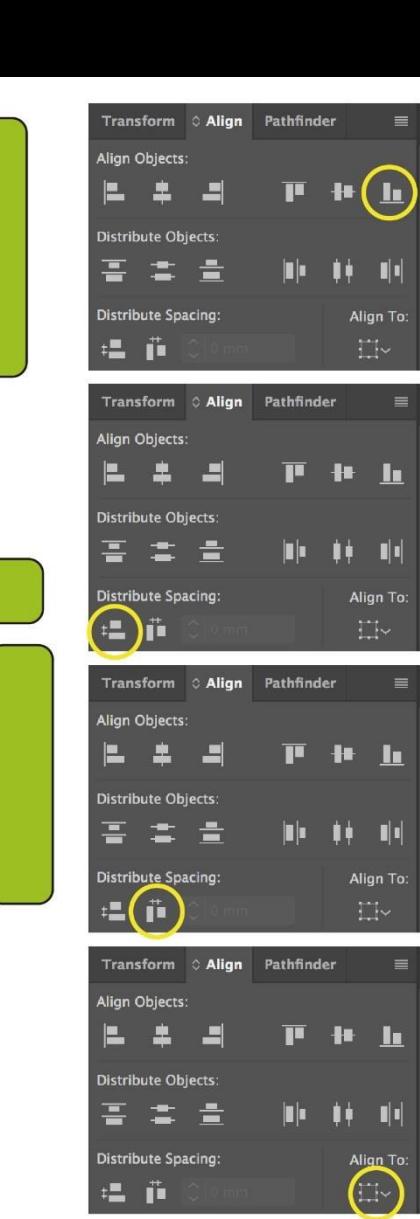

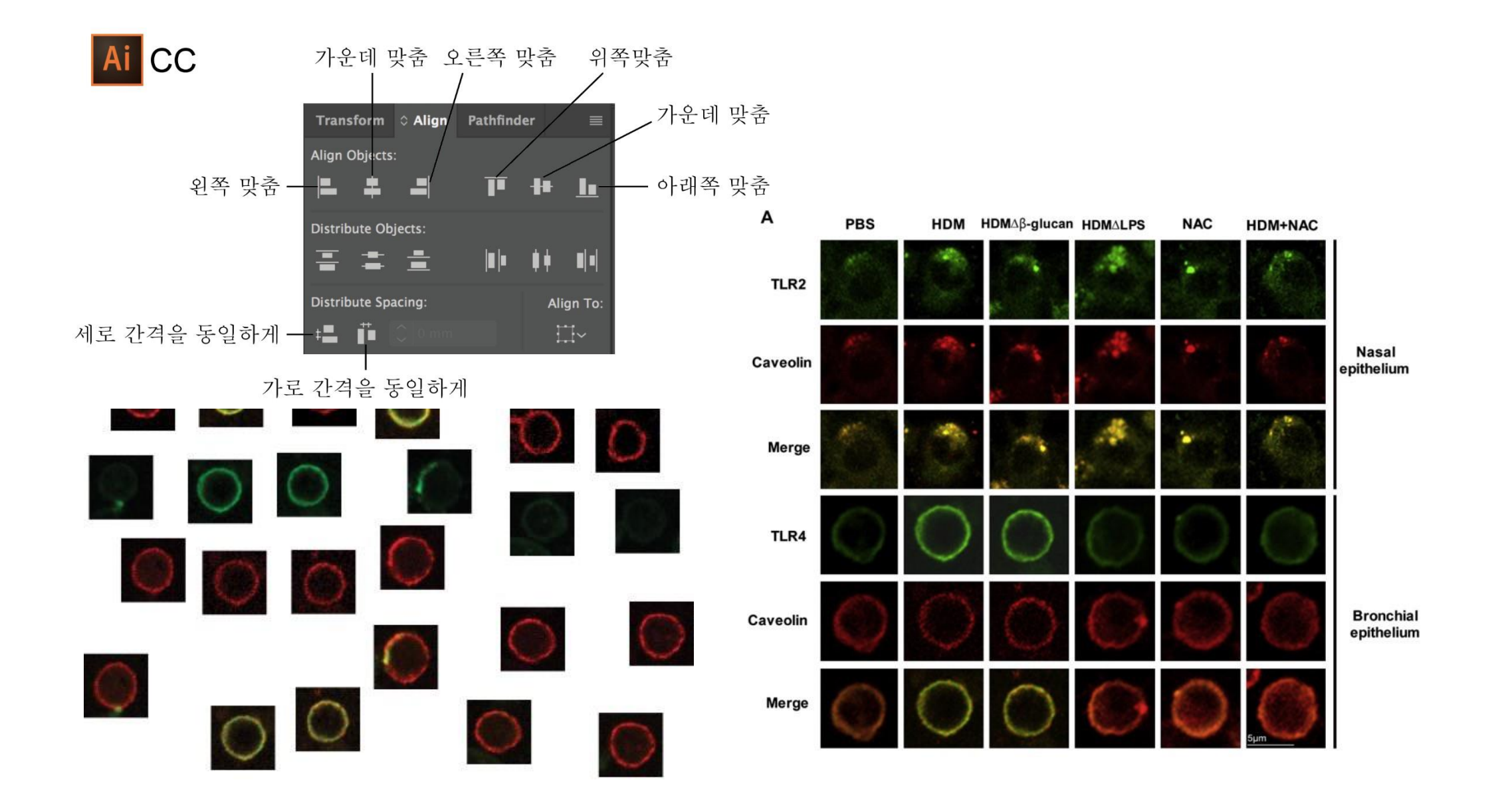

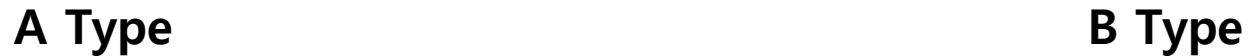

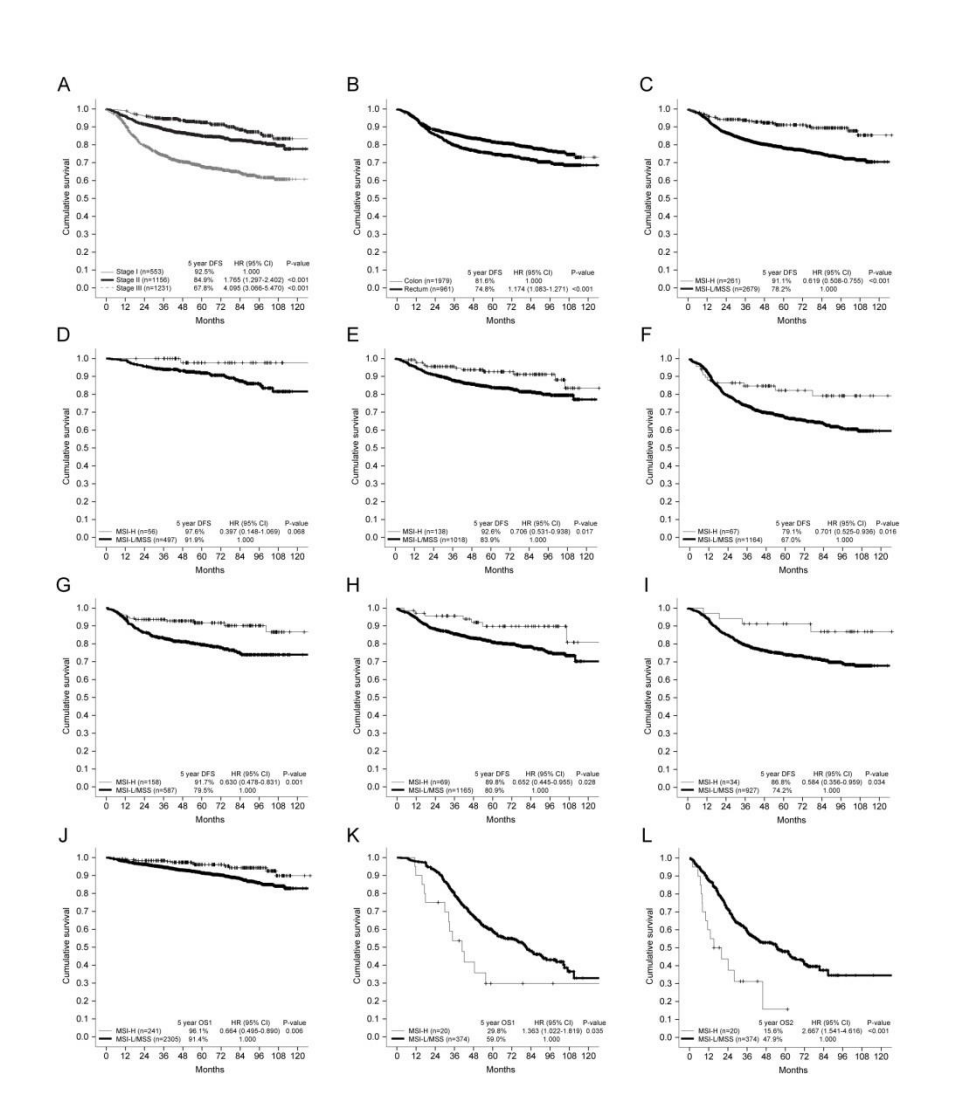

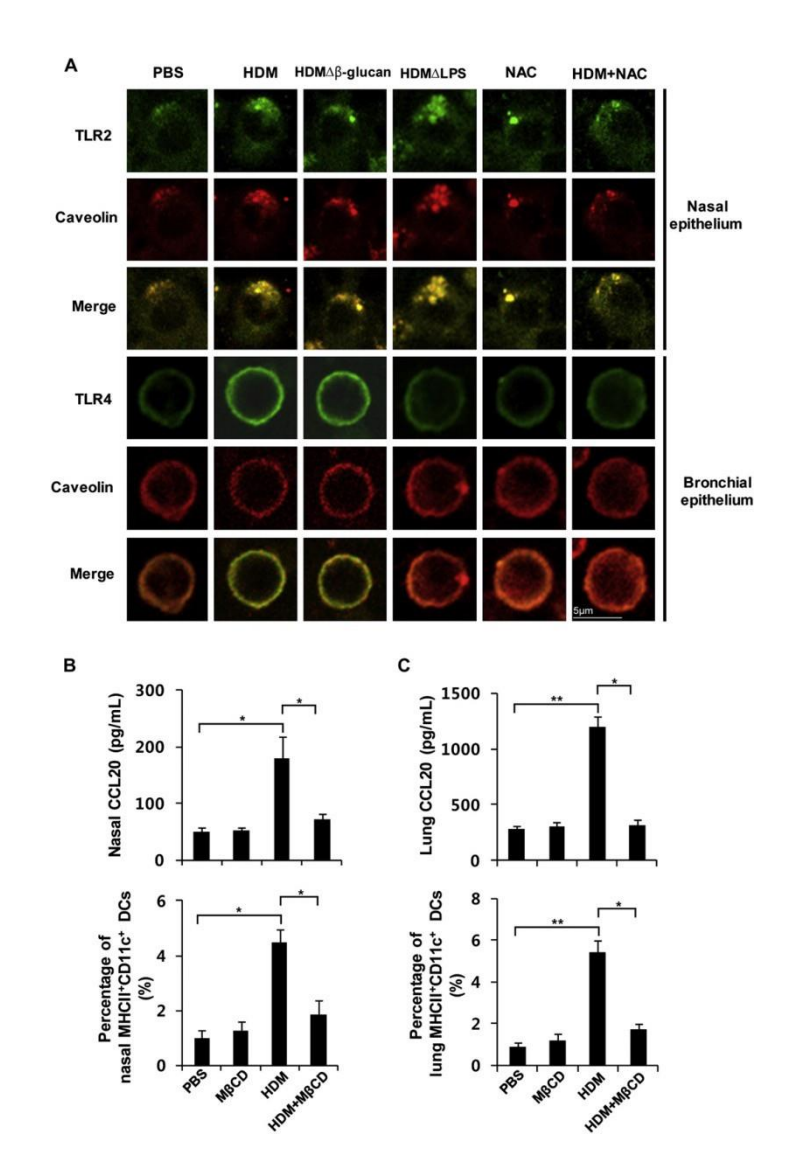

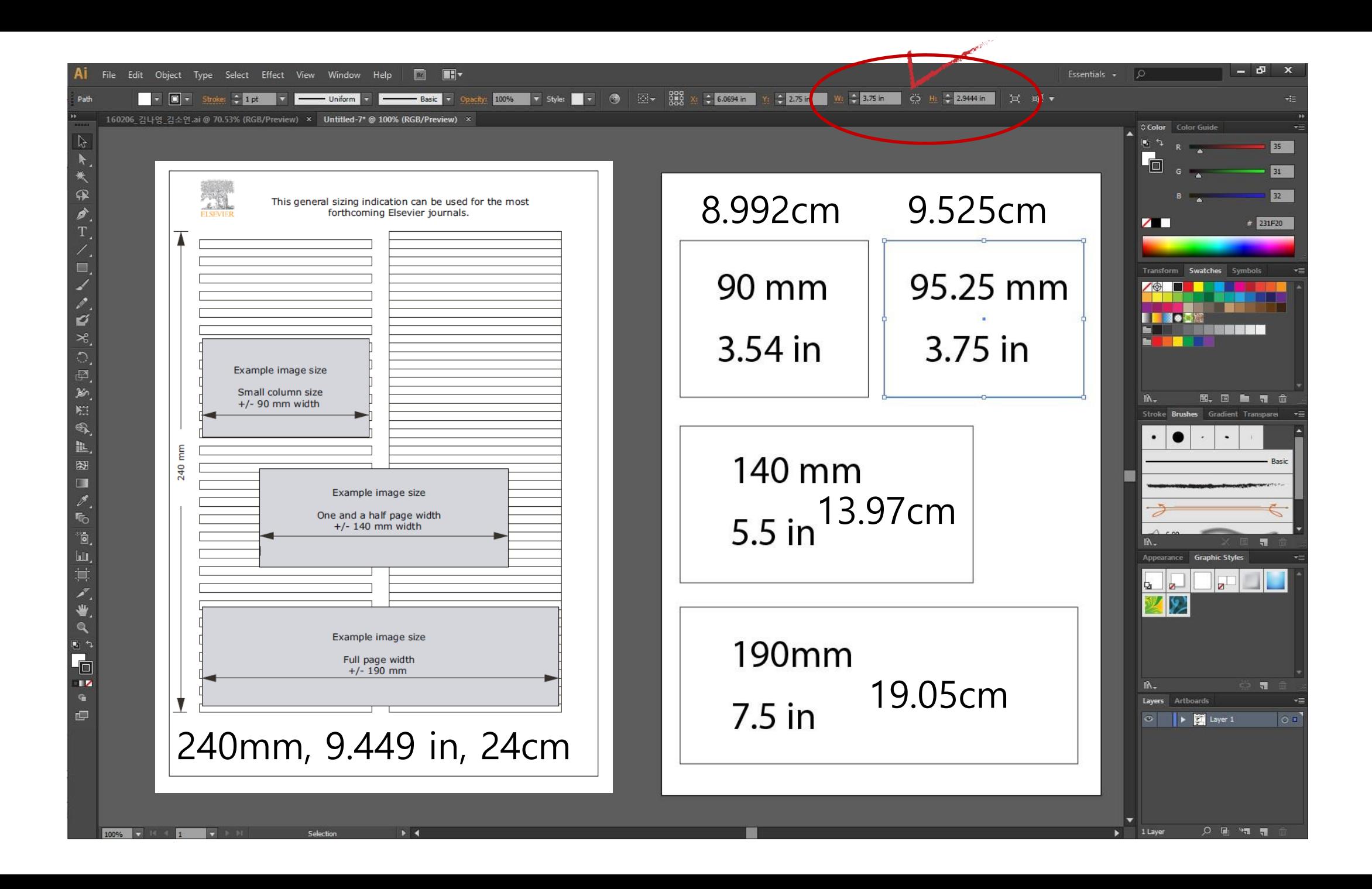

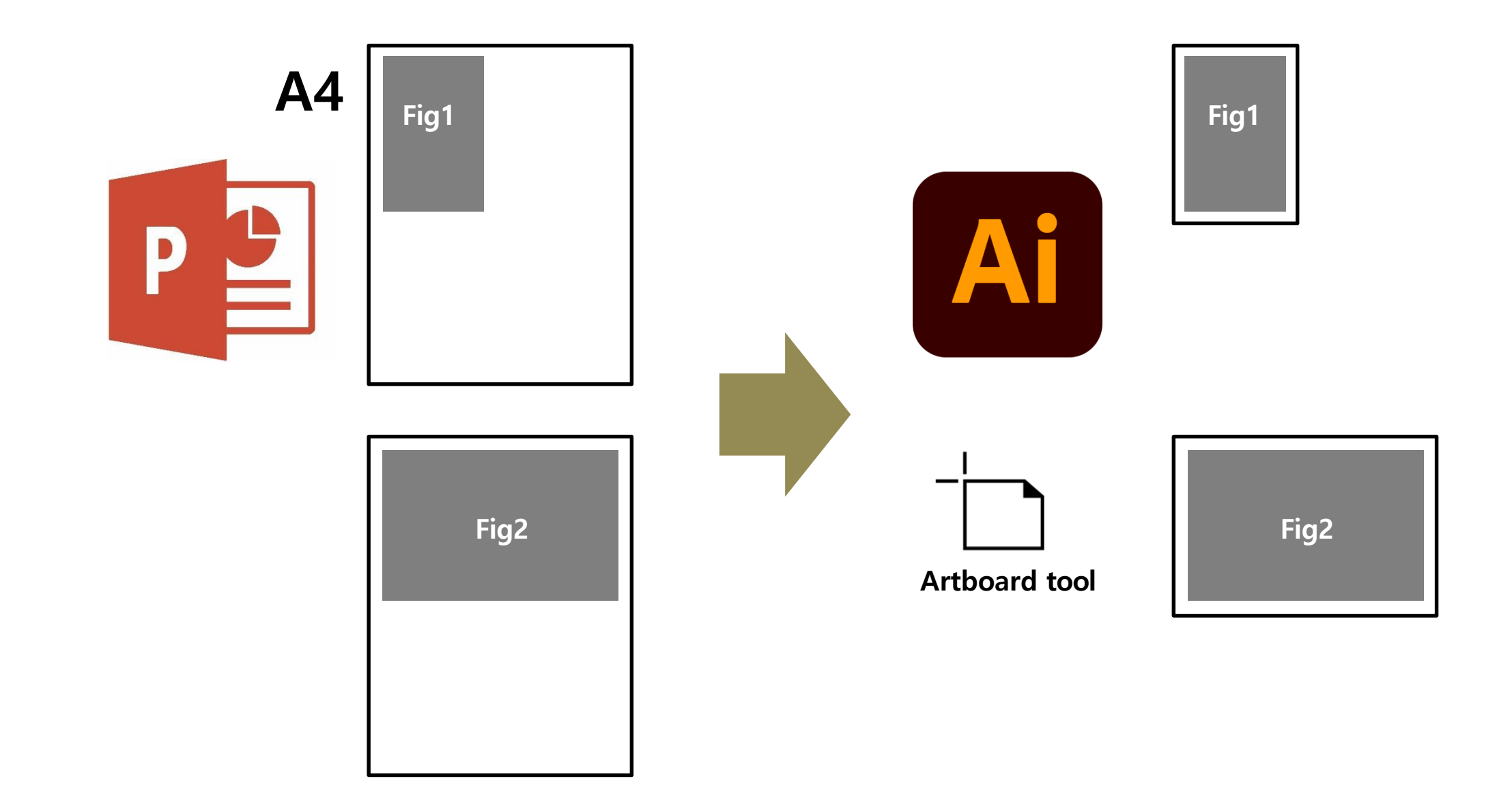

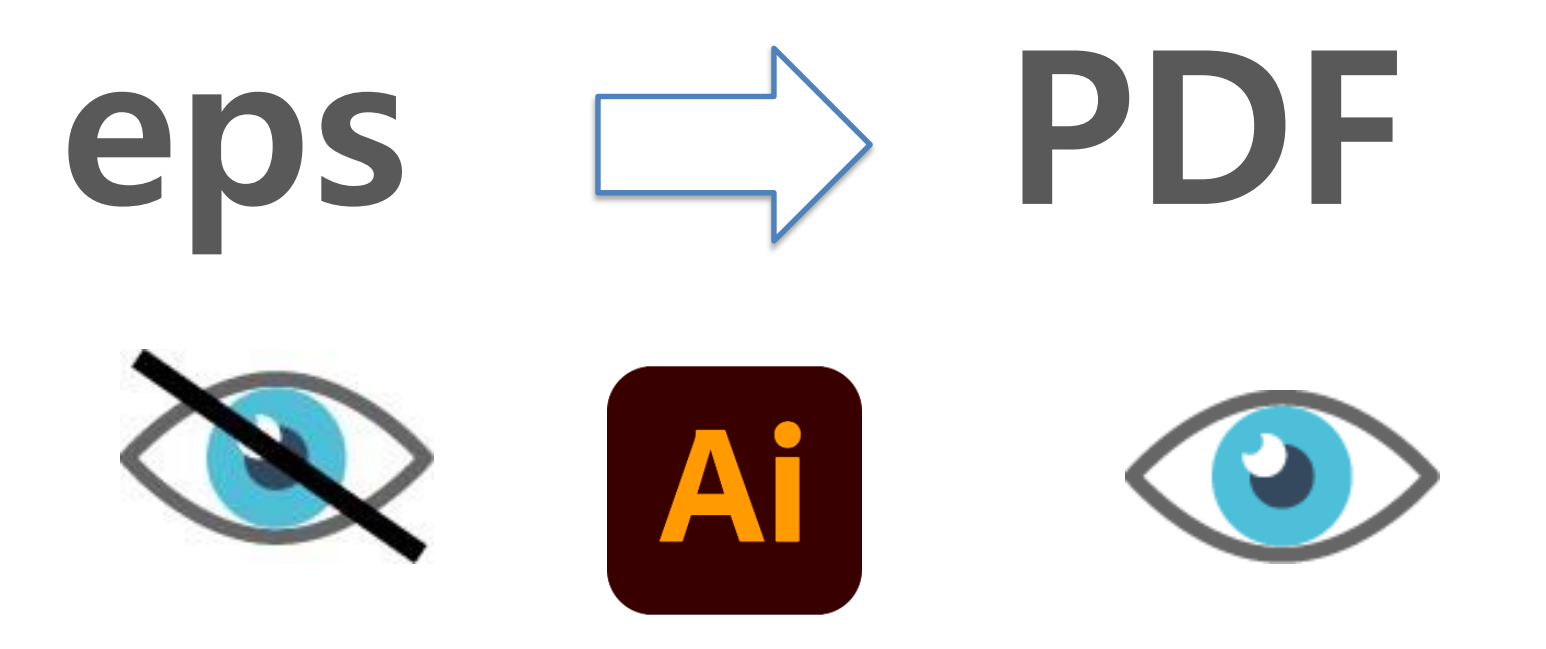

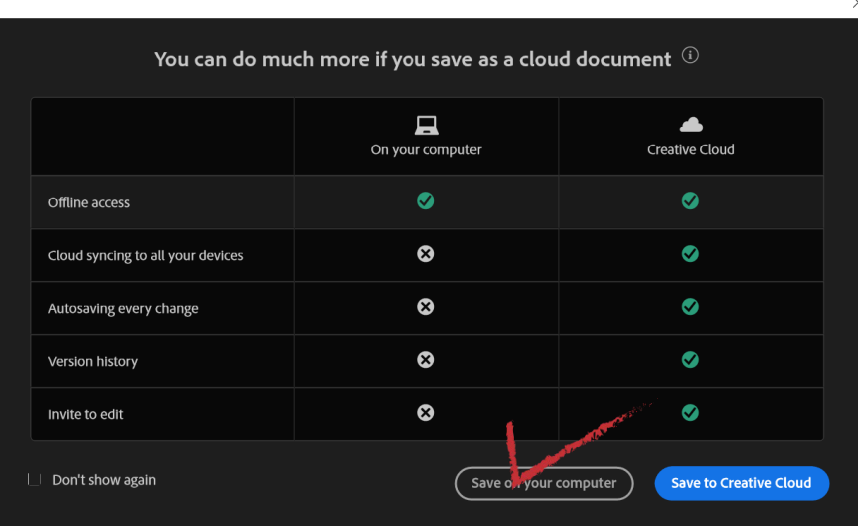

# **PDF**

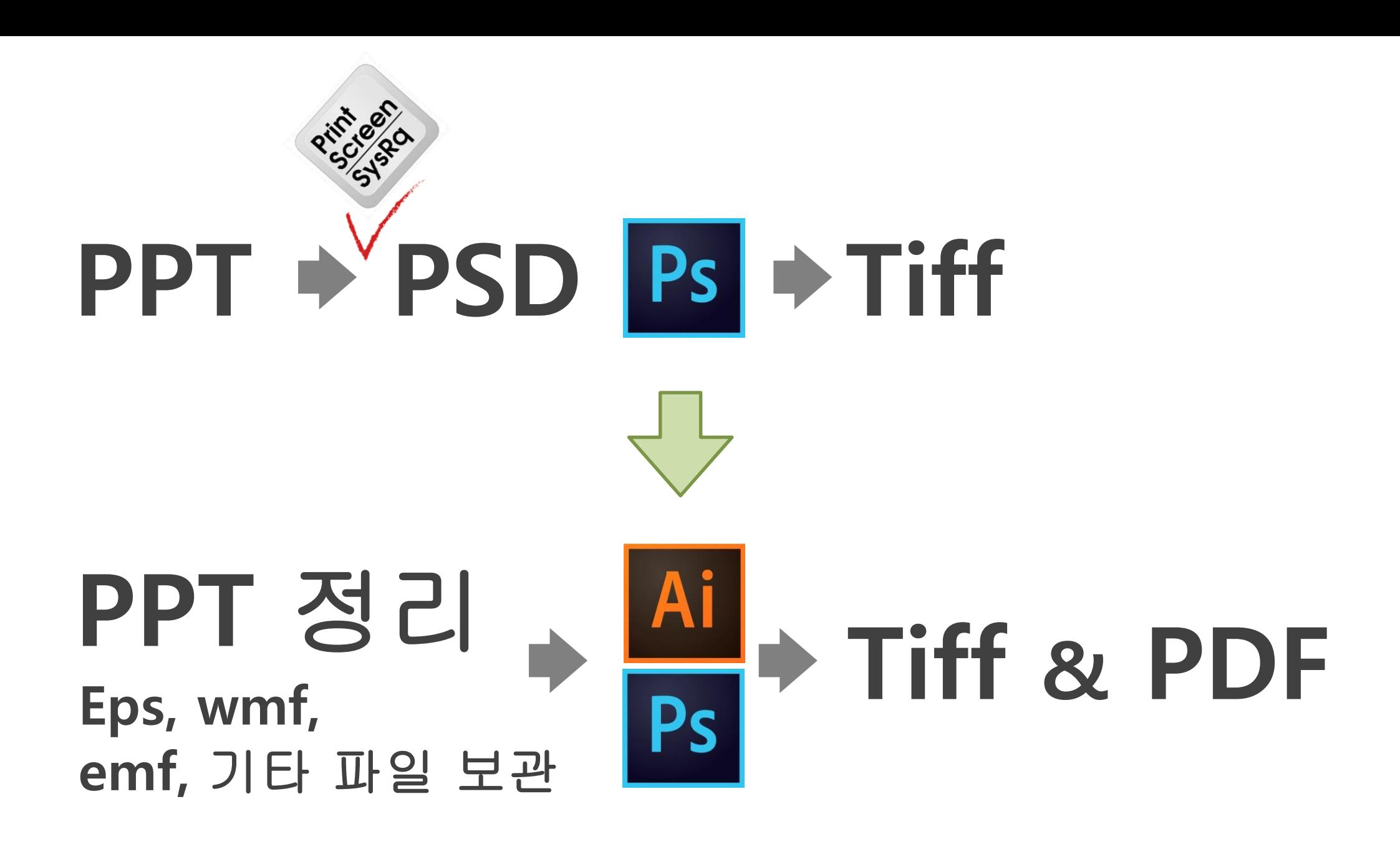

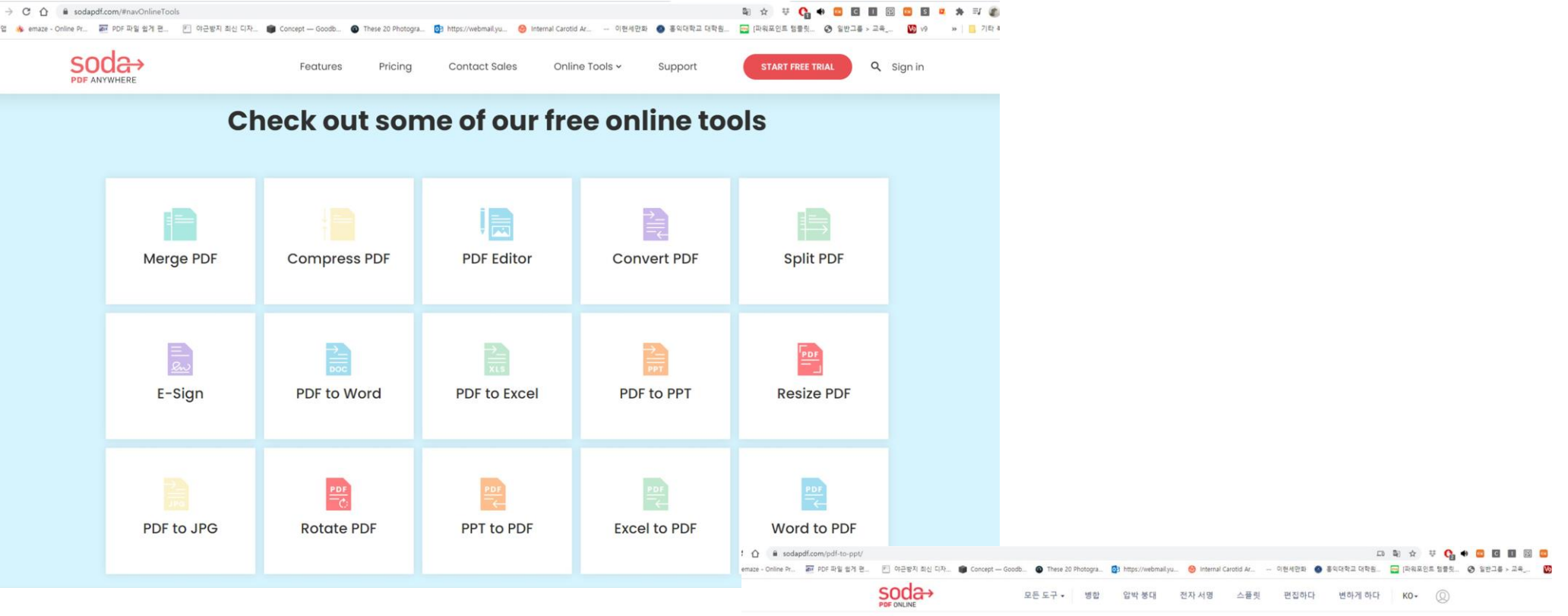

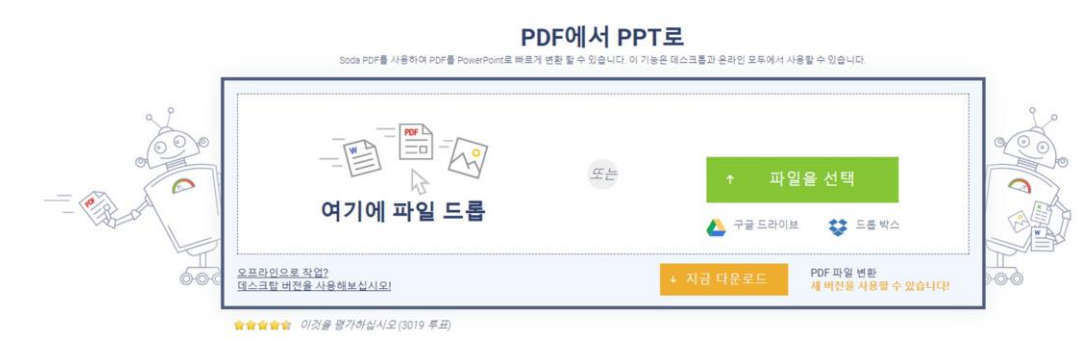

PDF를 PPT로 변환하는 방법

• https:/[/www.sodapdf.com/pdf-to-ppt/](http://www.sodapdf.com/pdf-to-ppt/)

PDF 파일은 컴퓨터에서 업로드하거나 Google Drive 또는 Dropbox와 같은 클라우드 스<br>토리지 서비스를 통해 선택할 수 있습니다. 파일이 편리하다면 상자에 드래그 앤 드롭 하여 업로드 할 수도 있습니다.

2. 보기 및 다운로드 PowerPoint 문서에 액세스하려면 해당 문서를 컴퓨터에 다운로드하고 브라우저에서<br>봅니다. 링크를 통해 문서에 역세스 할 수도 있습니다. 링크는 이메일로 전송되며 24 시 간 동안 유효합니다.

同  $= 0$ 

# Adobe /

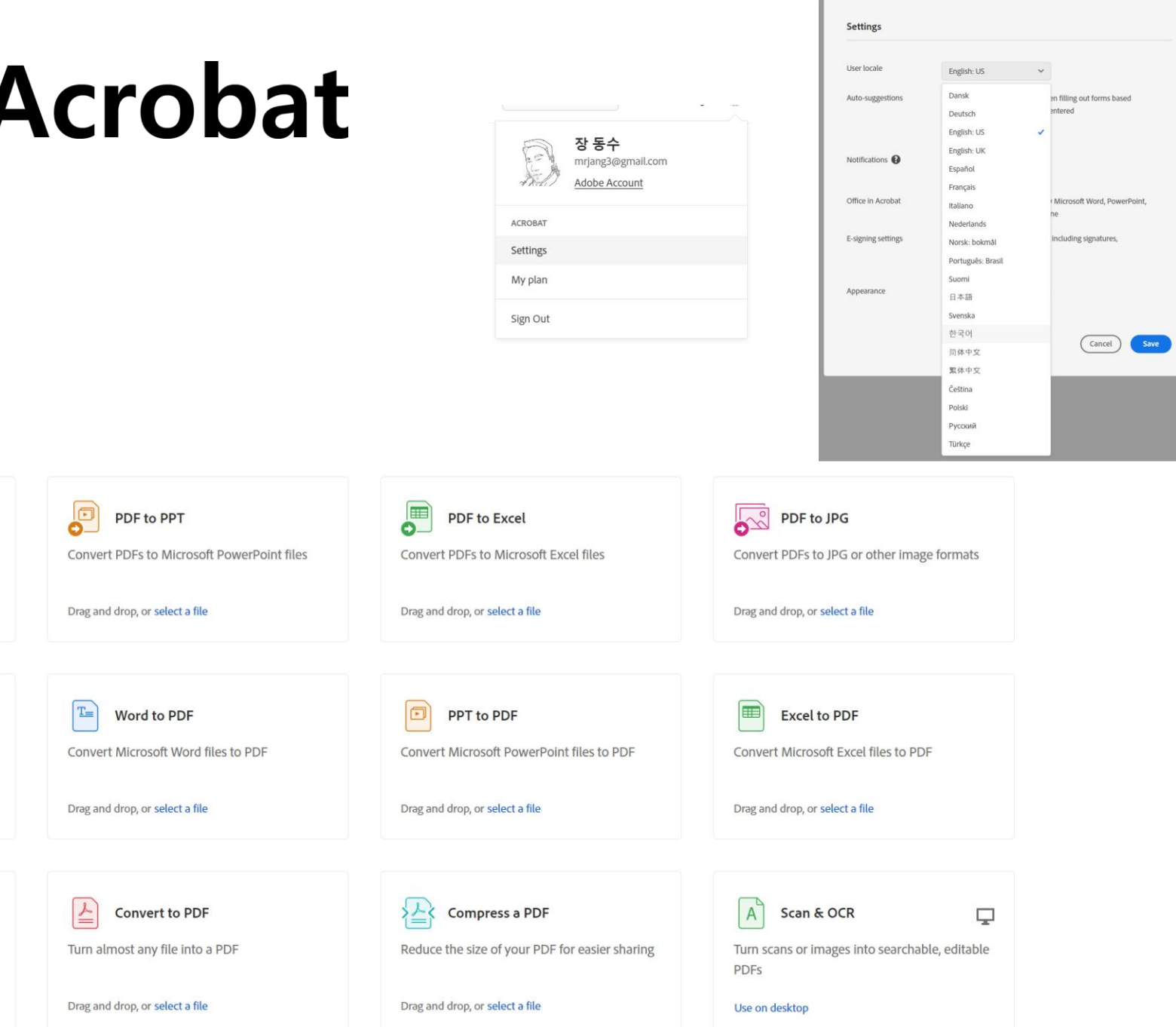

#### Convert

 $\begin{matrix} \mathbf{T} \end{matrix}$ 

 $E_{\bullet}$ 

and more

PDF to Word

Drag and drop, or select a file

Export a PDF

Drag and drop, or select a file

**DE** JPG to PDF

Drag and drop, or select a file

Convert PDFs to Microsoft Office files, images,

Convert JPG, PNG, and other images to PDF

Convert PDFs to Microsoft Word files

변환

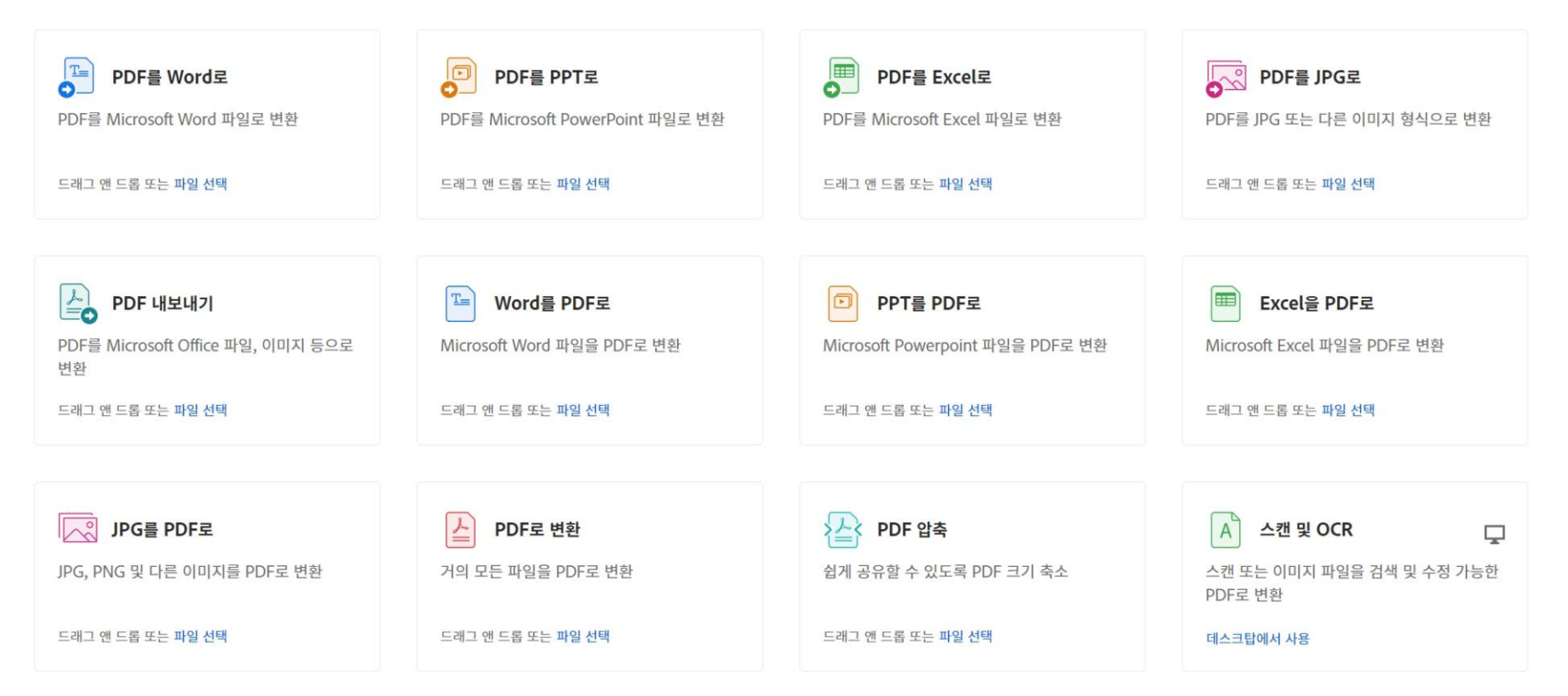

https://acrobat.adobe.com/link/tools/?x\_api\_client\_id=adobe\_com&x\_api\_client\_location=ppt\_to\_pdf&group=group-convert

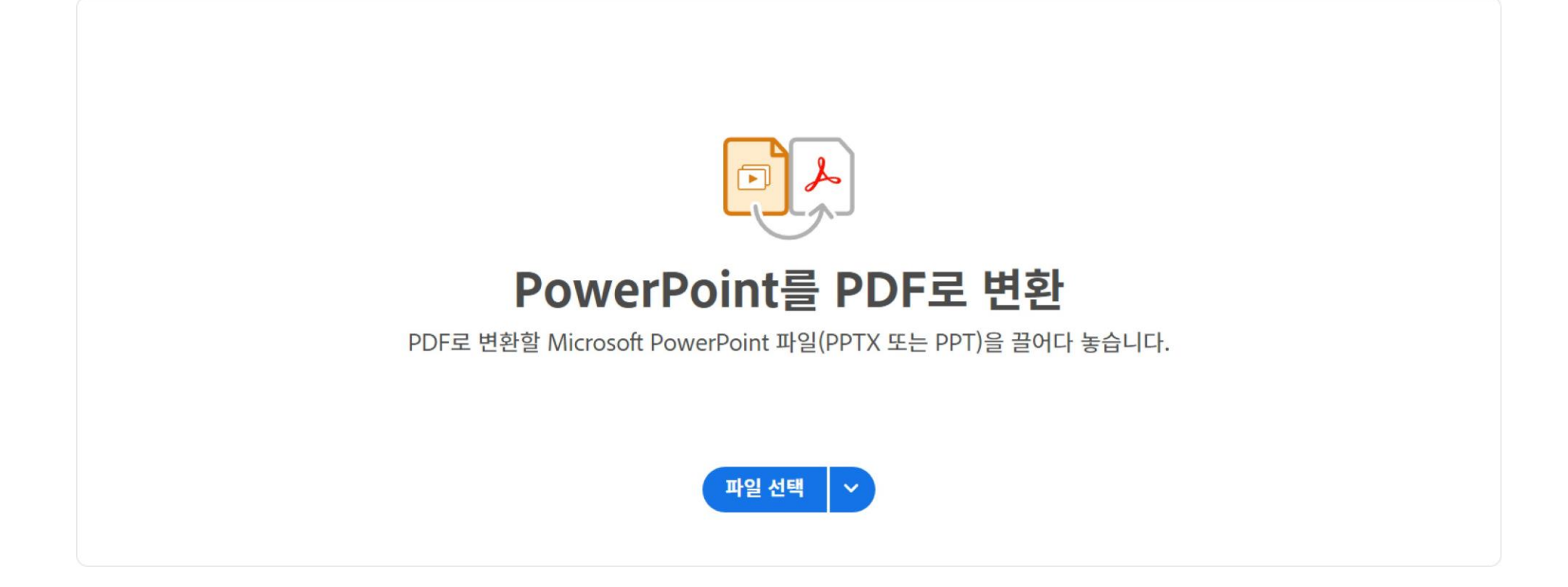

https://acrobat.adobe.com/link/tools/?x\_api\_client\_id=adobe\_com&x\_api\_client\_location=ppt\_to\_pdf&group=group-convert

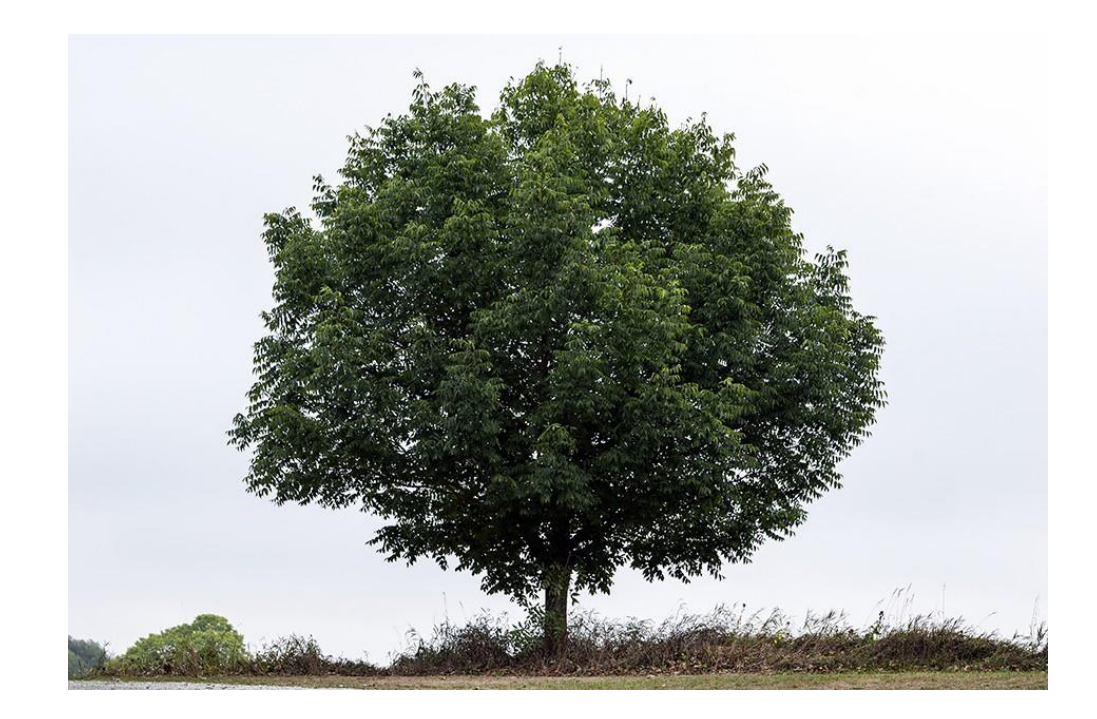

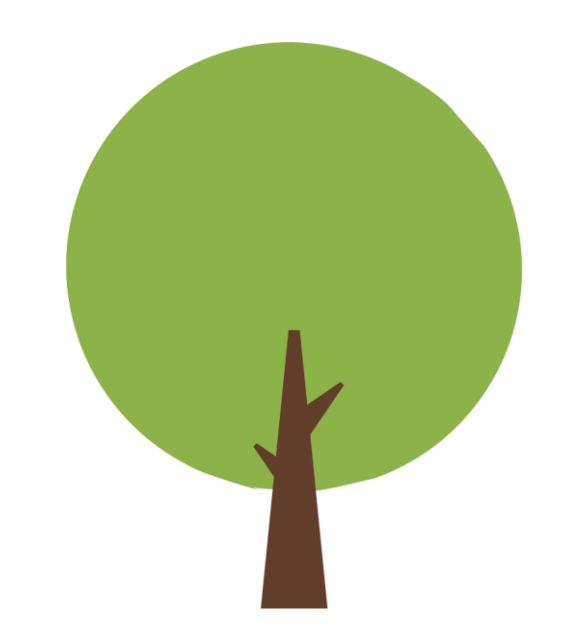

### Acute Kidney Injury and Risk of Heart Failure and Atherosclerotic Events

#### **Abstract**

Baokground and objectives AKI in the hospital is common and is associated with excess mortality. We examined whether AKI is also independently associated with a higher risk of different cardiovascular events in the first year after disoharge.

Design, setting, participants, & measurements We conducted a retrospective analysis of a cohort between 2006 and 2013 with follow-up through 2014, within Kalser Permanente Northern Galifornia. We identified all adults admitted to 21 hospitals who had one or more in-hospital serum oreatinine test result and survived to discharge. Occurrence of AKI was on the basis of Kidney Disease: Improving Global Outcomes diagnostic oriteria. Potential confounders were identified from comprehensive inpatient and outpatient, laboratory, and pharmaoy electronic medical records. During the 366 days after discharge, we ascertained cocurrence of heart fallure, aoute ooronary syndromes, peripheral artery disease, and isohemio stroke events from electronio medioal records.

Results Among a matched ochort of 146,941 hospitalized adults, 31,245 experienced AKI. At 365 days postdisoharge, AKI was independently assoolated with higher rates of the oomposite outoome of hospitalization for heart failure and atherosolerotio events (adjusted hazard ratio [aHR], 1.18; 95% oonfidenoe Interval [96% CI], 1.13 to 1.26) even after adjustment for demographios, oomorbidities, preadmission eGFR and proteinuria, heart failure and sepsis oomplioating the hospitalization, intensive oare unit (ICU) admission, length of stay, and predioted in-hospital mortality. This was driven by an excess risk of subsequent heart fallure (aHR, 1.44; 95% Cl, 1.33 to 1.56), whereas there was no significant association with follow-up atherosolerotio events (aHR, 1.06; 95% CI, 0.98 to 1.12).

Conolusions AKI is independently assoolated with a higher risk of oardlovasoular events, espeolally heart fallure, after hospital disoharge.

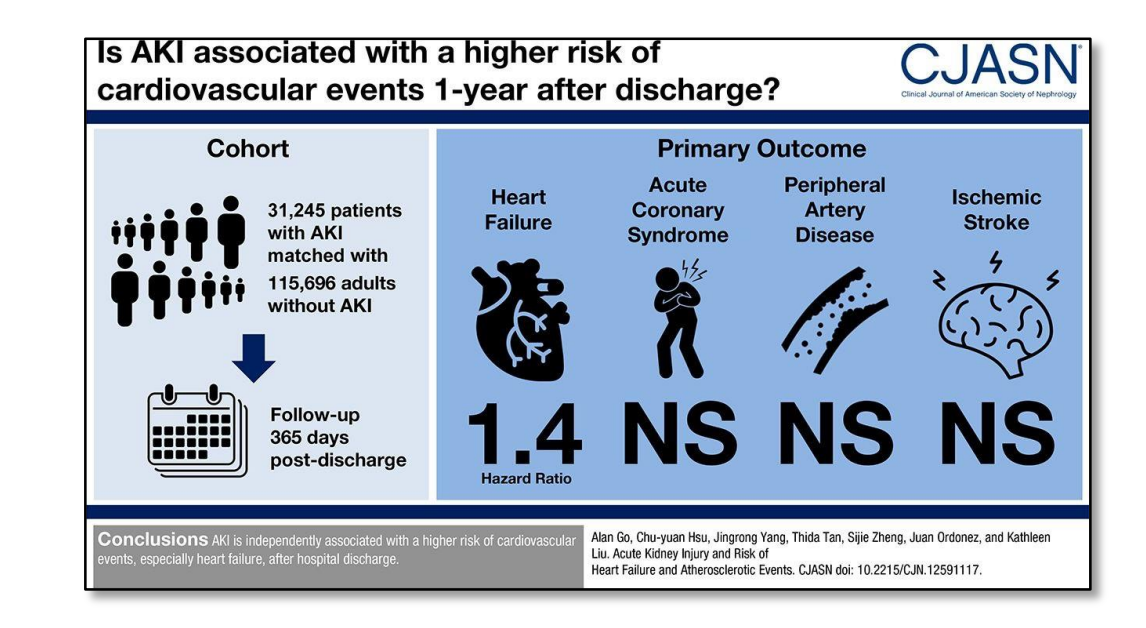

### **Graphical Abstract (그래픽 초록)이란?**

- **논문의 주요 발견 사항을 시각적으로 요약**
- **빠르게 이해할 수 있도록 가독성 높은 이미지**
- **시작과 끝이 명확**
- 

■ **순서는 위에서 아래로 또는 왼쪽에서 오른쪽으로**

### **Graphical Abstract (그래픽 초록)장점**

PURPOSE We aimed to evaluate the effectiveness of a virtual c ommunity of practice (vCoP) in improving primary health care p rofessionals' (HCPs') attitudes toward empowering patients with chronic disease

METHODS We conducted a cluster randomized controlled trial. Practices were units of randomization, and primary HCPs and p atients were units of analysis. Sixty-three practices in Madrid. C atalonia, and the Canary Islands were randomly allocated to the intervention or control groups. Randominzation of practices was performed after HCP and patient recruitment. The patients and statistician were anonymized to group allocation; it was not pos sible to anonymize HCPs. The intervention was a 12-month mul ticomponent tailored vCoP built on the Web 2.0 concept and foc used on skills toward patient empowerment. The primary outco me was Patient-Provider Orientation Scale (PPOS) score at ba seline and at 12 months. The secondary outcome was the Patie nt Activation Measure (PAM) score.

RESULTS A total of 321 HCPs and 1,921 patients were assess ed. The intervention had a positive effect on PPOS total score (0.14 points higher in the vCoP arm; 95% CI, 0.03-0.25; P = .01 1) and the PPOS Sharing subscale (0.3 points higher in the vCo P arm; 95% Cl, 0.15-0.44;  $P < 001$ ). No effect was found for th e PPOS Caring subscale, and no significant differences were fo und for PAM scores.

CONCLUSIONS A vCoP led to a minor increase in the PPOS S haring component and the total score but not in the Caring com ponent. However, considerable uncertainty remains, given the o bserved attrition and other limitations of the study. Further rese arch is needed on the effectiveness of the vCoP model and on how to improve HCP engagement.

Do virtual communities of practice (vCOP) increase physician support for patient empowerment? .<br>Findings from a cluster randomized control trial across 63 primary care centers in Spain.  $-5$ ্ত্রই

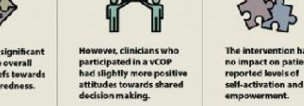

**EWILLY MEDICINE** 

G9 **Lwitter** 

### **공간을 작게 활용하여 간단 명료하게 메시지 전달**

There was a impact on the<br>provider bel<br>patient-cent

lasar a Creago C. et al. A virtual community of practically improving ministry had them predecisional attacks

### **파급성 좋음**

## **Graphical abstract** 제작방법

- **Graphical Abstract** 유형
- **GA** 필요한 콘티 설정하는 방법
- **Adobe Illustrator Tool**익히기**(**그림관련 **Tool)**
- 사진 또는 밑그림을 활용한 그림 그리는 방법
- **library** 를 활용한 이미지 제작방법
- 통계**(SPSS, R, Prism) vector** 추출방법
- **Target** 저널 유형에 맞춰 이미지 추출방법

### **Graphical Abstract**

### **COMPONENTS OF AN EFFECTIVE VISUAL ABSTRACT**

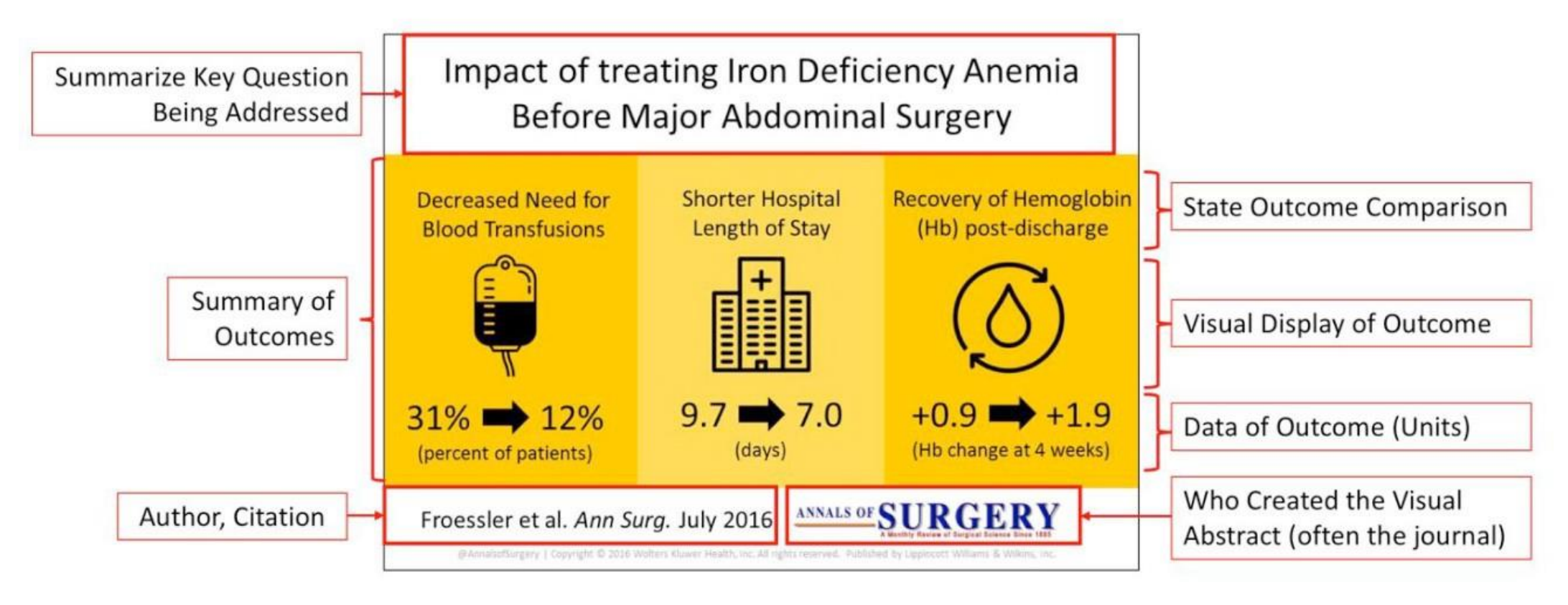

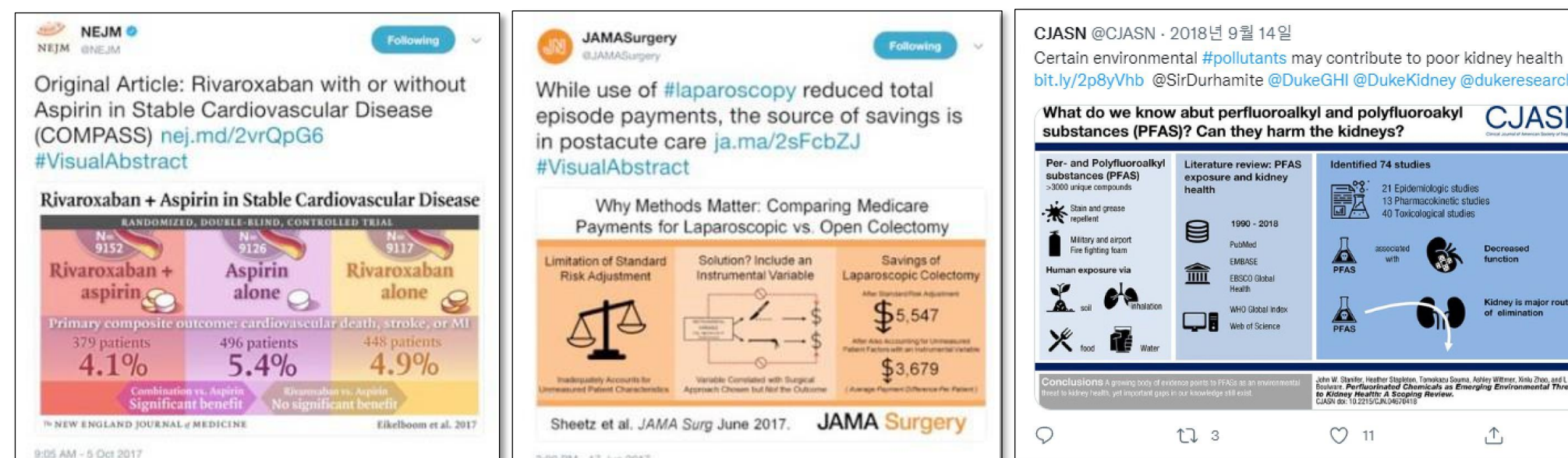

3:00 PM - 17 Jun 2017

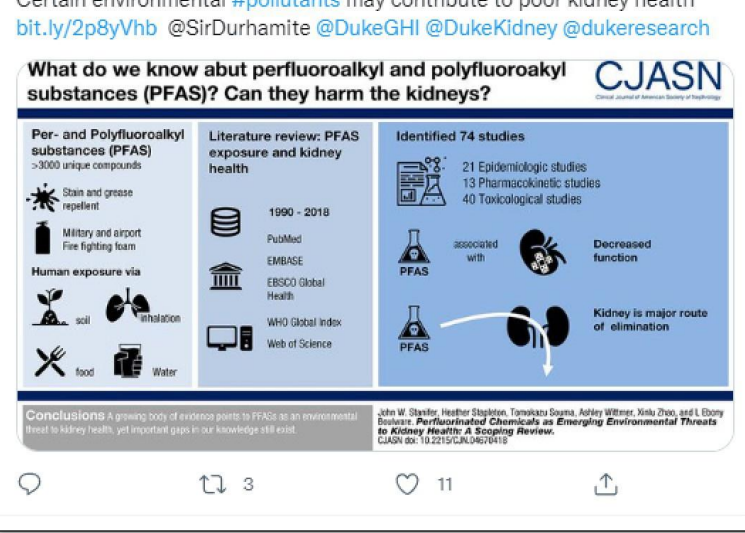

 $...$ 

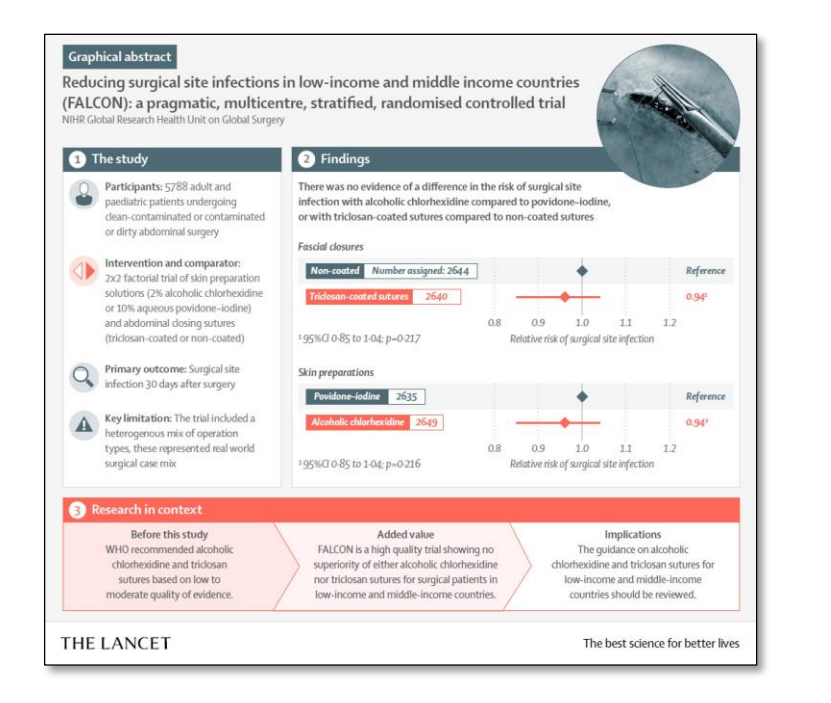

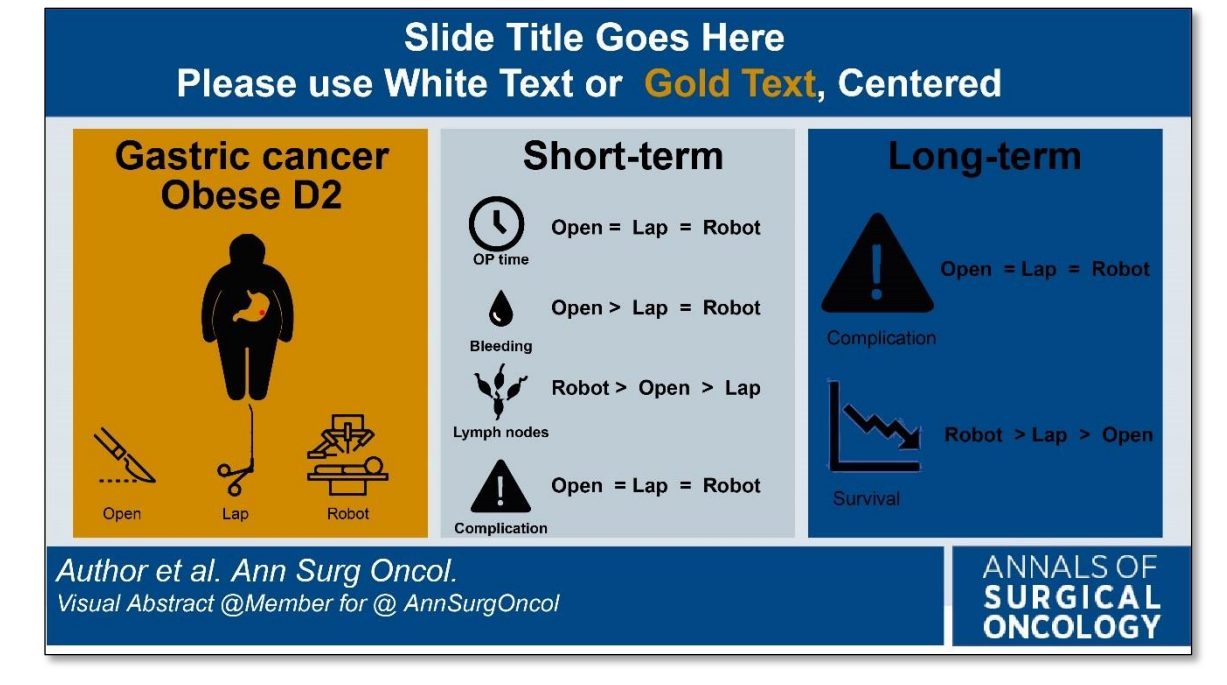

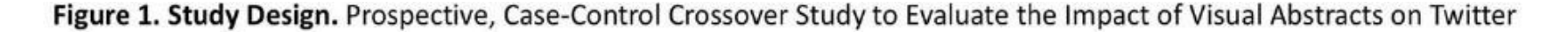

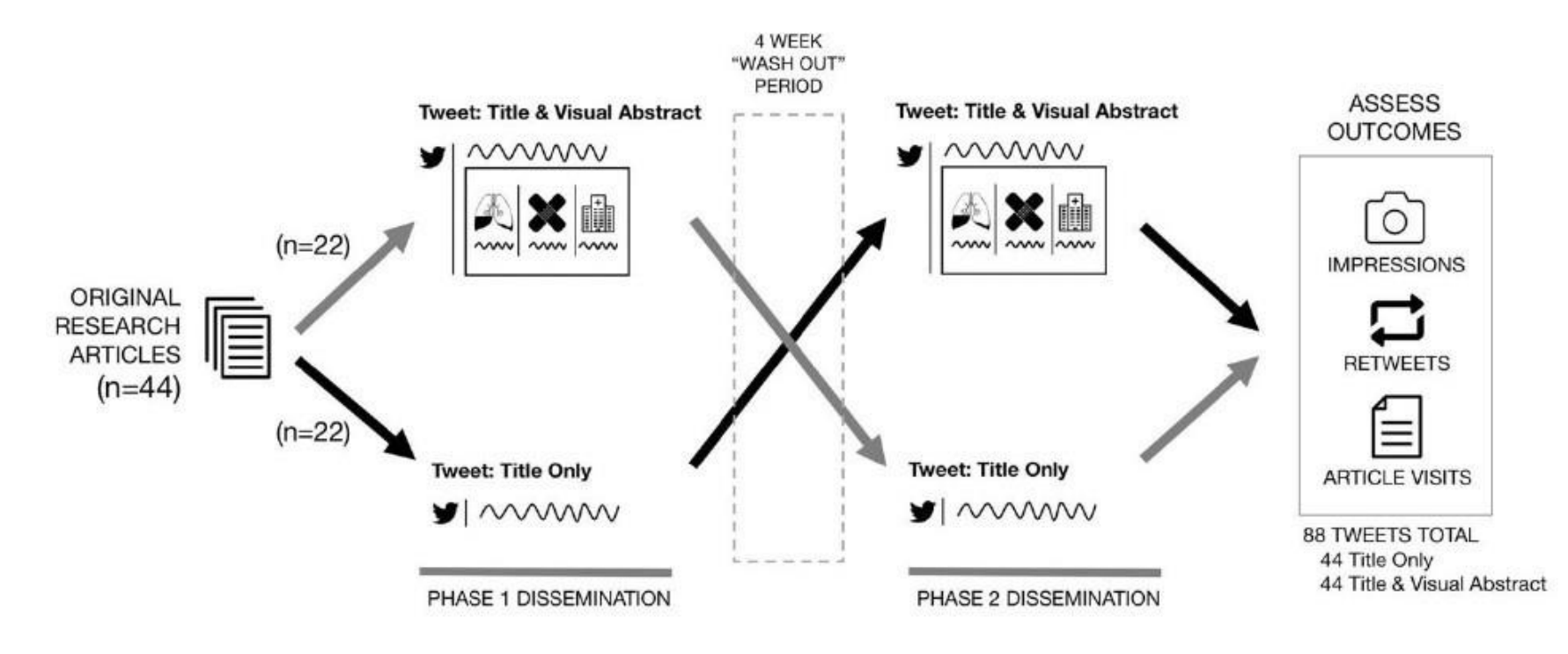

Study conducted between July 2016 and December 2016 using articles published the same year. All articles in this study were tweeted from the Annals of Surgery account (Twitter: @AnnalsOfSurgery). Outcomes data were aggregated from Twitter Analytics and compared using matched-pair t-test analysis.

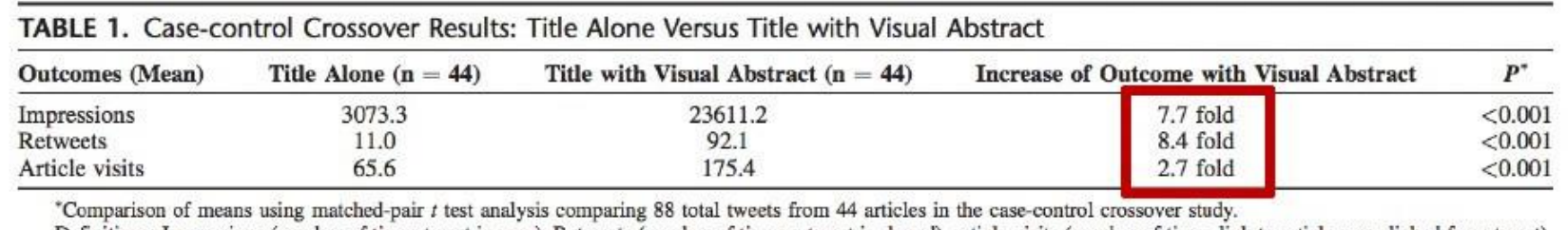

Definitions: Impressions (number of times tweet is seen), Retweets (number of times a tweet is shared), article visits (number of times link to article was clicked from tweet).

Ibrahim, AM, Lillemoe K, Klingensmith ME, Dimick JB.. "Visual Abstracts to Disseminate Research on Social Media: A Prospective, Case-control Crossover Study." Ann Surg. 2017 Apr 26. doi: 10.1097/SLA.0000000000002277.

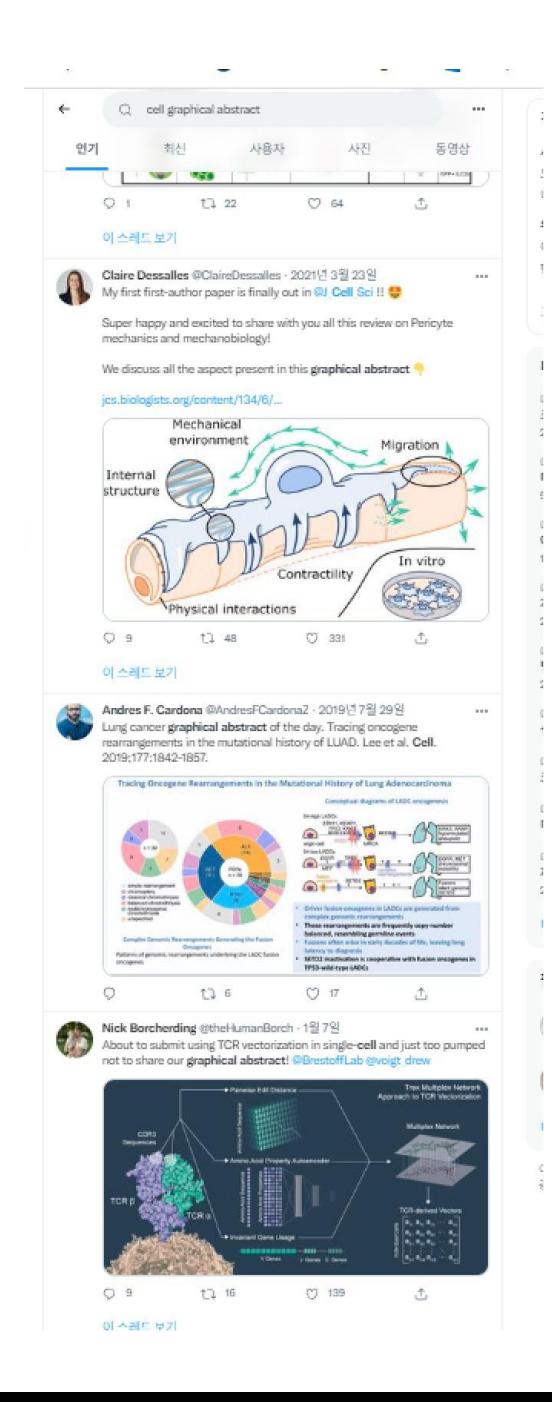

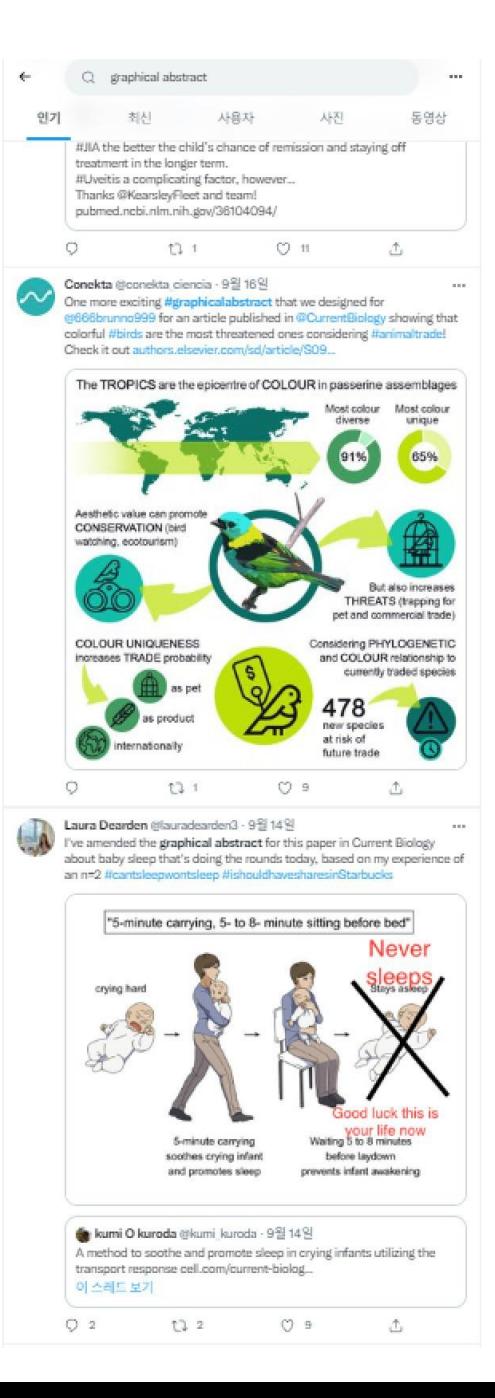

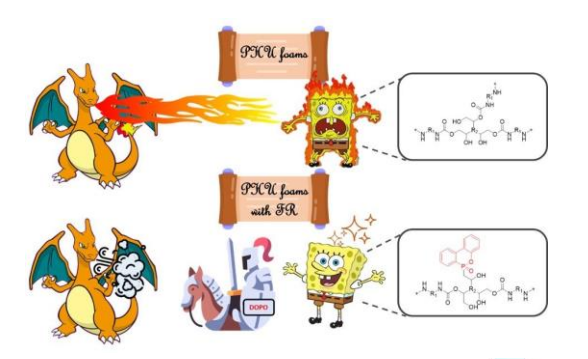

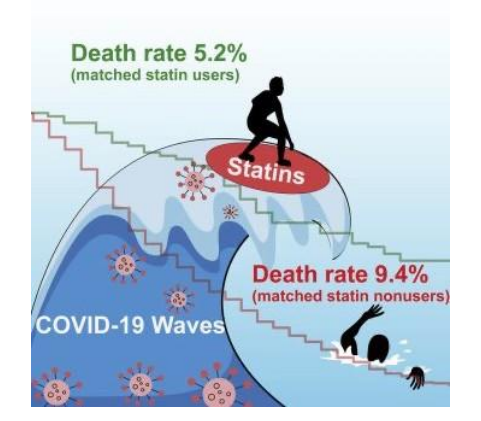

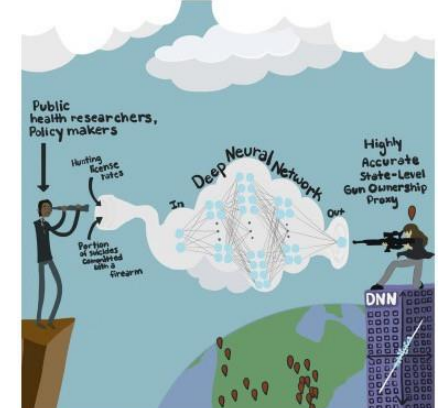

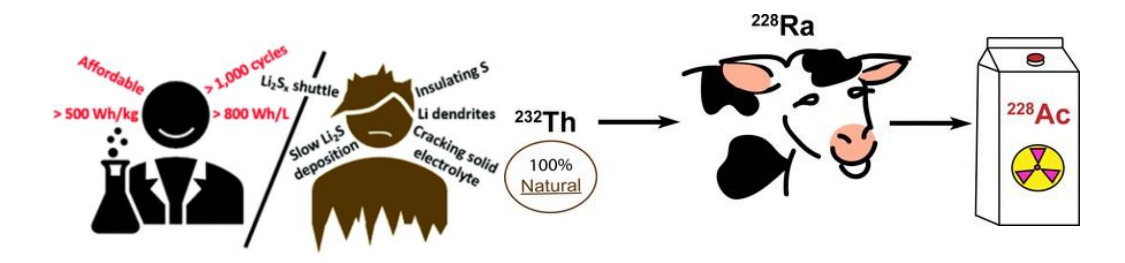

#### Open Access Review

### New Immunometabolic Strategy Based on Cell Type-Specific Metabolic Reprogramming in the Tumor **Immune Microenvironment**

#### by Ji-Yong Sung 1.  $\Box$  and  $\Box$  Jae-Ho Cheong 2.3.4.'  $\Box$

- <sup>1</sup> Department of Laboratory Medicine, Yonsei University College of Medicine, Secul 03722, Korea
- <sup>2</sup> Department of Surgery, Yonsei University College of Medicine, Secul 03722, Kcrea
- <sup>3</sup> Yonsei Biomedical Research Institute, Yonsei University College of Medicine, Seoul 03722, Korea
- 4 Department of Biochemistry & Molecular Biology, Yonsei University College of Medicine, Secul 03722, Korea
- \* Authors to whom correspondence should be addressed.

#### Academic Editor: Piotr Dziegiel

Cells 2022, 11(5), 768; https://doi.org/10.3390/cells11050768

Received: 7 January 2022 / Revised: 17 February 2022 / Accepted: 21 February 2022 / Published: 22 February 2022

(This article belongs to the Special Issue New Aspects of Targeting Cancer Metabolism in Therapeutic Approach)

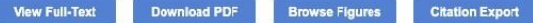

#### **Abstract**

Immunometabolism is an emerging discipline in cancer immunotherapy. Tumor tissues are heterogeneous and influenced by metabolic reprogramming of the tumor immune microenvironment (TIME). In the TIME, multiple cell types interact, and the tumor and immune cells compete for imited nutrients, resulting in altered anticancer immunity. Therefore, metabolic reprogramming of individual cell types may influence the outcomes of immunotherapy. Understanding the metabolic competition for access to limited nutrients between tumor cells and immune cells could reveal the breadth and complexity of the TIME and aid in developing novel therapeutic approaches for cancer. In this review, we highlight that, when cells compete for nutrients, the prevailing cell type gains certain advantages over other cell types; for instance, if tumor cells prevail against immune cells for nutrients, the former gains immune resistance. Thus, a strategy is needed to selectively suppress such resistant tumor cells. Although challenging, the concept of cell type-specific metabolic pathway inhibition is a potent new strategy in anticancer immunotherapy. View Full-Text Keywords: immunometabolism; tumor microenvironment; metabolic reprogramming; immune checkpoint inhibitor

#### **V** Show Figures

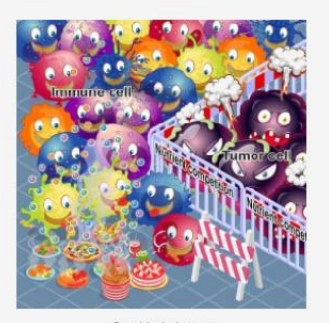

Graphical abstract

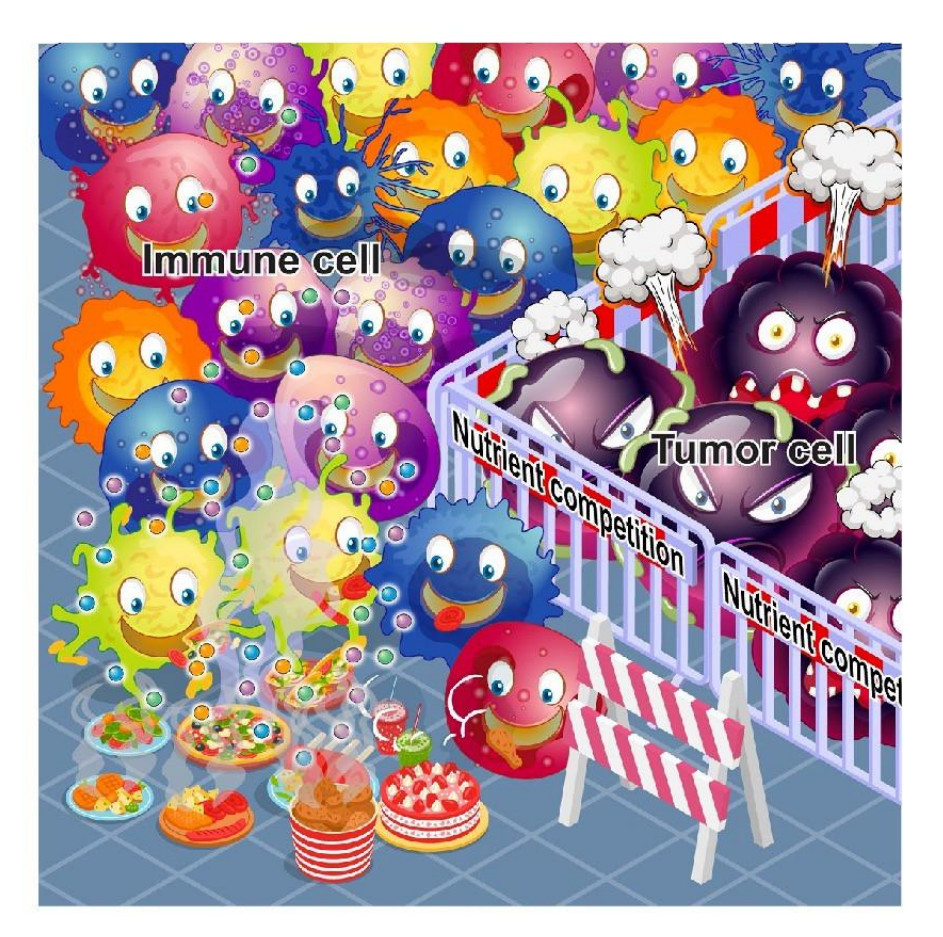

Bacteria with facial expressions Free Vector

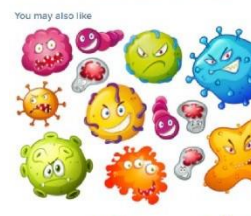

bacteria

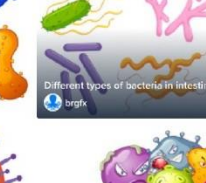

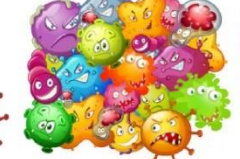

HIV (Hu

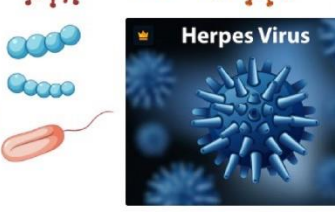

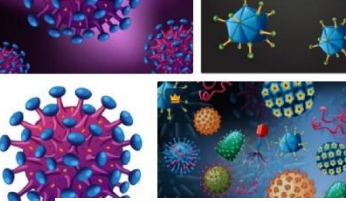

-6

### **https://www.freepik.com/**

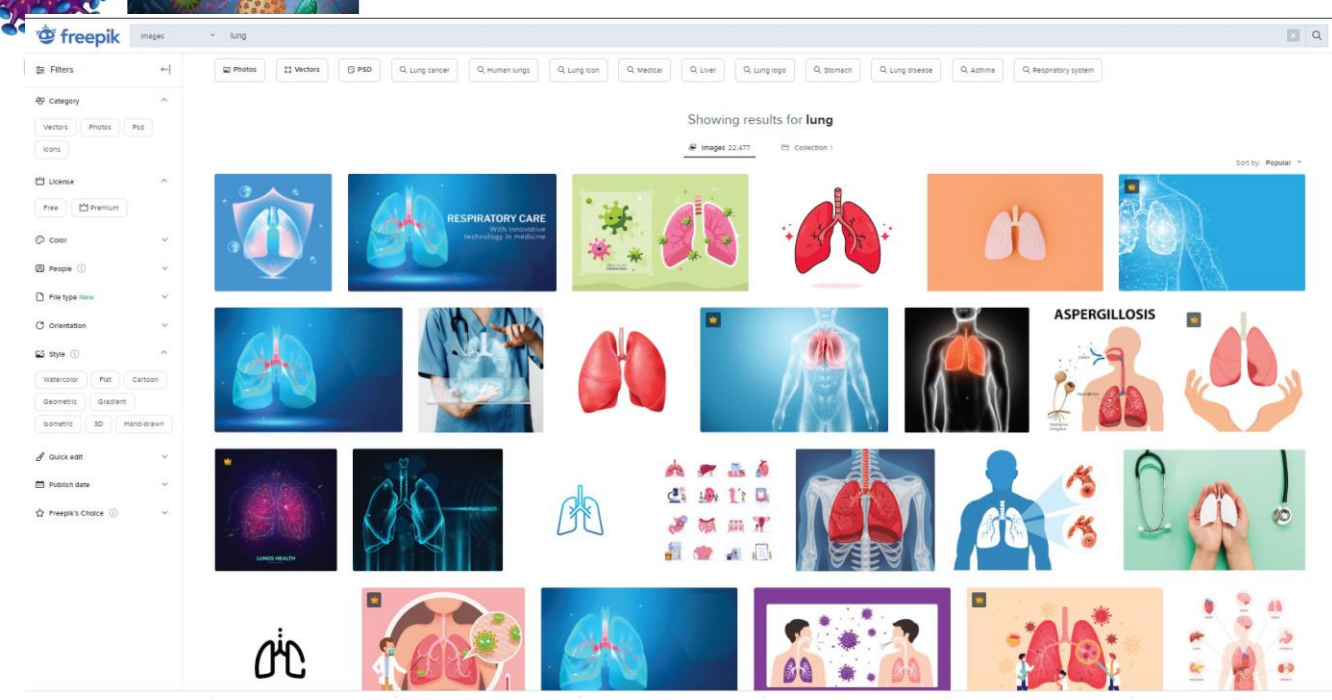

5.5 inch

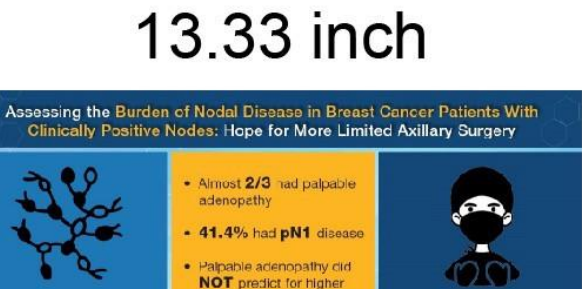

7.5 inch

Omission of ALND may

he appropriate for over 40% of patients with

cN1 disease

**SURGICAL** 

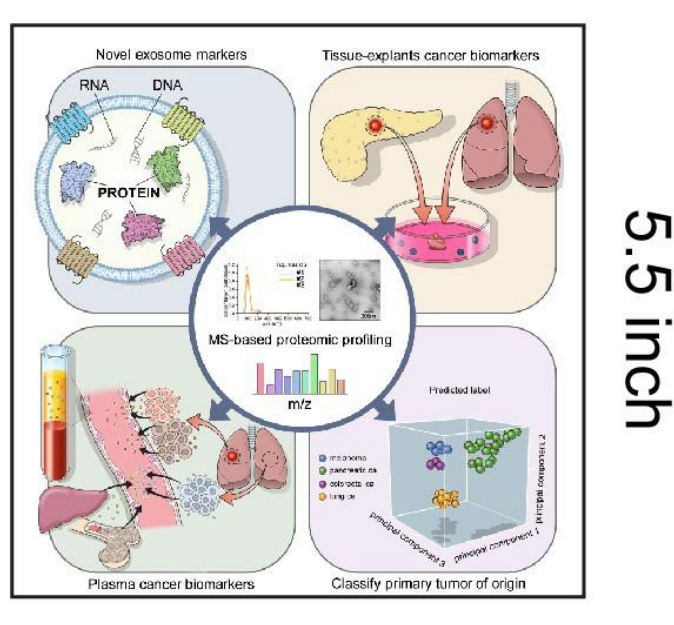

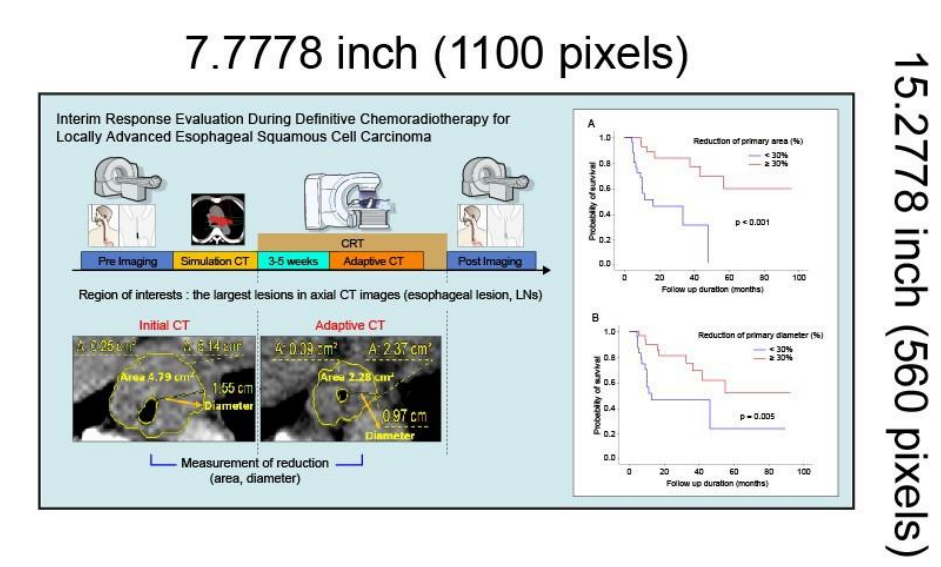

nodal stage

Retrospective review of

patients with clinicily

positive lymph nodes treated

with axiliary lymph node<br>dissection (ALND)

Angarita S et al. Ann Surg Oncol. 2020.

V sua #bstract by @WaggeUNome for @AmburgUncol

### **biorender.com/**

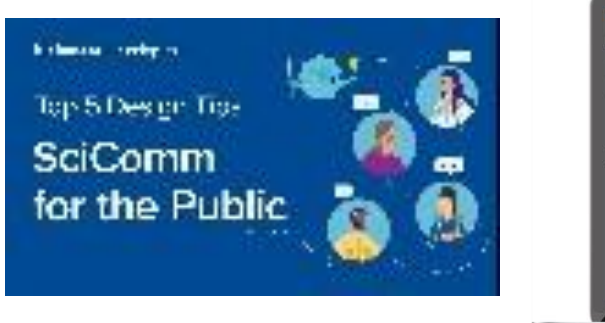

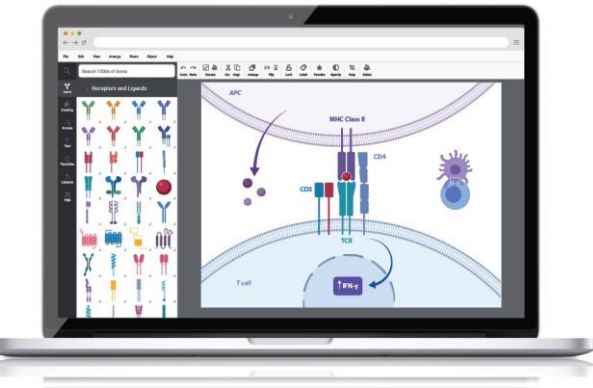

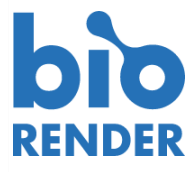

### **www.freepik.com/**

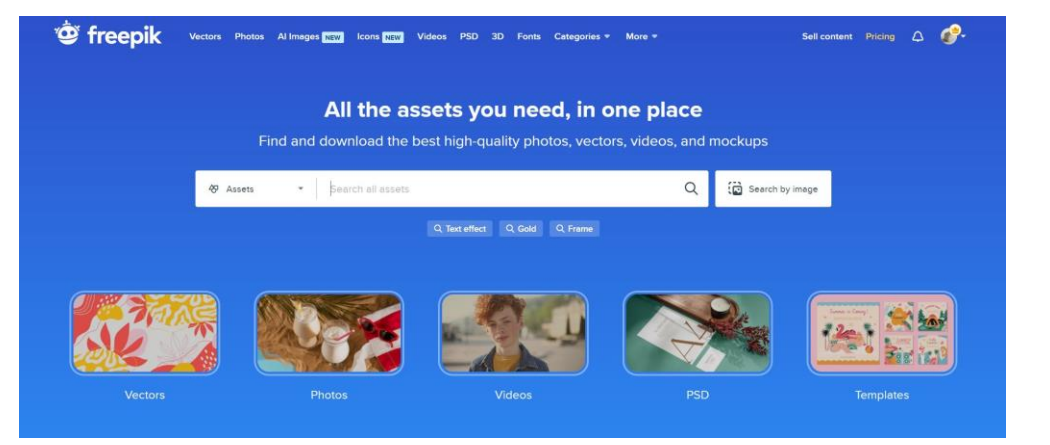

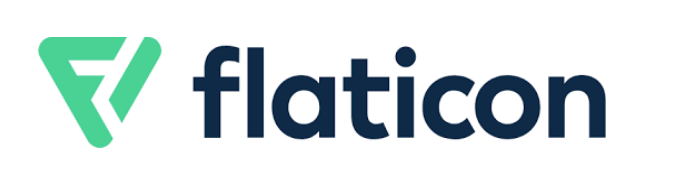

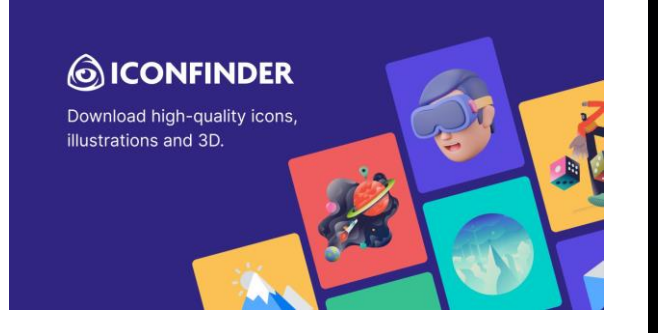

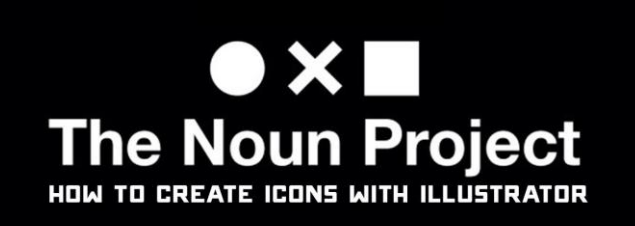

### https://www.infography.co.kr/

### **L'INFOGRAPHY**

**B** - 단 B

**Clinical Sciences Medicine** Subscribe C/S Surgery **Basic Science** Animal Cancer Children **Medical and laboratory** Etc

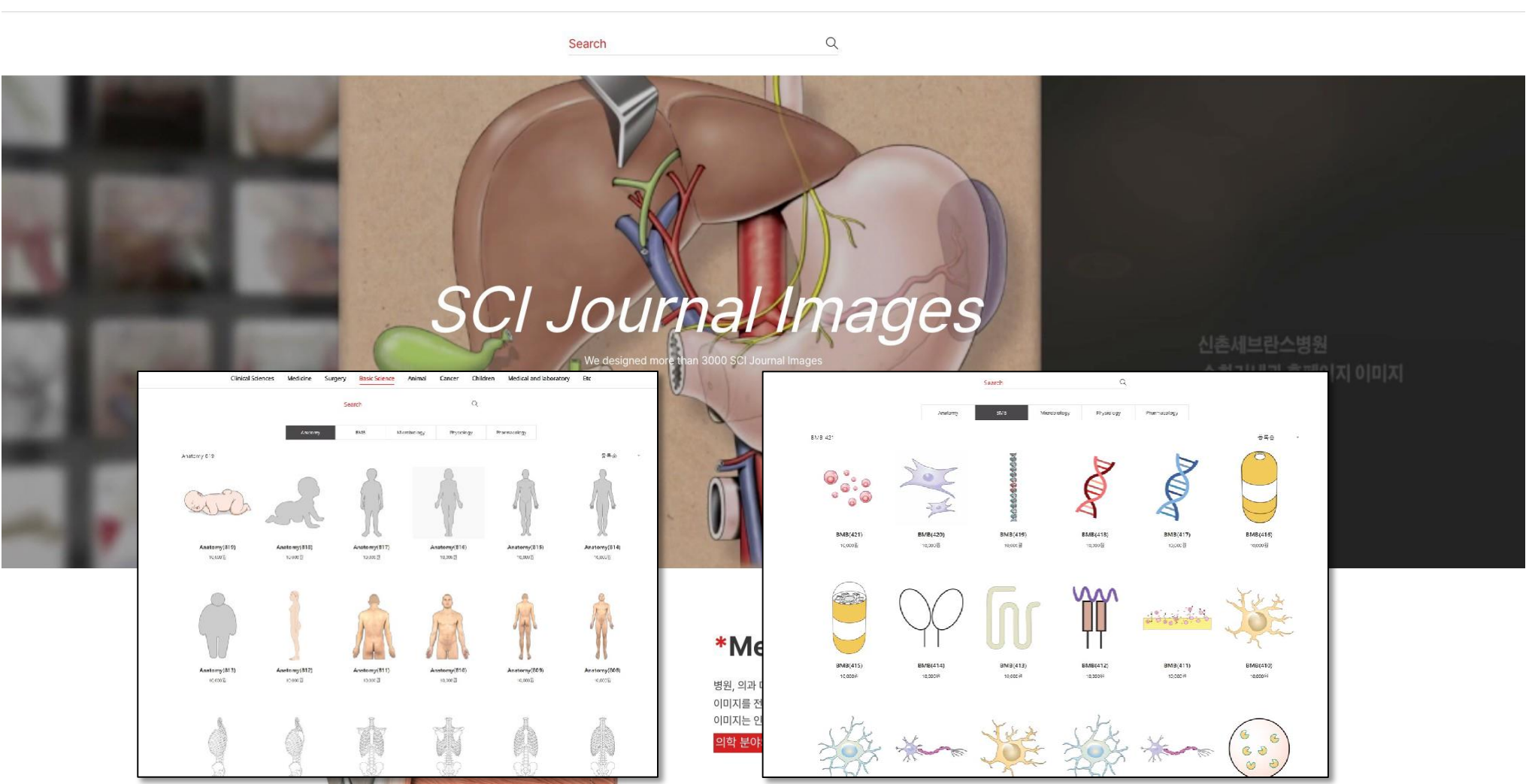

### **Before**

**After** 

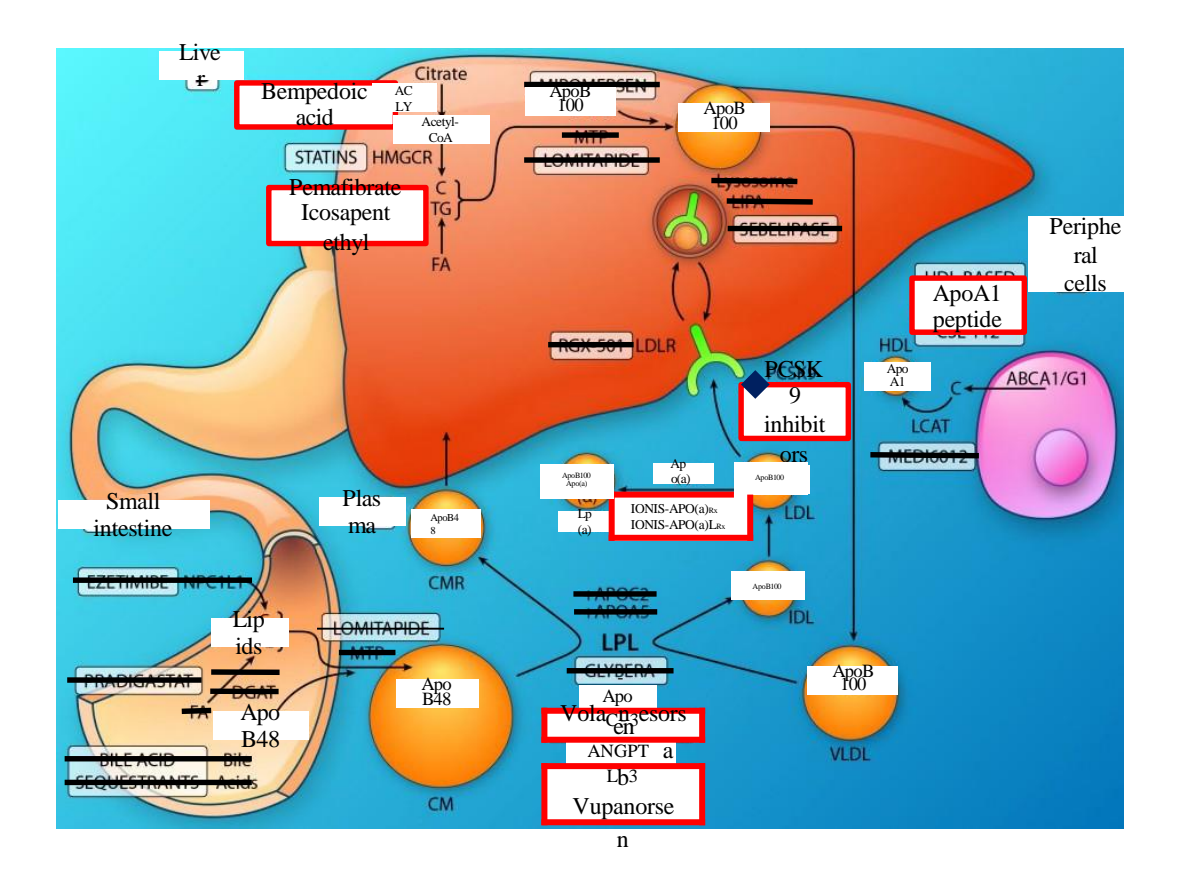

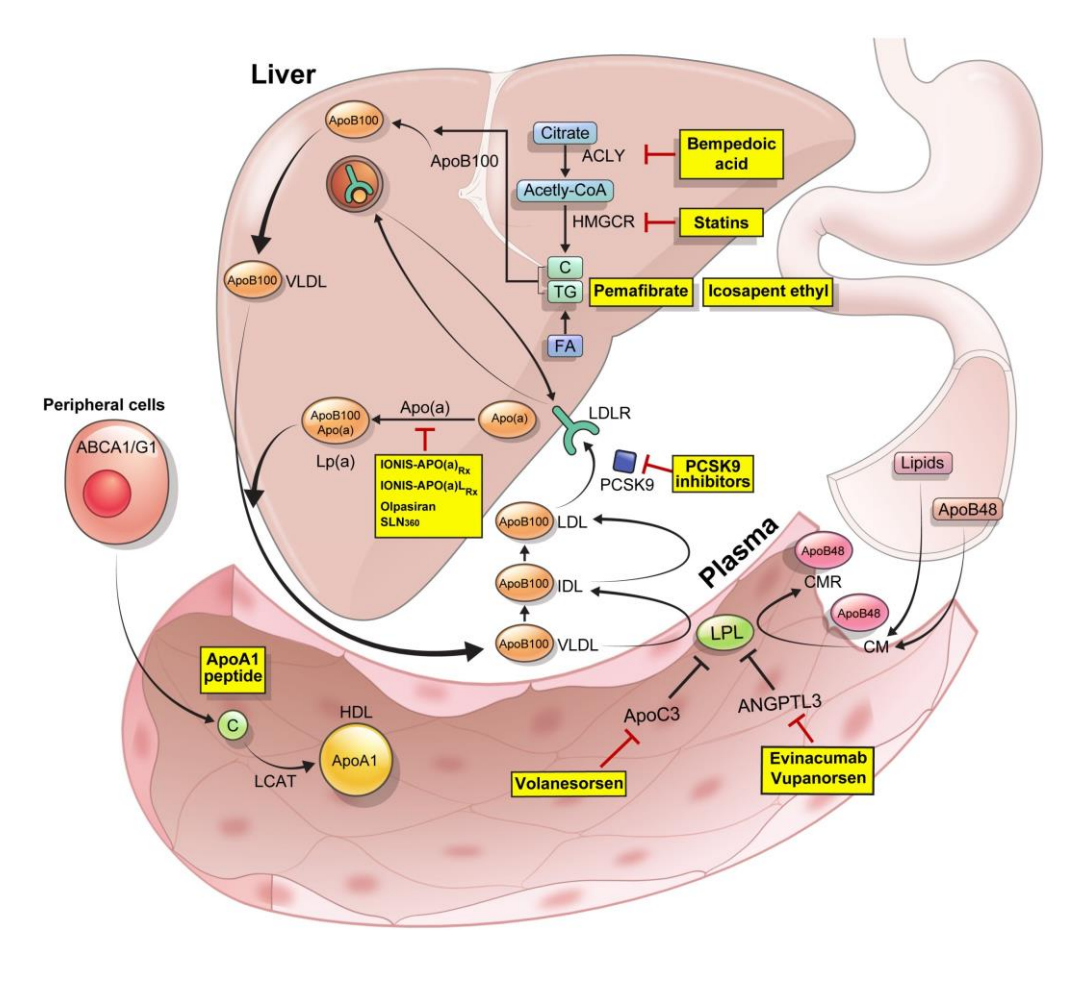

### **Before After**

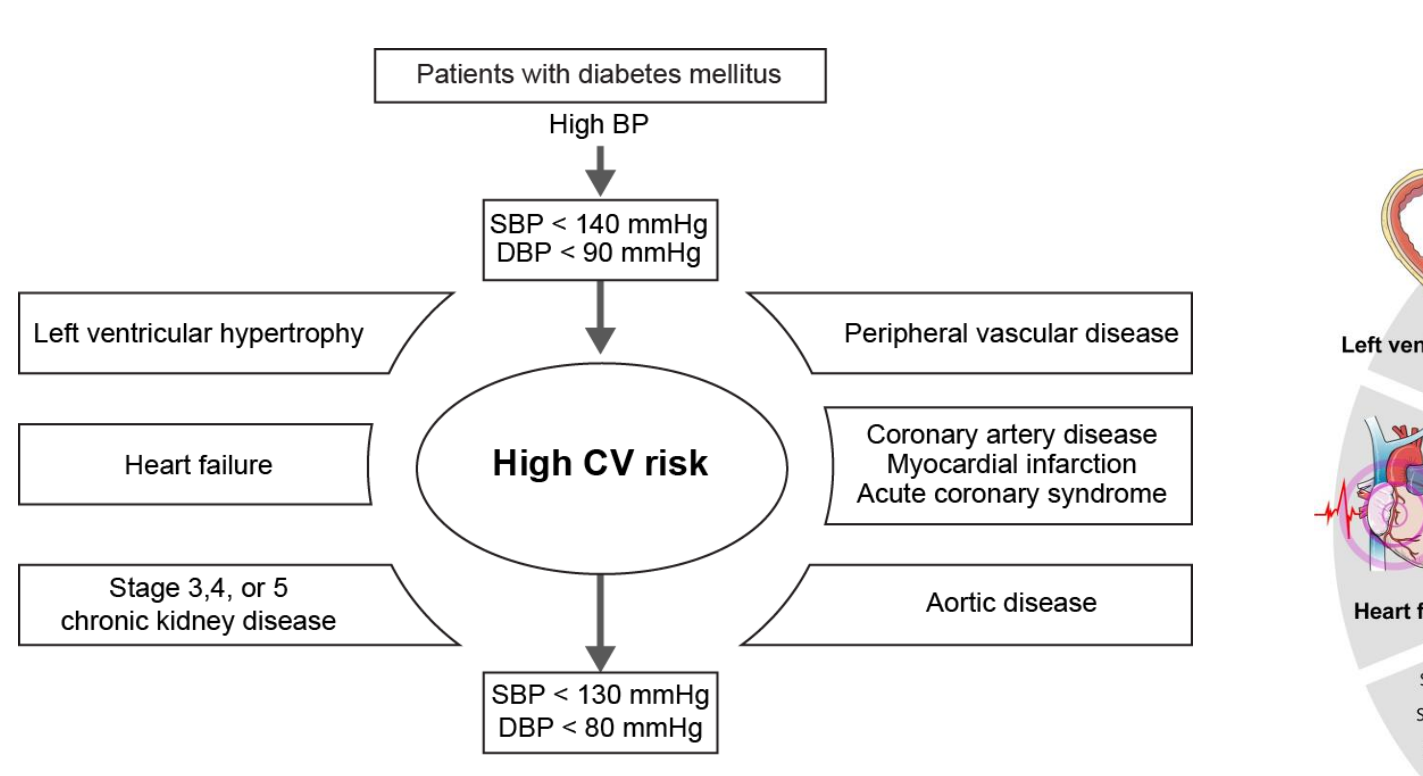

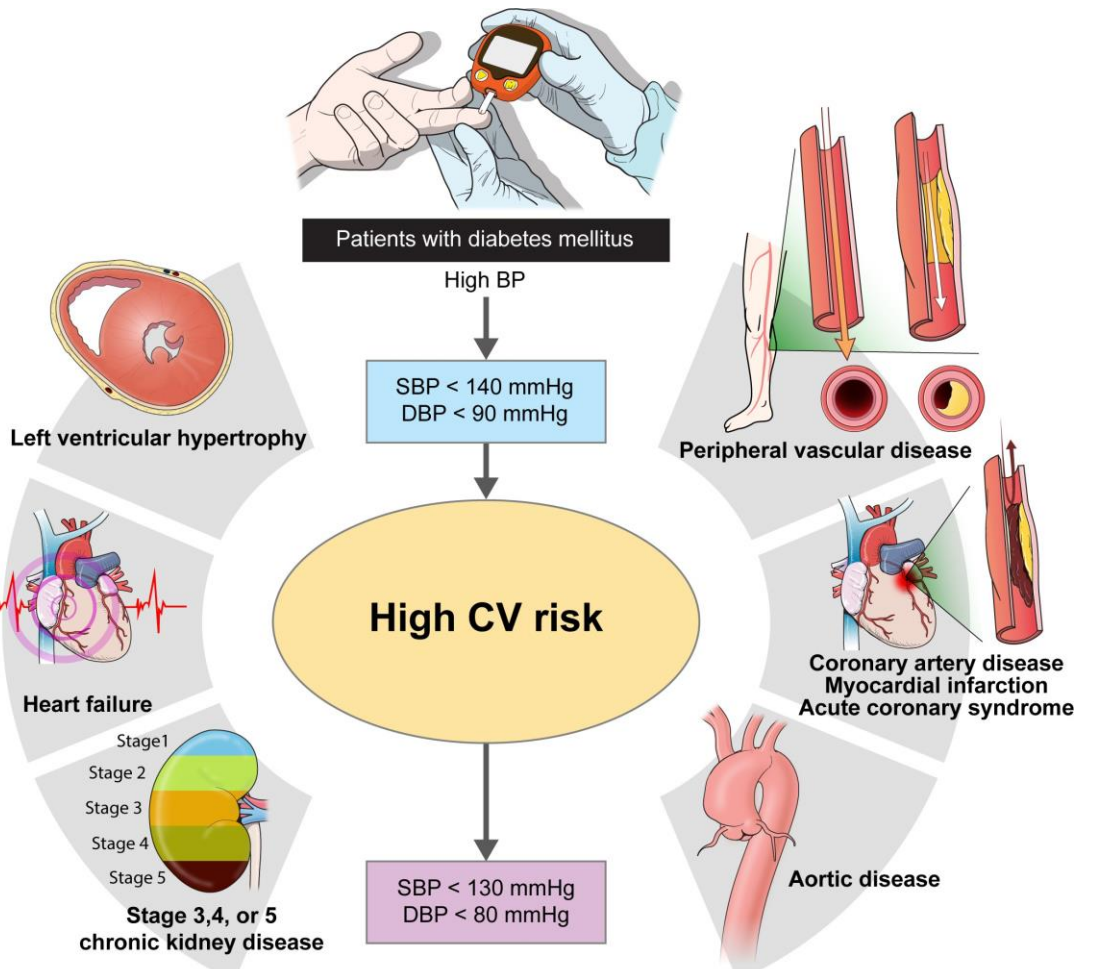

### **Before After**

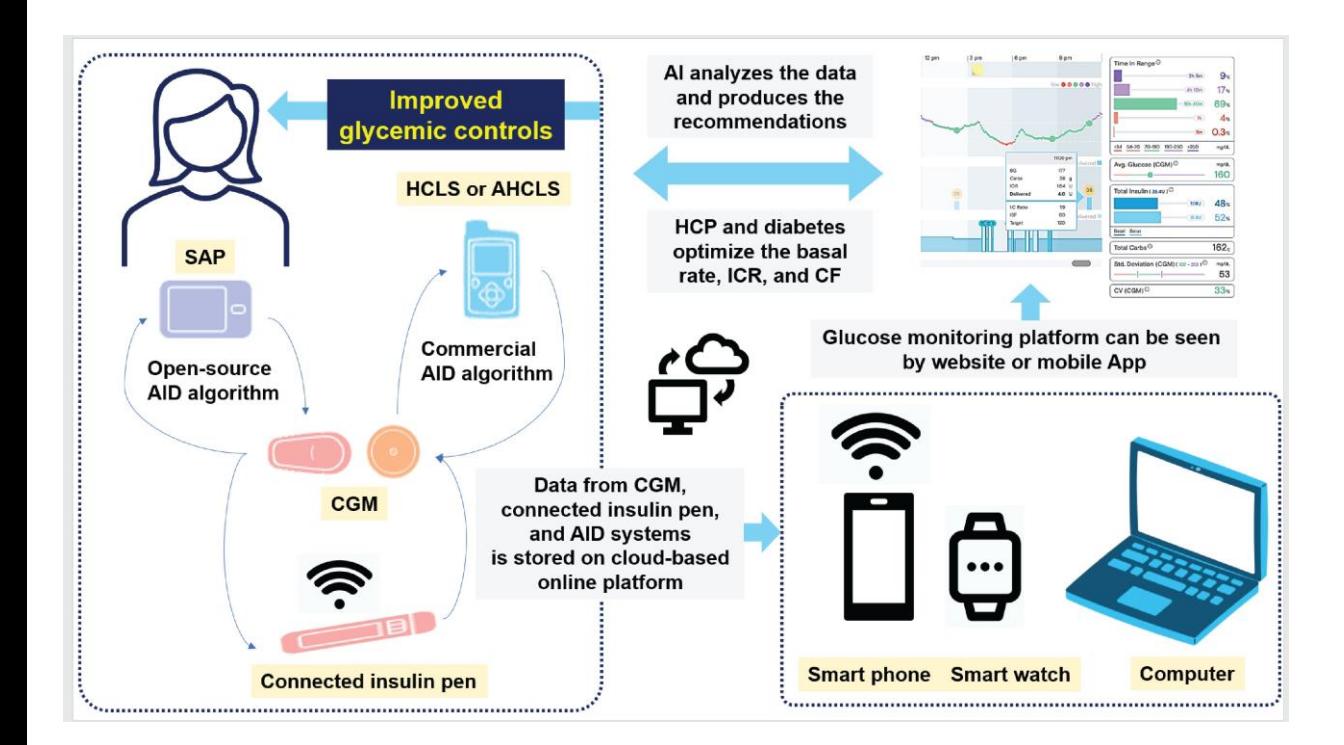

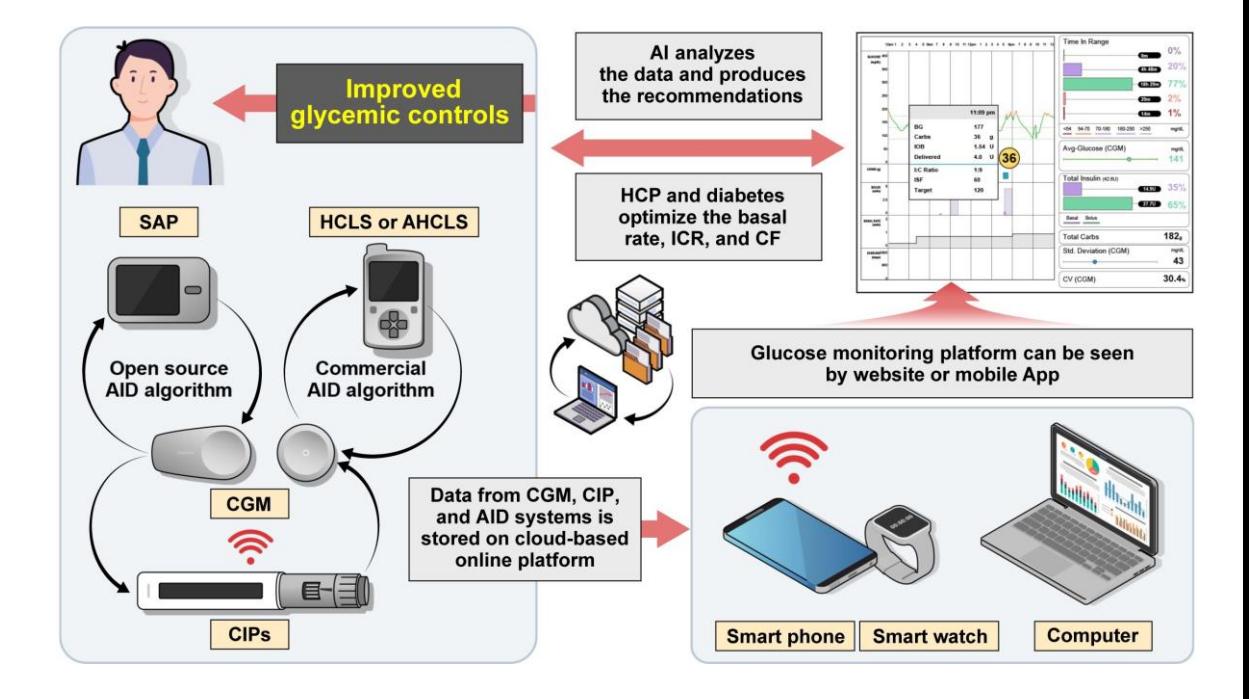

### **작업 진행 과정**

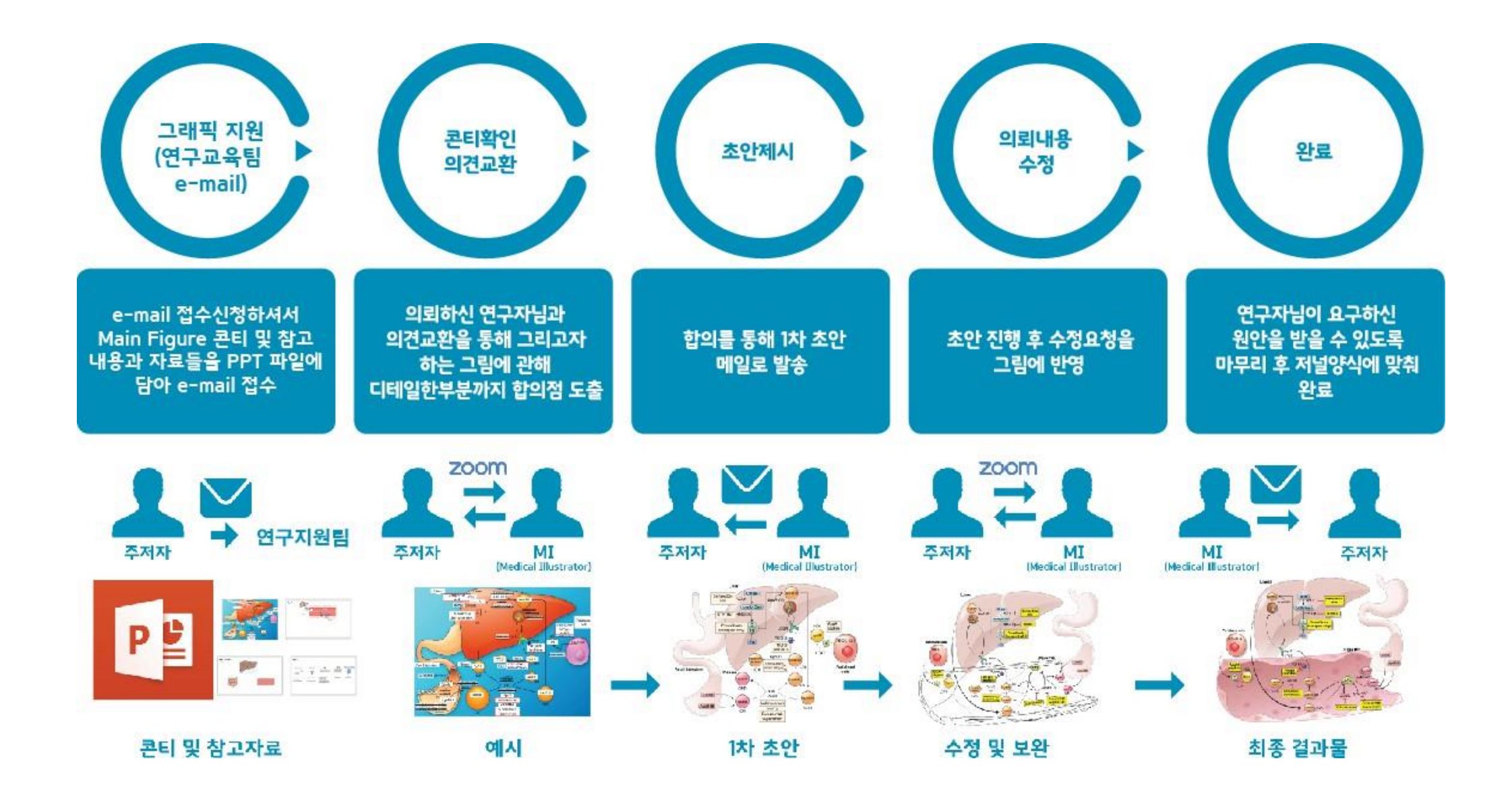

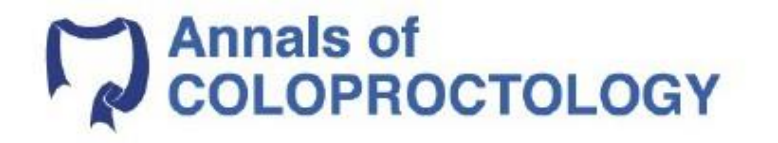

Spotlight on Laparoscopy in the Surgical Resection of Locally Advanced Rectal Cancer **Multicenter Propensity Score Match Study** 

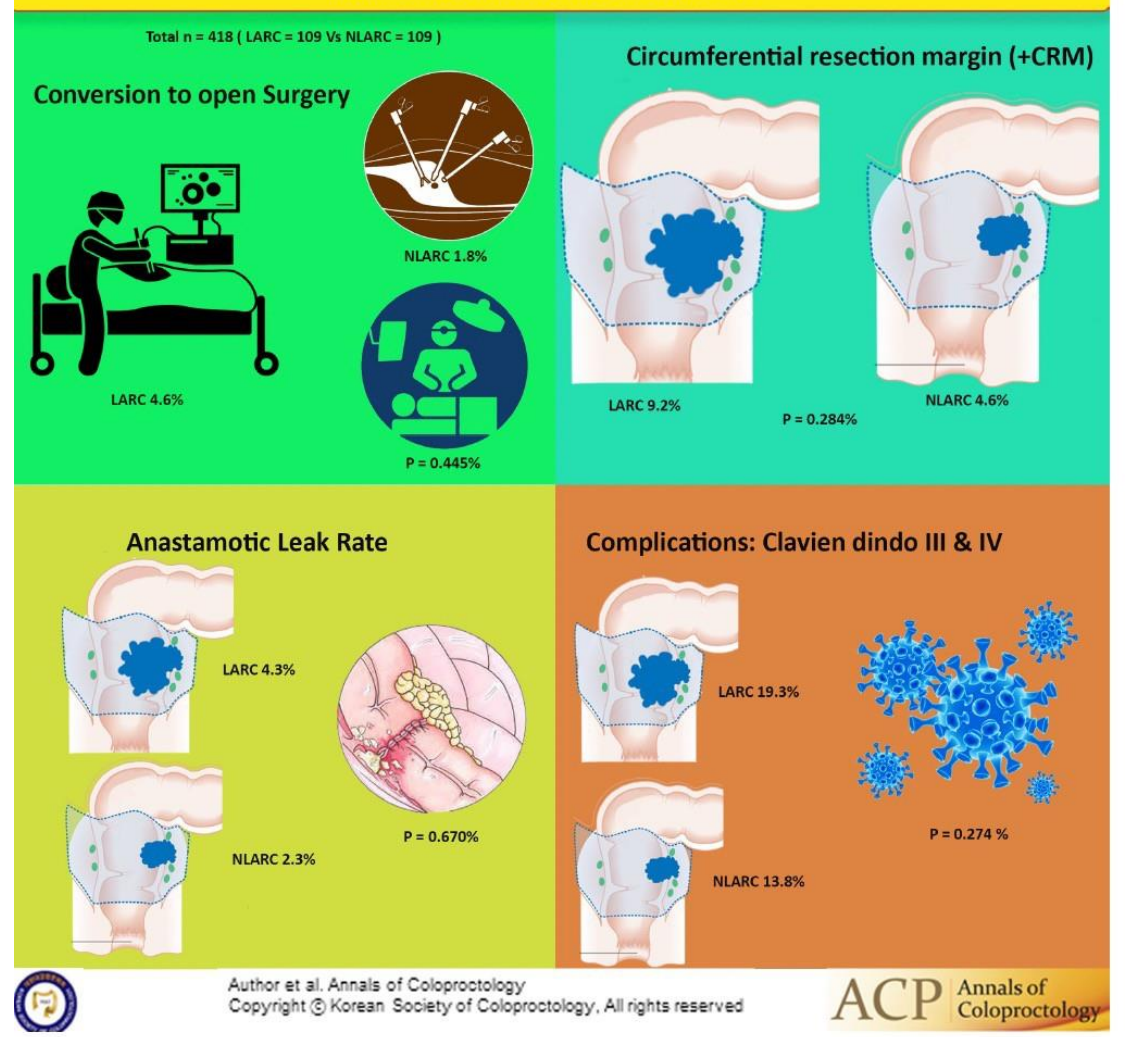

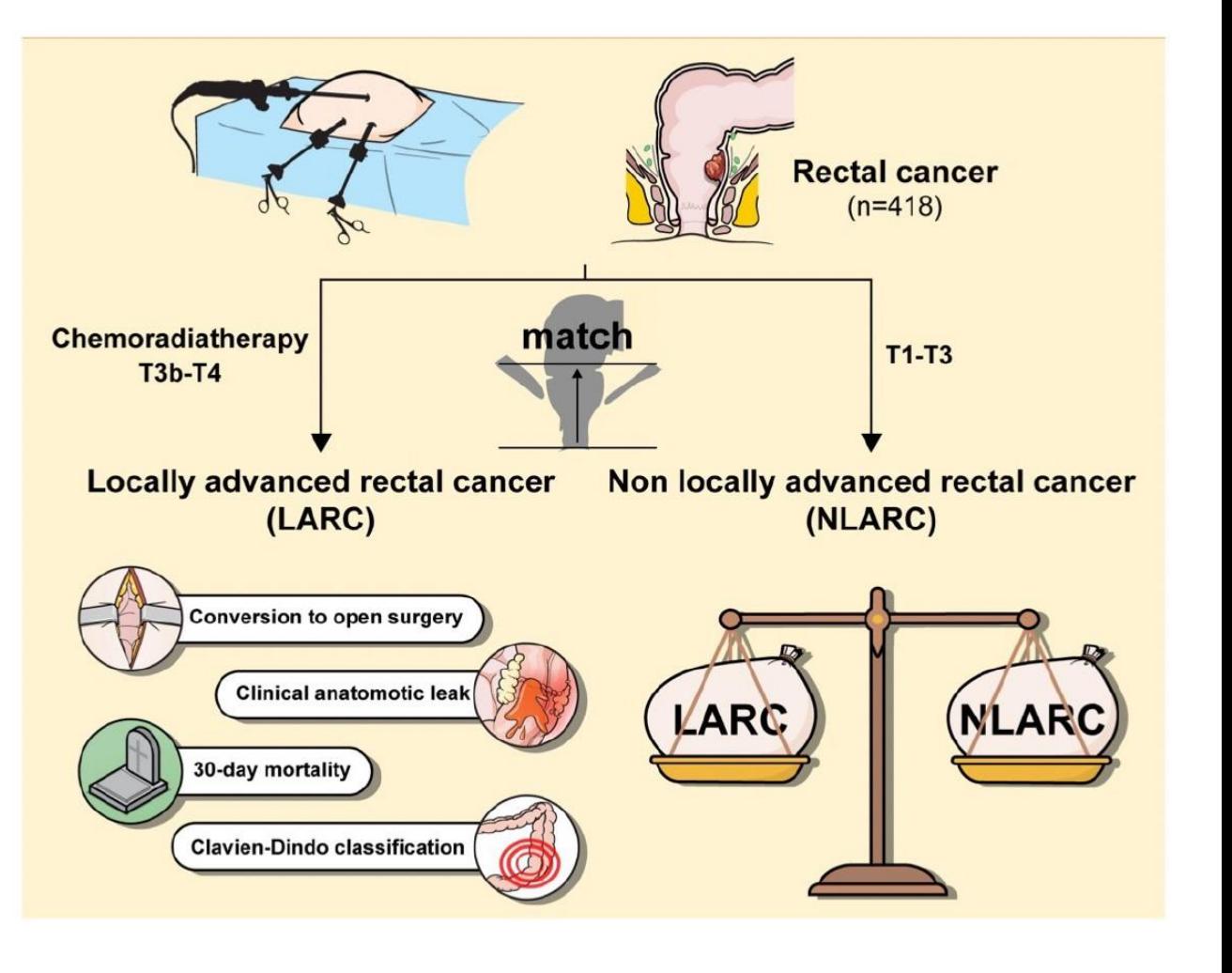

### **Review** Coloproctology

Colorectal surgical management of colitis induced by vasculitis in the absence of inflammatory bowel disease: a case report and literature review

Jessica A. Paynter<sup>1,2</sup>, Kirby R. Qin<sup>3,4</sup>, Georgia Seamer<sup>2</sup>, Ruchira Fernando<sup>5</sup>, Janelle Brennan<sup>2,4</sup>, Chun Hin Angus Lee<sup>1</sup>

'Department of General Surgery, Bendigo Health, Bendigo, VIC, Australia 'Monash University School of Rural Health Bendigo, Bendigo, VIC, Australia 'Department of Urology, Austin Health, Heidelberg, VIC, Australia 'Department of Urology, Bendigo Health, Bendigo, VIC, Australia <sup>2</sup>Australian Clinical Laboratory Pathology, Bendigo, VIC, Australia

Colitis caused by vasculitis is a rare and poorly understood pathology. Little evidence exists on its clinical presentation, path to diagnosis, and surgical management. In this report, we present a case report and literature review. A healthy 20-year-old male patient presented with hemorrhagic colitis requiring total colectomy with end ileostomy. Pathological examination showed pancolitis with multiple ulcers, transmural inflammation, hemorrhage, and microvascular thrombosis. Extensive serological testing revealed elevated cytoplasmic antineutrophil cytoplasmic antibody (c-ANCA) and eosinophilia, leading to a diagnosis of eosinophilic granulomatosis with polyangiitis (EGPA) and vasculitis-induced colitis. A literature review was subsequently conducted. Nineteen studies were found documenting vasculitis-induced colitis in the absence of inflammatory bowel disease (IBD). Systemic signs of vasculitis, hemorrhagic colitis, and progression to fulminant colitis were present. Of all patients, 40.0% required colorectal surgery and 62.5% of those patients received a stoma; 25% underwent emergency surgery following failed immunosuppression. All cases relied on clinical correlation with serology and/or histopathology to reach a final diagnosis. We report a case of vasculitis-induced colitis caused by c-ANCApositive EGPA. The review shows that vasculitis-induced colitis without IBD is an important differential that clinicians should be aware of in patients presenting with colitis.

Keywords: Colitis; Vasculitis; Colorectal surgery; General surgery

#### **INTRODUCTION**

Colitis is inflammation of the colon, which can be acute, self-limiting, or chronic. Colitis can be caused by a number of conditions, which are broadly subtyped into autoimmune, infections, isch-

Received: Aug 19, 2022 · Revised: Sep 24, 2022 · Accepted: Oct 8, 2022 Correspondence to: Jessica A. Paynter, MBBS (Hons), BMedSc (Hons) Department of General Surgery, Bendigo Health, 100 Barnard St, Bendigo, VIC 3500, Australia Email: jess.paynter@monash.edu ORCID: https://orcid.org/0000-0002-5888-7391

© 2022 The Korean Society of Cologroctology This is an open-access article distributed under the terms of the Creative Commons Attribution Non-.<br>Commercial License (https://creativecommons.org/licenses/by-nc/4.0) which permits unrestricted non-<br>commercial use, distribution, and reproduction in any medium, provided the original work is properly cited.

www.coloproctol.org

emic, iatrogenic (e.g., diversion or radiation colitis), or microscopic. Vasculitis can cause ischemic colitis due to the involvement of mesenteric arteries and veins (or even smaller vessels) [1]. Colitis is a core component of inflammatory bowel disease (IBD), IBD includes 2 conditions: ulcerative colitis (UC) and Crohn disease (CD). Particularly in UC, colitis can acutely manifest with fulminant colitis and toxic megacolon [2, 3]. An acute colitis flare is commonly managed with anti-inflammatory and immunosuppressive agents, with potential progression to surgical management if the disease progresses to fulminant colitis or toxic megacolon [4]. As IBD is believed to be an immune-mediated inflammatory disease, patients with IBD have an elevated risk of developing autoimmune diseases, including vasculitides [5]. Many studies have explored the propensity for vasculitides in IBD to cause colitis independently [6-9]. Behçet disease is another

193

COLOPROCTOLOGY

Ann Coloproctol 2023:39(4):301-306 pISSN: 2287-9714 · eISSN: 2287-9722 https://doi.org/10.3393/ac.2023.00269.0038

**Review** 

### Total neoadjuvant therapy for rectal cancer: evidence and challenge

#### Suk-Hwan Lee

**ACP New Design** 

from Aug 2023

Department of Surgery, Kyung Hee University Hospital at Gangdong, Kyung Hee University College of Medicine, Seoul, Korea

Recent advances in the management of rectal cancer have dramatically changed the clinical practice of colorectal surgeons because the main focus of rectal cancer treatment has changed from sphincter-saving to an organ-preserving strategies. Modifying the delivery of systemic chemotherapy to improve patients' survival is another progress in colorectal cancer management, known as total neoadjuvant therapy (TNT). TNT is a new strategy used by colorectal surgeons to improve the quality of life and survival of patients after treatment. TNT poses limitations or obstacles, such as overtreatment issues in patients with stage I rectal cancer. However, considering the quality-of-life issues in patients with low-lying rectal cancer necessitating a permanent colostomy, the indication for TNT will be expanded. This review summarizes the recently conducted clinical trials and foresees future perspectives on TNT.

Keywords: Rectal neoplasms; Consolidation chemotherapy; Induction chemotherapy; Neoadjuvant therapy; Total neoadjuvant therapy

#### **INTRODUCTION**

Advanced rectal cancers were traditionally treated with neoadjuvant chemoradiation therapy (nCRT) followed by total mesorectal excision (TME) and postoperative adjuvant chemotherapy [1, 2]. This multimodal approach significantly improved local control; however, overall survival did not improve, mainly due to distant metastasis after the surgery [3]. Marginal or poor overall survival resulted from micrometastatic disease during the waiting period after the nCRT to surgery and poor compliance with postoperative adjuvant chemotherapy.

Recent evidence has shown a good prognosis when patients achieve pathologic complete response (pCR) after nCRT [4, 5]. The current rectal cancer management should be extended to achieve more pCR and apply the organ-preserving strategy beyond the sphincter-preserving surgery because it harbored many disadvantages, such as low anterior resection syndrome, sexual and voiding difficulties, and permanent colostomy [5, 6].

Various approaches have been tested to improve the survival of rectal cancer patients and have resulted in promising outcomes. A new treatment strategy named total neoadjuvant therapy (TNT), consists of chemotherapy given before or after the CRT to control micrometastatic disease earlier and improve compliance with chemotherapy.

The year 2022 will be a landmark year for the treatment of rectal cancer because the mainstream of rectal cancer management has been changed from nCRT to TNT. The National Comprehensive Cancer Network (NCCN) guideline endorsed the TNT strategy for the circumferential resection margin (CRM) threatening and CRM-negative tumors in the 2022 guideline [7]. These dra-

#### Received: April 13, 2023; Revised: June 28, 2023; Accepted: June 28, 2023

#### Correspondence to: Suk-Hwan Lee, MD

Department of Surgery, Kyung Hee University Hospital at Gangdong, College of Medicine, Kyung Hee University, 892 Dongnam-ro, Gangdong-gu, Seoul 05278, Korea Email: leeshdr@khu.ac.kr

C 2023 Korean Society of Coloproctology

This is an Open Access article distributed under the terms of the Creative Commons Attribution Non-Commercial License (http://creativecommons.org/licenses/by-nc/4.0/) which permits unrestricted non-commercial use, distribution, and reproduction in any medium, provided the original work is properly cited.

www.coloproctol.org

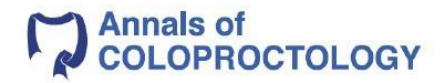

### **Original Article**

Ann Coloproctol 2023;39(4):307-314 pISSN: 2287-9714 · eISSN: 2287-9722 https://doi.org/10.3393/ac.2022.00255.0036

### **International Society of University Colon and Rectal Surgeons** survey of surgeons' preference on rectal cancer treatment

Audrius Dulskas<sup>1,2</sup><sup>0</sup>, Philip F. Caushaj<sup>3</sup><sup>0</sup>, Domas Grigoravicius<sup>2</sup>, Liu Zheng<sup>4</sup>, Richard Fortunato<sup>5</sup>, Joseph W. Nunoo-Mensah<sup>6</sup><sup>®</sup>, Narimantas E. Samalavicius<sup>2,7,8</sup><sup>®</sup>

<sup>1</sup>Department of Abdominal and General Surgery and Oncology, National Cancer Institute, Vilnius, Lithuania <sup>2</sup>Institute of Clinical Medicine, Faculty of Medicine, Vilnius University, Vilnius, Lithuania <sup>3</sup>Department of Surgery, University of Connecticut School of Medicine and Hartford Hospital, Hartford, CT, USA <sup>4</sup>Department of Colorectal Surgery, National Cancer Center, National Clinical Research Center for Cancer/Cancer Hospital, Chinese Academy of Medical Science and Peking Union Medical College, Beijing, China <sup>5</sup>Department of Colorectal Surgery, Allegheny General Hospital, Pittsburgh, PA, USA <sup>6</sup>Department of Colorectal Surgery, King's College Hospital Foundation NHS Trust, London, UK <sup>7</sup>Department of Surgery, Klaipeda University Hospital, Klaipeda, Lithuania

<sup>9</sup>Health Research and Innovation Science Centre Faculty of Health Sciences, Klaipeda University, Klaipeda, Lithuania

#### **Graphic Abstract**

To assess the personal opinion of active practicing surgeons on rectal Purpose cancer treatment if they were the patient.

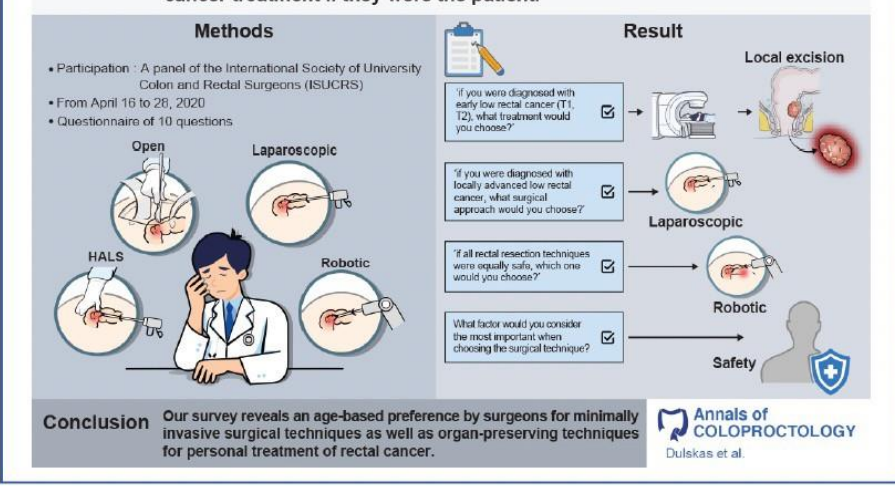

Received: April 9, 2022; Revised: May 18, 2022; Accepted: May 20, 2022

Correspondence to: Audrius Dulskas, MD, PhD

Department of Abdominal and General Surgery and Oncology, National Cancer Institute, Santariskiu St, Vilnius 08406, Lithuania Email: audrius.dulskas@gmail.com

#### C 2023 Korean Society of Coloproctology

This is an Open Access article distributed under the terms of the Creative Commons Attribution Non-Commercial License (http://creativecommons.org/licenses/by-nc/4.0/) which permits unrestricted non-commercial use, distribution, and reproduction in any medium, provided the original work is properly cited.

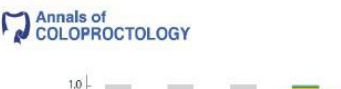

#### Ann Coloproctol 2023:39(4):289-300

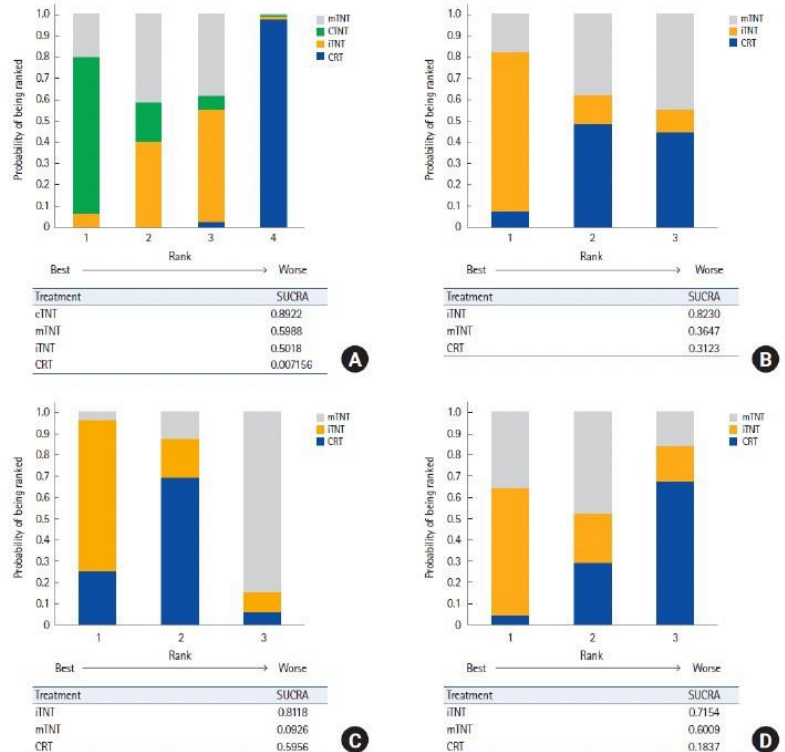

Fig. 4. Ranking plots for the efficacy of the comparison of outcomes among different neoadjuvant regimens. (A) Pathologic complete response. (B) Overall survival. (C) Local recurrence rate. (D) Metastasis rate. SUCRA, surface under the cumulative ranking curve. CRT, chemoradiotherapy; TNT, total neoadjuvant treatment; cTNT, long-course CRT (50-54 Gy) followed by consolidation chemotherapy; fTNT, induction chemotherapy followed by CRT (50-54 Gy) and capecitabine; mTNT, short-course radiotherapy (25 Gy) followed by consolidation chemotherapy.

#### Methodological quality

The patients or researchers in the studies included in the meta-analysis were not blinded in any of the publications. The details of randomization and allocation into groups were not available in some studies. A summary of the RoB is demonstrated in Fig. 9. The RoB for all enrolled studies is shown in Fig. 10.

#### **DISCUSSION**

The combination of CRT and optimal surgical techniques has significantly improved the treatment outcomes of patients with non-

https://doi.org/10.3393/ac.2022.00920.0131

metastatic cancer of the mid and low rectum. This combined approach enables local control of disease to be achieved in most patients with stages II to III rectal cancer, although the 5-year OS rate in stage III does not exceed 70% to 76%, due to distant metastases. This fact confirms the importance of early administration of systemic treatment [1, 26, 27].

Standard protocols for the treatment of patients with stage III rectal cancer recommend systemic chemotherapy in the postoperative setting [28], though these recommendations are based on the results of clinical studies of adjuvant chemotherapy for colon cancer [29, 30]. The role of systemic chemotherapy in the treat-

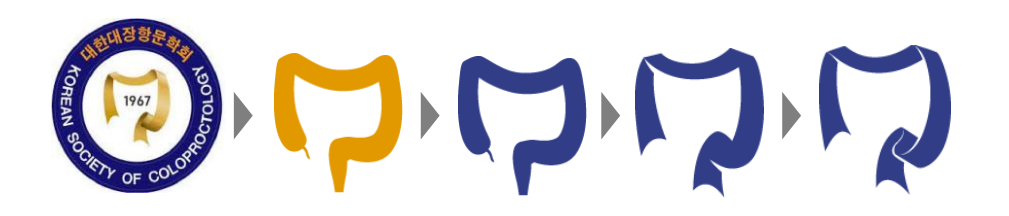

# **M**<br>COLOPROCTOLOGY

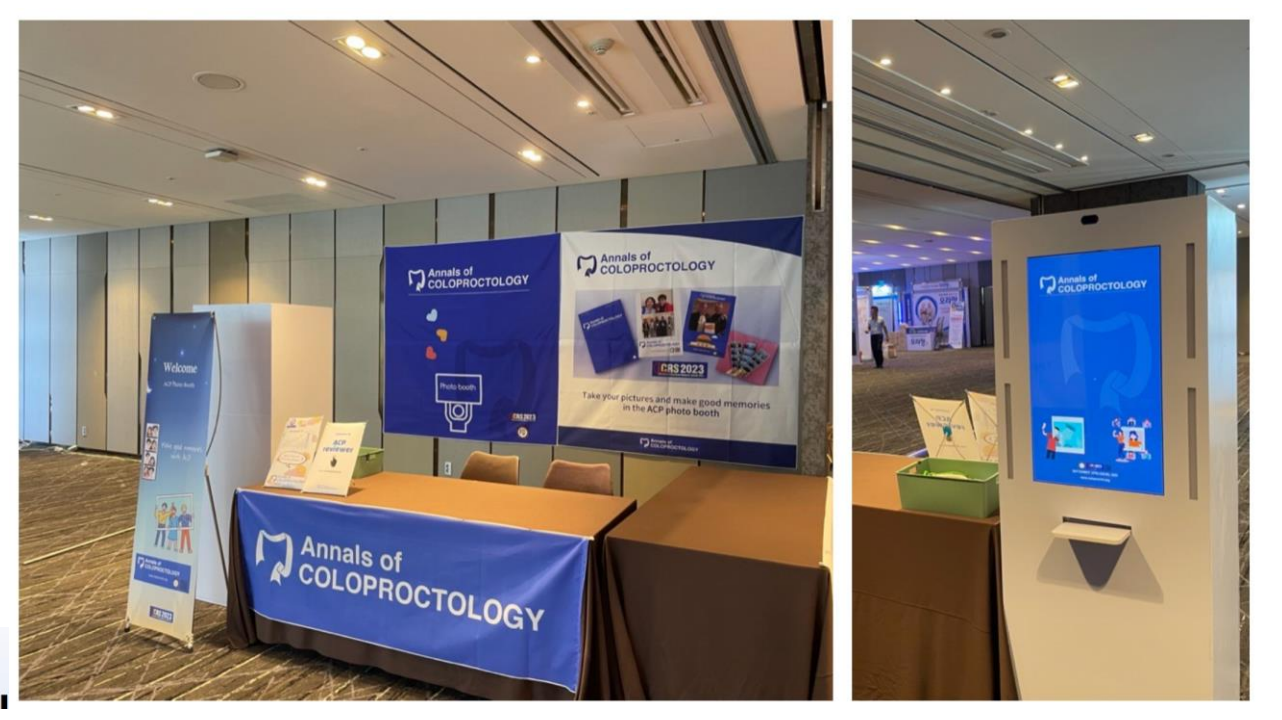

### Let's visit "ACP Photo Booth" in the Grand Ha'

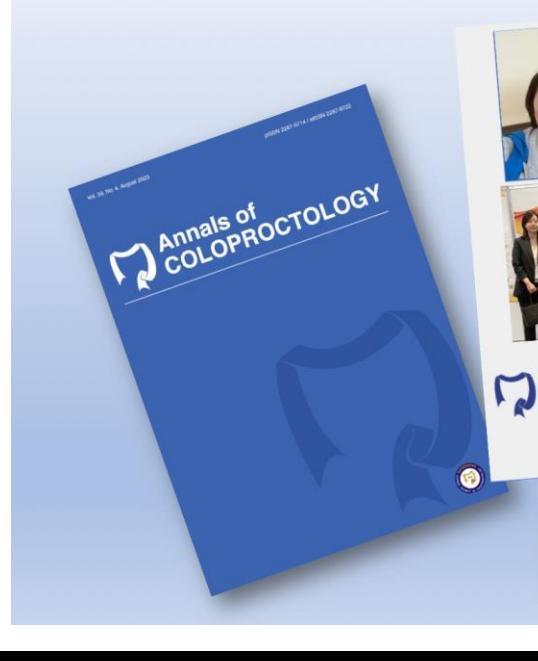

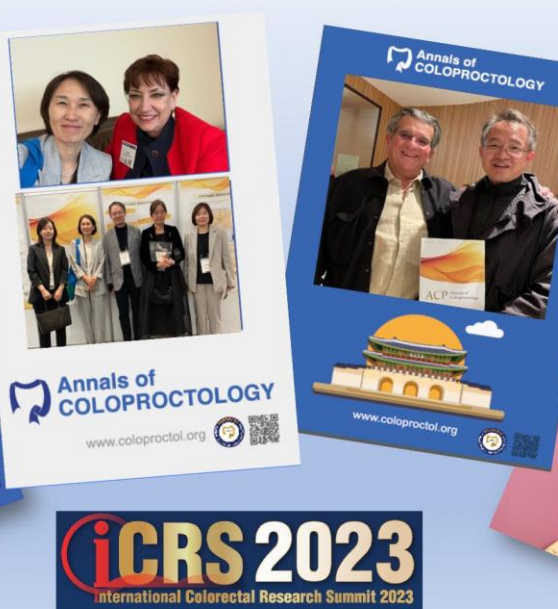

**Maf** 

**AN** 

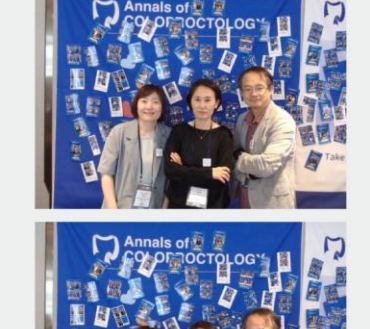

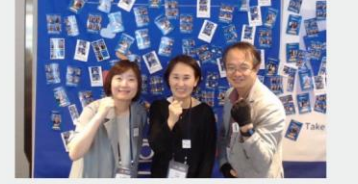

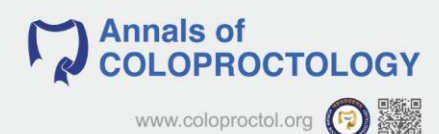

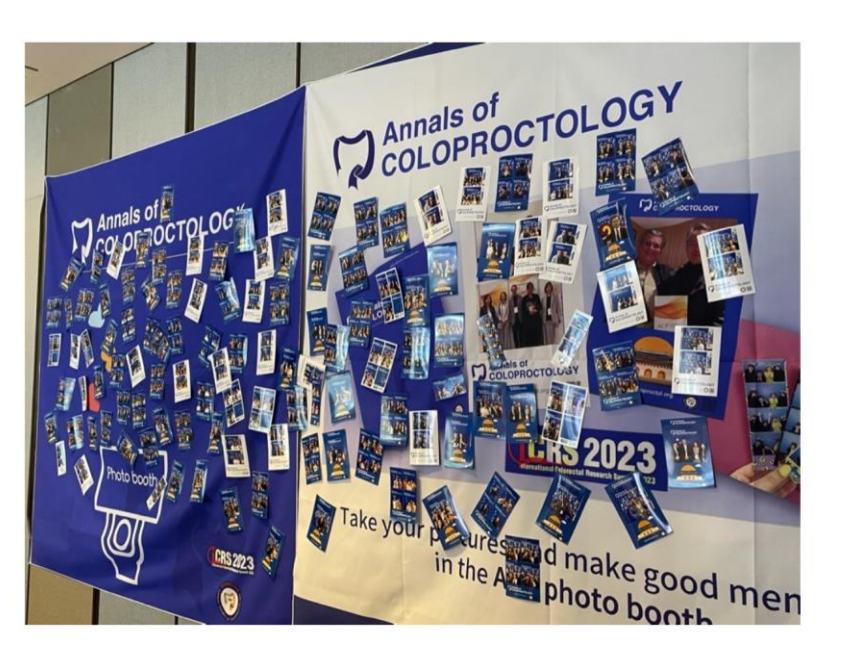

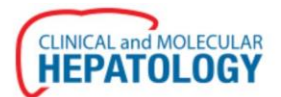

 $\bullet$   $\bullet$ 

**HEPATOLOGY** 

**HEPATOLOGY** 

Review | May 25, 2023 |

The evolving role of lenvatinib at the new era of first-line hepatocellular carcinoma treatment

HOME | ABOUT  $\vee$  | ARTICLE & TOPICS  $\vee$  | BROWSE ARTICLES  $\vee$  | FOR CONTRIBUTORS  $\vee$ 

Landon L. Chan, Stephen L. Chan Clin Mol Hepatol. 2023;29(4):909-923.

**HEPATOLOGY** 

**HEPATOLOGY** 

at Hat MAP

AHEAD-OF-PRINT CURRENT ISSUE ARCHIVE MOST VIEWED MOST CITNESS

Emergence of multi-targeted kinase inhibitors (MTIs) and immune checkpoint inhibitors (ICI) have changed the landscape of management in hepatocellular carcinoma (HCC). Combination therapy involving ICI has superseded sorafenib as the...

**HEPATOLOGY** 

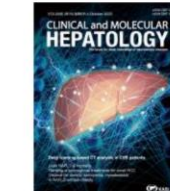

Search

nume | L Juummaanun | Jitemap | Cumactua | <mark>[ 인</mark> 인덱 인덱 | W

pISSN 2287-2728 | eISSN 2287-285X

OPEN ACCESS

 $\alpha$ 

**Clinical and Molecular Hepatology** Print ISSN: 2287-2728 Online ISSN: 2287-285X

驟

回答案

Advanced Search

Submit Your Manuscript  $\left[\frac{1}{n}\right]$ 

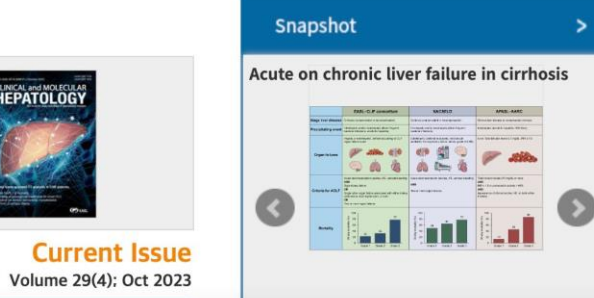

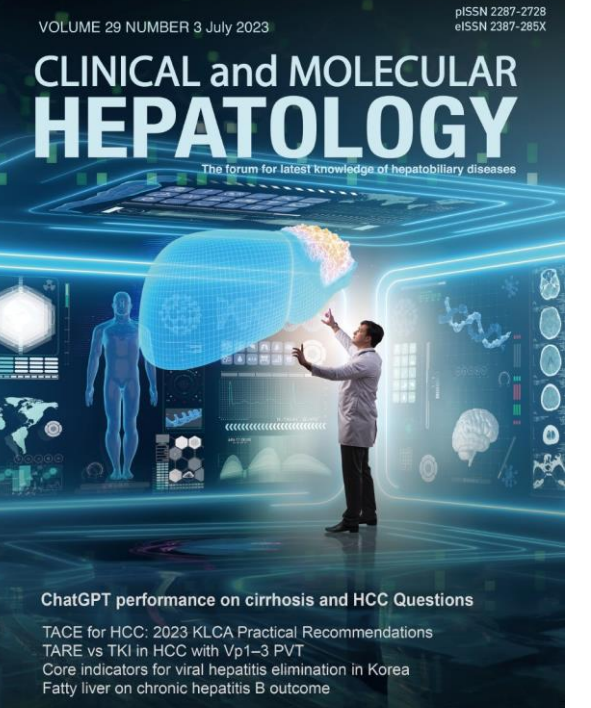

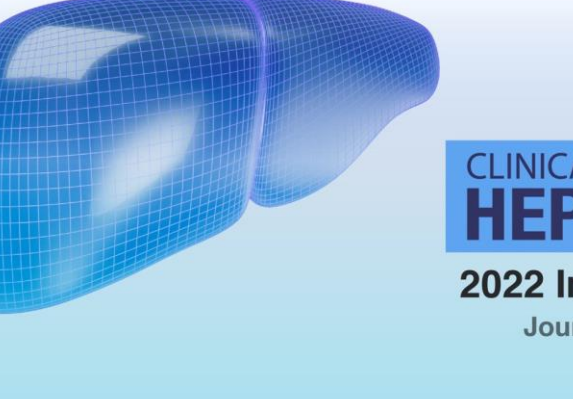

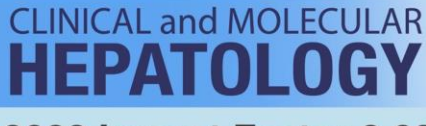

**KASL** 

### 2022 Impact Factor 8.03 **Journal Citation Reports**

ELINICAL and MOLECULAR COKASL
studiomid.com [studiomid@outlook.com](mailto:studiomid@outlook.com) [artanato@yuhs.ac](mailto:artanato@yuhs.ac)

## 감사합니다